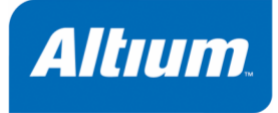

# <span id="page-0-0"></span>*C-to-Hardware Compiler User Manual*

**GU0122 May 19, 2008**

### *C-to-Hardware Compiler User Manual*

Copyright © 2008 Altium Limited. All Rights Reserved.

The material provided with this notice is subject to various forms of national and international intellectual property protection, including but not limited to copyright protection.You have been granted a non-exclusive license to use such material for the purposes stated in the end-user license agreement governing its use. In no event shall you reverse engineer, decompile, duplicate, distribute, create derivative works from or in any way exploit the material licensed to you except as expressly permitted by the governing agreement. Failure to abide by such restrictions may result in severe civil and criminal penalties, including but not limited to fines and imprisonment. Provided, however, that you are permitted to make one archival copy of said materials for back up purposes only, which archival copy may be accessed and used only in the event that the original copy of the materials is inoperable. Altium, Altium Designer, Board Insight, DXP, Innovation Station, LiveDesign, NanoBoard, NanoTalk, OpenBus, P-CAD, SimCode, Situs, TASKING, and Topological Autorouting and their respective logos are trademarks or registered trademarks of Altium Limited or its subsidiaries. All other registered or unregistered trademarks referenced herein are the property of their respective owners and no trademark rights to the same are claimed.

# **Table of Contents**

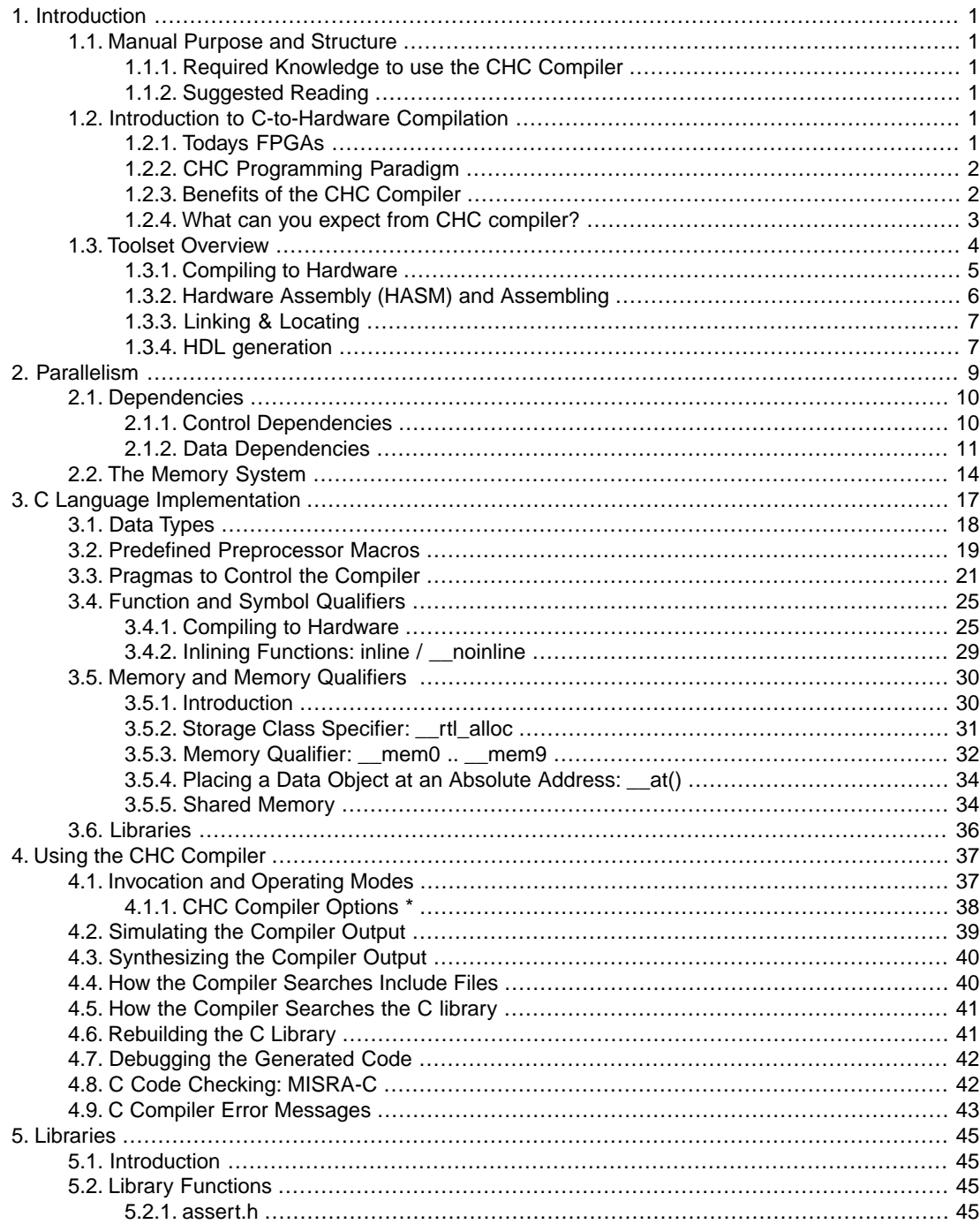

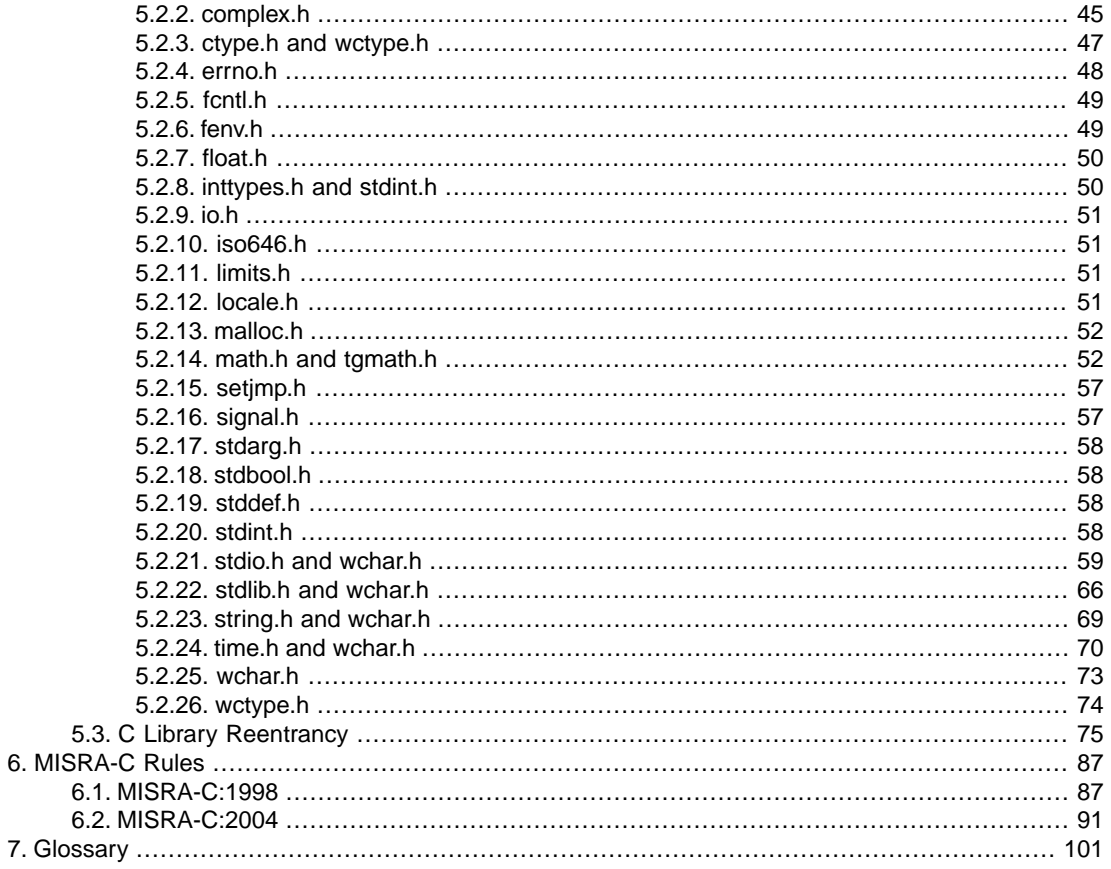

# <span id="page-4-0"></span>**Chapter 1. Introduction**

# <span id="page-4-1"></span>**1.1. Manual Purpose and Structure**

The purpose of this manual is to provide detailed information on using the C-to-Hardware (CHC) Compiler in Altium Designer.

<span id="page-4-2"></span>This manual describes the hardware compiler functionality in detail. All this is intended to help you make good design choices when creating your ultimate FPGA design.

# **1.1.1. Required Knowledge to use the CHC Compiler**

Familiarity with the C programming language is essential. Experience with optimizing your code for a given target processor architecture helps to decide which code fragments would probably benefit most from compilation to hardware. Knowledge about hardware design languages is *not* required.

<span id="page-4-3"></span>After compilation, the generated HDL file must be integrated with the rest of the hardware design. Subsequently the resulting design must be instantiated on the FPGA. In Altium Designer this process is fully automated.

# **1.1.2. Suggested Reading**

We suggest to read the following manuals as well. They provide an introduction to the C-to-Hardware Compiler and to the Application Specific Processor which holds compiled hardware functions:

- *[TU0130 Getting Started with the C-to-Hardware Compiler](#page-0-0)*
- *[CR0177 WB\\_ASP Configurable Application Specific Processor](#page-0-0)*

<span id="page-4-4"></span>You can find these documents in the . . . \Help directory of Altium Designer's installation directory. You can either access them from there directly, or locate and launch them from the lower region of the Knowledge Center (From the **Help** menu, select **Knowledge Center**).You can then find the documents by navigating to Embedded Processors and Software Development » Accelerating Processors with C-to-Hardware.

# <span id="page-4-5"></span>**1.2. Introduction to C-to-Hardware Compilation**

# **1.2.1.Todays FPGAs**

Today's low cost FPGA devices contain over one million logic gates, tens or hundreds of dedicated functional units (such as multipliers) mega-bits of memory, and host soft processor cores that occupy less than a few percent of the available logic gates. Electronic systems that employ the latest FPGA technology can provide extremely high computational throughput, ride Moore's law curve, and adapt to change.

To design and program systems that exploit the power offered by these devices is complex and challenging. Three design paradigms are common for FPGA based system development: HDL based design, platform based design, and algorithmic design. Each paradigm has its own strengths and weaknesses with respect to quality, time, and costs of result.

# <span id="page-5-0"></span>**1.2.2. CHC Programming Paradigm**

The C-to-Hardware Compiler is an algorithmic design and implementation tool which reduces the cost and lead time of the design cycle while maintaining quality of results.The C-to-Hardware Compiler accepts standard untimed ISO-C source code as input. The C-to-Hardware compiler can either translate a C source file to hardware or translate parts of the C source to hardware functions and the remaining parts to an instruction sequence for a micro controller. In this latter case, the C-to-Hardware Compiler is used in combination with one of Altium Designer's traditional embedded compilers to build a system with an embedded processor core(s) that off-loads certain functions to hardware. With the function qualifier  $r$ tl in front of a function definition you tell the compiler to translate the function into a hardware function.This hardware function can either be a callable 'function' (*Application Specific Processor* or: *ASP*) that interacts with the embedded software, or it can be an independent module of FPGA logic (a *C code symbol*) with input and output ports to connect it as a part into a larger FPGA design.

In order to do hardware-software co-design while not modifying any source code, these qualifiers can be put into a qualifier file. In Altium Designer, you can select the functions for hardware compilation from your embedded C source, or you can add a C code symbol to the FPGA sheet and program it. Altium Designer then automatically creates the qualifier file using the information and settings from the FPGA sheet.The compiler will produce a synthesizable Register Transfer Level (RTL) file. An RTL file describes the electronic circuit. Synthesis tools translate this RTL to an electronic circuit that implements the function.

# <span id="page-5-1"></span>**1.2.3. Benefits of the CHC Compiler**

The benefits of C-to-Hardware translation are quite diverse and manifest themselves at various levels in the design process.

C-to-Hardware translation technology unites the disparate domains of system, software and hardware engineering. System designs expressed in C can be instantly translated into Register Transfer Level (RTL) descriptions enabling an early exploration of the design space to find an optimal software/hardware partitioning. Design decisions at this level usually have significant impact on product costs and performance.

Near the end of the development cycle, software engineers have few options to improve system performance. Rewriting code in assembly or implementing more efficient algorithms is time consuming and costly. C-to-Hardware compilation provides the software engineer with an automated method to off-load time critical software functions to hardware without having to redesign/rewrite any source code. Off-loading performance critical functions to hardware may also enable you to use a processor core that costs less and/or runs at a lower frequency, potentially reducing power consumption and electromagnetic interference.

Replacing a traditional HDL based hardware design flow with a C-based design flow can result in a steep reduction in development costs and/or time-to-market. RTL produced by the C compiler is 'correct by construction'; time consuming simulation sessions to track down errors in handwritten RTL becomes a thing of the past. Whether these benefits materialize, depends on the type of hardware that is designed.

Hardware components implementing computational complex algorithms can be efficiently described in C, and the quality of the compiler generated RTL approaches the quality of handwritten code. For demanding applications where hand optimized RTL is required, C-to-Hardware translation is still an efficient tool to analyze the performance of different micro-architectures before committing to one and implementing it in a hardware design language.

C-based design is not always a replacement for HDL-based design. Hardware components that are modeled in the structural and/or geometric domain are not easily described in, nor efficiently inferred from, the C language.

Nowadays, computational intensive designs are still implemented using DSP processor cores, whereas an FPGA would outperform the DSP in terms of throughput and costs. Microcontrollers typically offer one execution pipeline, and DSPs up to eight. Modern FPGA's on the other hand, offer virtually unlimited computational resources that can execute in parallel. Since the instruction fetch and decode steps become superfluous and do not appear when an algorithm is implemented in hardware, all available memory bandwidth is available for data access. Such dedicated hardware created by the CHC compiler may outperform traditional microcontrollers and DSPs by orders of magnitude. However, the FPGA design flow is often considered as immature, complex and too risky to use.The CHC compiler solves this problem by offering a traditional embedded/DSP C-based design flow to develop the FPGA circuitry.

<span id="page-6-0"></span>Replacing the hardware oriented FPGA design flow with a software design flow broadens the community that could design ASIC-like technology significantly. It particularly lowers the entry barriers for small and mid-sized companies to use advanced FPGA technology.

# **1.2.4. What can you expect from CHC compiler?**

The CHC compiler is designed to be used together with Altium Designer's traditional embedded compilers to create systems that contain both hardware and software. In addition, it can be used to create FPGA logic from a C source. Such module of FPGA logic (a C code symbol) will be part of the larger FPGA design and does not directly interact with the embedded software.

In essence the CHC compiler is a high-optimizing general purpose C-to-gates compiler, extended with facilities to easily interface the generated logic with a processor core.

Virtually all C programs can be converted to an electronic circuit by the CHC compiler. However, the characteristics of the program ultimately determine whether the CHC compiler can create an efficient hardware component or whether it is better to execute the program on a processor core.The CHC compiler can only create a small and fast electronic circuit if the C source code is *parallelizable*, in such cases the hardware executes many operations in parallel whereas a processor core would fetch and execute instructions sequentially.

Graphics, signal processing , filter and encryption algorithms typically translate very well to hardware and performance improves by orders of magnitude. For these types of algorithms FPGA implementations outperform high-end DSP and RISC processor cores.

# <span id="page-7-0"></span>**1.3.Toolset Overview**

The figure below shows the CHC toolset (right) and its relation to a regular embedded toolset (left). This is the flow to create an Application Specific Processor (a combination of software and hardware functions). For C code symbols (a hardware 'function' as a customized FPGA component specified in C language), only the right part of the figure applies.

### **Figure 1.1. CHC Toolset Flow**

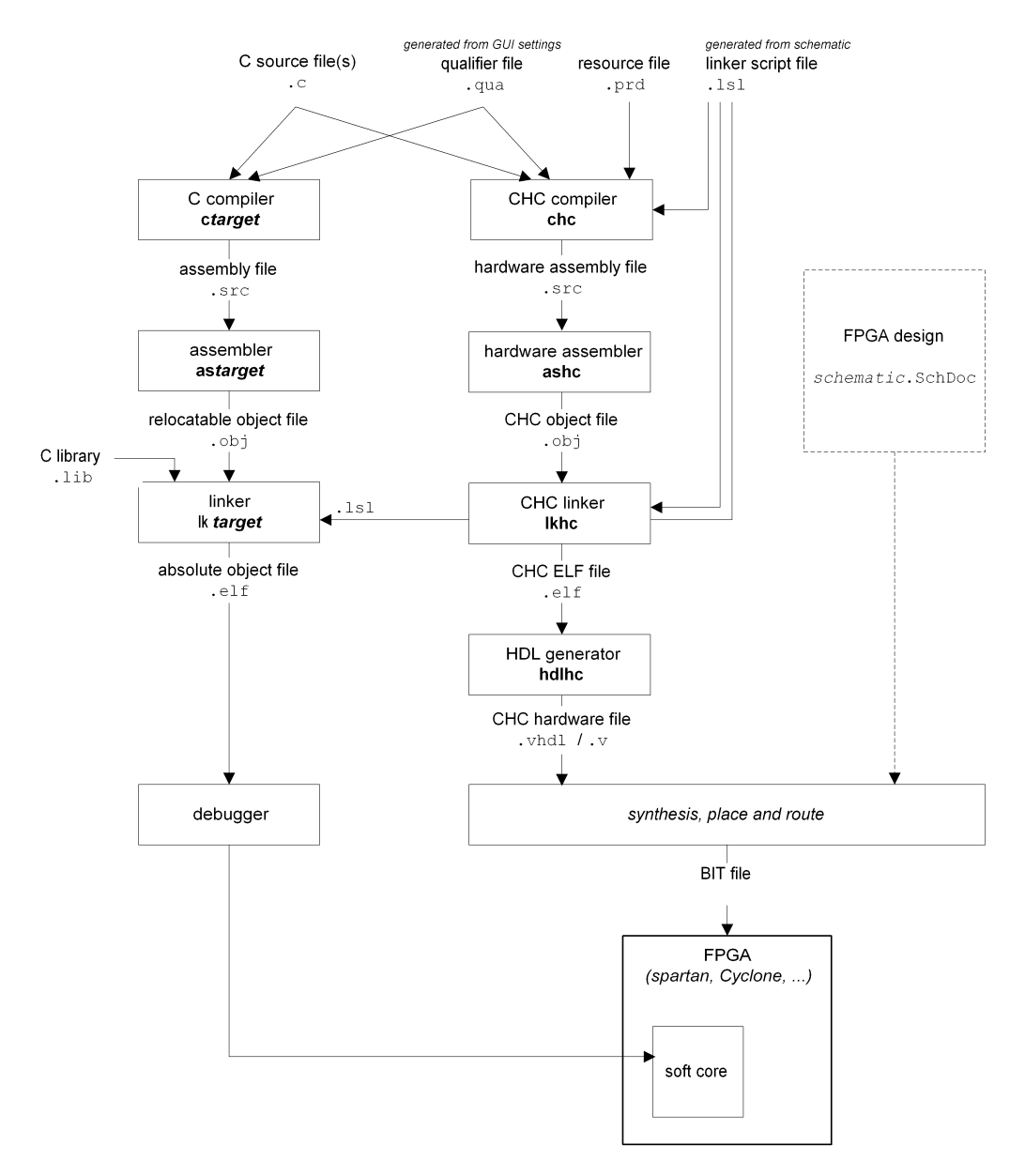

# <span id="page-8-0"></span>**1.3.1. Compiling to Hardware**

The C source files are submitted to the compiler of the CHC toolset and -if necessary- to the compiler of a regular embedded toolset. The embedded toolset compiles the C sources to software, whereas the hardware compiler compiles certain functions and data objects to hardware.

### *C-to-Hardware Compiler User Manual*

For this, both compilers need to know which functions and/or data objects should be translated to hardware and which should be translated to software. The compilers have two ways of knowing this:

- The compiler reads special qualifiers that you can use in the C source files to mark functions and/or data objects for hardware compilation, or,
- the compiler reads a qualifier file which is a list of functions and their associated qualifiers. This file is generated when you use the dialogs in Altium Designer to mark which functions and data objects should be compiled to hardware.

The CHC compiler also reads a *linker script language file* (LSL file). An LSL file describes the target architecture in terms of memory spaces and buses, information a linker/locator uses to locate software and data sections. An embedded compiler does not need such an LSL file, but the CHC compiler does!

Because memory access is the weakest link in FPGA performance, the CHC compiler uses the information in the LSL file to construct a high-performance memory system. To exploit the bandwidth, the compiler tries to benefit from *concurrent* memory access wherever possible. For this, the CHC compiler needs to know the available memories and their buses. The compiler uses this information to divide data objects between these memories in such a way that it benefits the most from concurrent memory accesses. Furthermore, the compiler calculates the maximum size needed for each memory and minimizes the number of address lines needed for memory access in the final hardware assembly output.

<span id="page-9-0"></span>The LSL files are generated by Altium Designer based on the schematic.

The result of the compilation phase are one or more hardware assembly files.

# **1.3.2. Hardware Assembly (HASM) and Assembling**

Hardware Assembly, HASM in short, is a language for describing digital electronic circuits. It is the hardware equivalent of a regular assembly language.

Typically you will not read or edit HASM files as they are processed automatically in the background when you compile a project in Altium Designer. HASM files are the generated output from the hardware compiler and are further transformed by the hardware assembler. A brief description of the HASM language may however give you an understanding of the mechanisms for sharing data between code fragments that are executed by a processor core, and code fragments that are instantiated in hardware.The mechanisms to create, initialize and locate data sections are identical to the mechanisms used in traditional embedded toolsets.

### **HASM Language**

The HASM language defines a rigid and specialized execution model that suits the needs of a compilation system that translates C into hardware description languages such as VHDL or Verilog. HASM is a higher level language than VHDL and Verilog: a shorter notation for a restricted functionality. The syntax of the language is derived from traditional assembly languages for processor cores that support instruction level parallelism. The semantics of the language enable a system to be modeled in both the functional and structural domain.The functional domain deals with basic operations such as addition and multiplication. The structural domain deals with how the system is composed of interconnected subsystems.

Traditional assembly languages model a system in the functional domain only. In HASM, the structural concepts are taken from VHDL. As a result, the translation of HASM to VHDL or Verilog is a straightforward process.

The central structural concepts in HASM are *functions* and *components*, which correspond with VHDL entities, architectures and components.

<span id="page-10-0"></span>The hardware assembler **ashc** converts the HASM language into relocatable object files (ELF format). These relocatable object files are linked/located using the (multi-core) hardware linker **lkhc**.The relocatable ELF object files are passed to the hardware linker **lkhc**.

# **1.3.3. Linking & Locating**

In a traditional software build flow the linker concatenates text, data and bss sections, and the locator places the sections at absolute addresses. When C is translated to hardware, the assemble, link and locate processes are identical to assembling, linking and locating a traditional embedded project.

The CHC compiler requires all modules to be compiled simultaneously.The compiler creates data sections in the same way a traditional embedded compiler does. The same is true for the linker **lkhc** which is basically identical to a traditional linker of an embedded toolset.You can influence the locate process using memory type specifiers and the  $at()$  keyword.

<span id="page-10-1"></span>See also Section 3.5, *[Memory and Memory Qualifiers](#page-33-0)* .

## **1.3.4. HDL generation**

The linked and located ELF file is transformed into a hardware design language (HDL). This is done by the HDL generator **hdlhc**. The HDL generator can generate VHDL (extension .vhd) and/or Verilog (extension .v). In Altium Designer, both formats can be generated (which might be handy when sharing files with others). The VHDL file however, is passed to Altium Designer's synthesizer and subsequently to the FPGA vendor's place-and-route tools which eventually create a bit file that can be loaded onto the FPGA.

*C-to-Hardware Compiler User Manual*

# <span id="page-12-0"></span>**Chapter 2. Parallelism**

# **Understanding Parallelism**

This chapter is a brief introduction on writing software for high performance processing architectures. Because a translation to hardware yields the best results if (many) instructions can be executed simultaneously, it is necessary to have a good understanding of parallelism. The issues in this chapter are independent of the execution environment: it is valid for multiple pipeline CHC but also for execution environments like DSPs or RISC processors.

The term *instruction* is associated with traditional processor cores. It defines the action that is carried out (for example: mul, div, add, …) and it's operands (for example: an immediate value, a register name, or a reference to a memory location). In this section we use the term *operation* to refer to the instructions that are executed by the electronic circuit created by the CHC compiler. An operation defines the action that is carried out (for example: mul, divide, add, …) as well as it's operands.

The CHC compiler creates small and fast electronic circuits only if the C source is *parallelizable*. So you need to understand the factors that inhibit parallelism so you can avoid them. Once operations are performed concurrently, the bandwidth of memory system that feeds data to the functional units usually becomes a bottleneck.You need to understand the issues that restrict memory bandwidth and the methods to increase memory bandwidth.

# **Granularity**

The term *granularity* is used to indicate the size of the computations that are being performed at the same time. In the context of C-to-Hardware compilation we identify *fine grained instruction-level parallelism* (instruction level) and *coarse grained parallelism* (at thread level and process level).

Fine grained instruction level parallelism is automatically detected and exploited by the CHC compiler. Course grained parallelization is user-directed, you must explicitly specify the actions to be taken by the compiler and run-time system in order to exploit thread level and process level parallelism.

This section deals with instruction-level parallelism.

### **Example**

Consider the following code fragment:

```
for ( int i=0; i<100; i++ )
{
    a[i] = b[i] * 2i}
```
This loop has plenty of parallelism. If the compiler could create an electronic circuit with 100 multipliers where each multiplier accesses one member of array a and one member of b, then the loop (all 100 iterations) executes in 1 clock cycle. Whether the compiler can create such a circuit depends on the available hardware resources. Modern FPGAs provide the required number of multipliers.

However, in this example the memory system limits the amount of parallelism. If each array element was stored in a register, the compiler could construct a circuit that executes all multiplies in parallel, but normally the array members are stored in memory. FPGAs provide multi-ported memories but the number of access ports is commonly limited to two. As a result, only one member of a and one member of b can be accessed in the same cycle. Parallelism increases if arrays a and b are stored in different dual ported memories. In that case, two members of a and two members b are accessible within the same clock cycle.

<span id="page-13-0"></span>The essence of this example is that array accesses in loops impose a high load on the memory system which typically forms the bottleneck in the overall system performance.

# **2.1. Dependencies**

In general, a C compiler translates the statements in your C program into series of low-level operations. To maintain the semantics of the program, these operations must be executed in a particular sequence. When operation A must occur before operation B we say that B depends on A, this relationship is called a *dependency*.

A compiler creates a so called *data dependency graph* that shows all dependencies for a code fragment. The data dependency graph defines the order in which operations must be executed. Dependencies inhibit parallelism. It is a task for both the software engineer and the compiler to rearrange a program to eliminate dependencies. Dependencies are commonly subdivided into *control dependencies* and *data dependencies*.

- Control dependencies arise from the control flow in the program.
- Data-dependencies arise from the flow of data between operations and occur when two operations (possibly) refer to identical storage locations (a register or a memory location).

<span id="page-13-1"></span>Structural hazards (also known as *resource dependencies*) arise from the limited number of hardware resources, such as functional units and memory ports. Structural hazards inhibit parallelism but do not force a particular execution sequence.

# **2.1.1. Control Dependencies**

A control dependency is a constraint that arises from the control flow of the application. The compiler tries to eliminate control dependencies to increase the efficiency of the generated hardware circuit.

Consider the following code fragment:

```
/*s1*/ if ( a < b ) {
/*s2*/ c = d + e;
       } else {
/*s3*/ c = d * e;
 }
```
Statement s2 and s3 have a control dependency on s1.

The electronic circuit that the compiler could create for this example, executes the compare, the addition and the multiply operations, in parallel. The output of the comparator switches a multiplexer that either assigns the result of the addition or the multiplication to variable c.This optimization is called if-conversion. The if-convertor replaces if-then-else constructs by predicated operations which can be more efficiently implemented in hardware.

Sometimes it is legal to remove predicates that are assigned as a result of an if-conversion. Consider the next code fragment:

 $/*s1*/$  if ( a < b ) {  $/*s2*/$  c = d \* e;  $/*s3*/$   $x = ci$ }

Assume variable  $\sigma$  is not used in subsequent statements. Now the compiler can remove the control dependency from s2 and schedule the multiply *before* or simultaneous with the compare.This optimization is known as *predicated operation promotion*. The predicate on s3 cannot be removed.

<span id="page-14-0"></span>As the examples above show, the CHC compiler is able to translate control flow constructions quite well into efficient hardware.

### **2.1.2. Data Dependencies**

A data dependency is a constraint that arises from the flow of data between statements/operations.

There are three varieties of data dependencies:

- *flow*, also called read-after-write (raw) dependency
- *anti*, also called write-after-read (war) dependency
- *output*, also called write-after-write (waw) dependency

The key problem with each of these dependencies is that the second statement cannot execute until the first has completed.

### **Flow or Read-After-Write dependency**

Read-after-write dependency occurs when an operation references or reads a value assigned or written by a preceding operation:

 $/*s1*/a = b + ci$  $/*s2*/d = a + 1;$ 

### **Anti or Write-After-Read dependency**

Write-after-read dependency occurs when an operation assigns or writes a value that is used or read by a preceding operation:

 $/*s1*/a = b + ci$  $/*s2*/b = e + f;$ 

### **Output or Write-After-Write dependency**

Write-after-write dependency occurs when an operation assigns or writes a value that is also assigned by a preceding operation:

 $/*s1*/a = b + ci$  $/*s2*/a = d + e;$ 

In some cases a compiler can remove anti (WAR) and output (WAW) dependencies.To do so, the compiler allocates multiple storage locations for a variable. Consider the following fragment of C code and assume that all identifiers represent scalar types with local scope.

 $/*s1*/a = b + ci$  $/*s2*/b = e + f$ ;  $/*s3*/a = q + h;$ 

When the compiler allocates different storage locations for the variable a assigned in s1 and variable a assigned in s3, the semantics of the code fragment do not change but the output (WAW) dependency between s1 and s3 is removed. When the compiler allocates different storage locations for the variable b read by s1 and assigned by s2, the anti (WAR) dependency between s1 and s2 is removed! As a result, all operations can execute concurrently.

### **2.1.2.1. Aliasing**

Aliasing occurs when one storage location can be accessed in two or more ways. For example, in the C language the address of a variable can be assigned to a pointer and as a result, the variable's storage location is accessible via both the variable and the pointer. The variable and the pointer are aliases.

The address a pointer points to is known at run-time but can often not be computed at compile time. In such cases the compiler must assume that the pointer is an alias of all other variables. As a result all operations in which the pointer is used depend on all other operations. These extra dependencies inhibit parallelism.

Consider the following code fragments:

```
#define N 10
int a[N][N], b[N][N], d;
for ( i=0; i<N; i++ ) {
   for ( i=0; i< N; i++ ) {
        a[i][j] = a[i][j] + b[i][j] * d; }
}
```
This loop is parallelizable. The starting address and dimensions of the arrays are visible to the compiler, so it knows that  $a[i][j]$  and  $b[i][j]$  are not aliases.

```
#define N 10
int *a[N], *b[N], d;
for ( i=0; i<N; i++ ) {
    a[i] = (int *)malloc(N * sizeof(int));
    c[i] = (int *)malloc(N * sizeof(int));
} 
for ( i=0; i< N; i++ ) {
    for ( j=0; j<N; i++ ) {
        a[i][j] = a[i][j] + b[i][j] * d; }
}
```
Although the loop body is identical, it is *not* parallelizable. The compiler is not allowed to make any assumptions about the pointer returned by malloc. Therefore the compiler cannot guarantee that a[i][j] and  $\lfloor i \rfloor$ [j] are not aliases. As a result all loop iterations execute sequentially.

```
#define N 10
void function ( int a[][N], int b[][N], int d )
{
    for ( i=0; i<N; i++ ) {
        for ( j=0; j<N; i++ ) {
            a[i][j] = a[i][j] + b[i][j] * d; }
     }
}
```
Whether this loop is parallelizable, depends on whether the compiler is able to deduce that a and b are not aliases. If the function is not static (thus can be called from outside the module in which it is defined), the compiler needs to analyze all modules to be able detect whether a and b alias. This global alias analysis is a time consuming process.

### **2.1.2.2.The restrict Keyword**

The type qualifier  $\text{restrict}$  is new in ISO C99. It serves as a "no alias" hint to the compiler and can only be used to qualify pointers to objects or incomplete types. Adding the restrict keyword can result in great speedups at both compile-time and run-time.

By definition, a restrict qualified pointer points to a storage location that can only be accessed via this pointer; no other pointers or variables can refer to the same storage location.

The ISO C99 standard provides a precise mathematical definition of restrict, but here are some common situations:

• A restrict pointer which is a function parameter, is assumed to be the only possible way to access its object during the function's execution. By changing the function prototype in the previous example from:

function ( int a[][N], int b[][N], int d )

to:

```
function ( int a[restrict][N], int b[restrict][N], int d )
```
Alternative syntax:

```
function ( int **restrict a, int **restrict b, int d )
```
The loop body becomes parallelizable, without relying on the results of global alias analysis.

• A file-scope pointer declared using restrict is assumed to be the only possible way to access the object to which it refers. This may be an appropriate way to declare a pointer initialized by malloc at run time.

### *C-to-Hardware Compiler User Manual*

```
extern int * restrict ptr_i;
void init ( void )
{
ptr_i = malloc(20 * sizeof(int));}
```
### **2.1.2.3. Loop Carried Dependencies**

The notion of data dependency is particularly important for loops where a single misplaced dependency can force the loop to be run sequentially.

To execute a loop as fast as possible, the operations within the loop body as well as multiple iterations of the loop should execute in parallel. Multiple iterations of the loop body can execute in parallel if there are no data dependencies between the iterations.

A dependency may be loop-independent (i.e. independent of the loop(s) surrounding it), or loop-carried. Loop-carried dependencies result from dependencies among statements that involve subscripted variables which nest inside loops. The dependency relationships between subscripted variables become much more complicated than for scalar variables, and are functions of the index variables, as well as of the statements.

In the code fragment below the anti dependency caused by writing  $\mathbf{b}[i][j]$  in s4 and reading  $\mathbf{b}[i][j]$ in s3 is loop-independent. The flow dependency of s4 on s3, arising from setting an element of  $a[]$  in s3 and s4's use of it one iteration of the inner j loop later, is loop-carried, in particular carried by the inner loop.

```
/*s1*/ for (int i=0; i<3; i++) {
/*s2*/ for (int j=0; j<4; j++) {
/*s3*/ a[i][j] = b[i][j] + c[i][j];
/*s4*/ b[i][j] = a[i][j-1] * d[i+1][j] + t;
          }
       }
```
<span id="page-17-0"></span>Try to avoid loop-carried dependencies by restructuring your source code.

# **2.2.The Memory System**

If many operations execute in parallel, the memory system should provide the necessary bandwidth to feed all operations with data. Typically the performance of the memory system restricts overall system performance. Especially if a processor core shares data with hardware functions, that shared memory will likely be the system's bottleneck.

### **Registers**

Programmable hardware (FPGA's) offers a virtually unlimited amount of registers to store variables and temporary results. Registers are the fastest accessible storage locations. All registers can be accessed in parallel.

# **FPGA memory**

Modern FPGAs supply large quantities of configurable on-chip block-RAM and distributed RAM. The characteristics of the on-chip RAM such as the number of access ports, the bit width and size of the RAMs are configured when the bit-file is loaded into the FPGA. Variables stored in different or in multi-ported RAMs can be accessed in parallel.

## **Memory latency**

Memory latency is defined as the time it takes to retrieve data from memory after the data request.Typically on-chip memory has a latency of one, which means that the data arrives in the clock cycle following the request. The memory latency can also be variable; in that case a handshake signal is asserted once the data becomes available.

If multiple components (processor core, hardware function or peripheral) share memory via a common bus interface the memory latency will be variable. Variable latencies have a negative effect on system performance, program execution halts until the handshake signal is asserted.

### **How the compiler uses registers and memory**

The compiler tries to construct a high-performance memory system based on the characteristics of both the source code and the targeted FPGA device.The FPGA device characteristics are defined in a *resource definition file* and in an *linker description language file* (lsl file).

The compiler allocates variables whose address is not taken in registers.

Large data structures, arrays, and variables whose address is taken, are allocated in memory.

The compiler analyzes variable access and pointer dereference patterns. Based on this analysis the variables and pointers are grouped in parallel accessible clusters. Data objects allocated in different clusters can be accessed concurrently. Clusters that contain data that cannot be accessed from outside the hardware block are mapped to either distributed RAM or to block-RAM.The compiler instantiates this memory. If sufficient memory resources are available, each memory contains only one cluster, and the most frequently accessed clusters are located in multi-ported memories. The remaining clusters are located into a memory that is shared with the processor core's address space.

# **How to improve the compiler's default allocation**

Given the characteristics of the source code the compiler may not be able to construct an efficient memory system. Aliasing may inhibit the instantiation of multiple parallel accessible memories.

The ISO standardization committee has introduced C language extensions to support multiple address spaces. Named address spaces are implemented by memory type qualifiers in C declarations. These qualifiers associate a variable with a specific address space. Named address space support can be provided within the current C standards by the single addition of a memory type qualifier in variable declarations. SeeSection 3.5, *[Memory and Memory Qualifiers](#page-33-0)* for more information about memory type qualifiers.

# **Scheduling and operation chaining**

The main inputs for the compiler's scheduler are the data dependency graph and the resource definition file. The data dependency graph defines the order in which operations are allowed to be executed. The resource definition file describes the available number of functional units and their latencies. Based upon the latencies the compiler decides whether it can chain operations. If two operations are chained they execute within the same cycle and the output of the first operation is the input for the second.

Consider the following code fragment:

```
/*s1*/a = i * i;/*s2*/ b = i + ji/*s3*/ b = b << 2;
```
There is one dependency, statement s3 must execute after s2, the other statements may execute concurrently.The latencies of the operations are commonly quite different. Assume the following latencies are defined in the resource definition file: multiply 50, addition 30, and shift 5 time units. Notice that a shift operation with a constant shift value consumes virtually zero time since there is no logic involved. Given these latencies the shift operation can be chained with the addition and the chained operation executes concurrently with the multiply.

## **Figure 2.1. Scheduling**

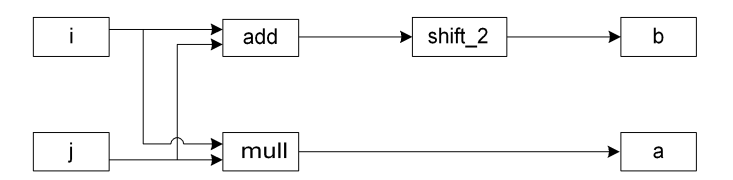

# <span id="page-20-0"></span>**Chapter 3. C Language Implementation**

This chapter describes the CHC specific features of the C language, including language extensions that are not defined in ISO-C. The ISO-C standard defines the C language and the C libraries. The CHC compiler supports the ISO-C language and provides additional features to program the special functions of the target. The C library implementation is comparable to the C library of compilers for embedded systems.

This chapter sometimes refers to CHC compiler options. Although it is rarely necessary to set CHC compiler options by hand, in Section 4.1.1, *[CHC Compiler Options \\*](#page-41-0)* it is explained how you can access and set CHC compiler options in Altium Designer.

The following C language features implemented in the compiler deviate from the ISO-C standard:

- Function prototypes: function prototypes are mandatory instead of optional
- Hardware functions are not reentrant:
	- Recursion is not possible: cycles in the call graph are not allowed
	- Hardware functions cannot be called concurrently from multiple processes (for example by both the main program and an interrupt handler)
- Data types: double precision floating point data can be treated as single precision float with the option **--no-double** (**-F**)
- Type specifiers: Complex and Imaginary are not implemented

In addition to the standard C language, the compiler supports the following:

- Operating modes for ISO-C99, ISO-C90, and GNU gcc compatibility
- Keywords to specify which functions should be compiled to hardware
- Keywords to specify the calling convention and bus interface of the hardware functions
- Keywords to specify memory types for data
- Keywords to optimize the hardware output
- An attribute to locate data at absolute addresses
- Pragmas to control the compiler from within the C source
- Predefined macros

All non-standard keywords have two leading underscores ().

# <span id="page-21-0"></span>**3.1. Data Types**

The C compiler supports the ISO C99 defined data types.The compiler can operate in either 32-bit mode, which is the default mode, or in 16-bit mode, depending on the embedded compiler it is used with. The sizes of all data types are shown in the following tables.

- Size (mem) lists the size of the object when loaded in memory.
- Size (reg) lists the size of the object when loaded in a register.

The CHC compiler tries to minimize the size of a data object based on the use of the variable in the source code, thus saving the number of flip-flops and number of wires that need to be instantiated in the hardware.

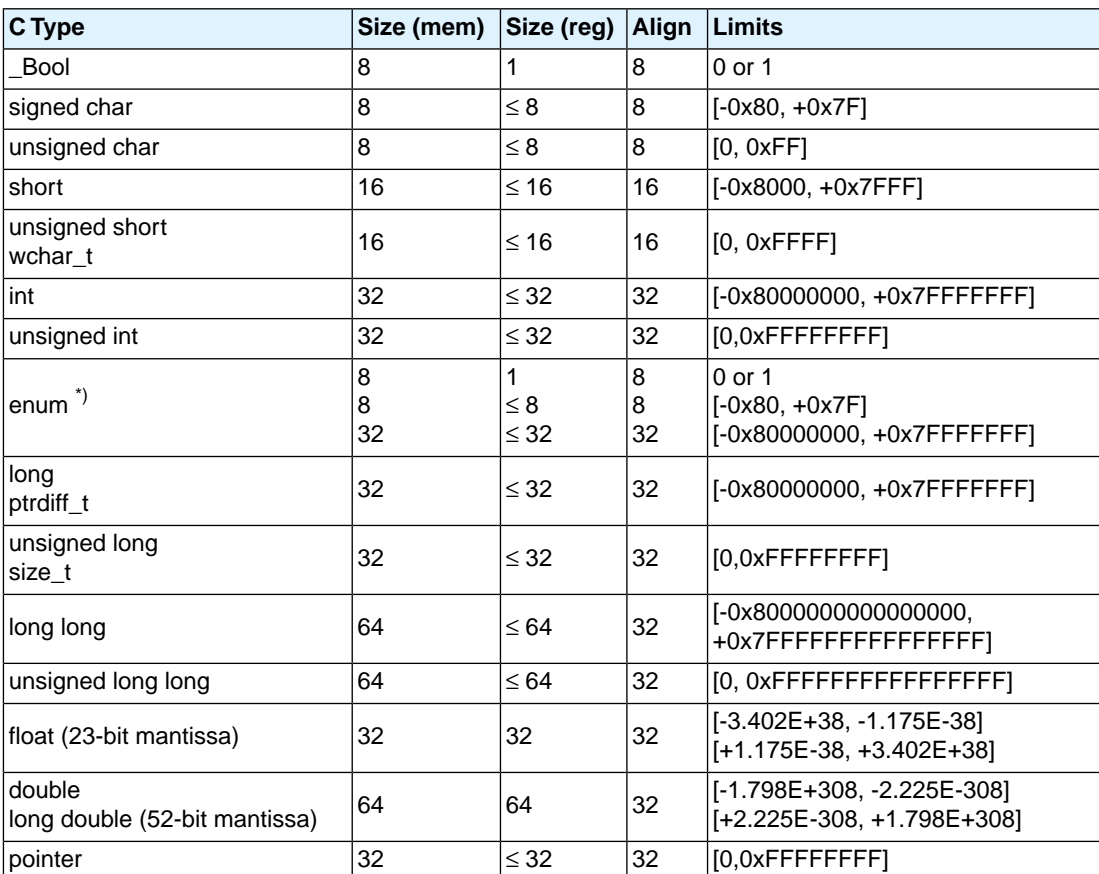

# **Data types in 32–bit mode**

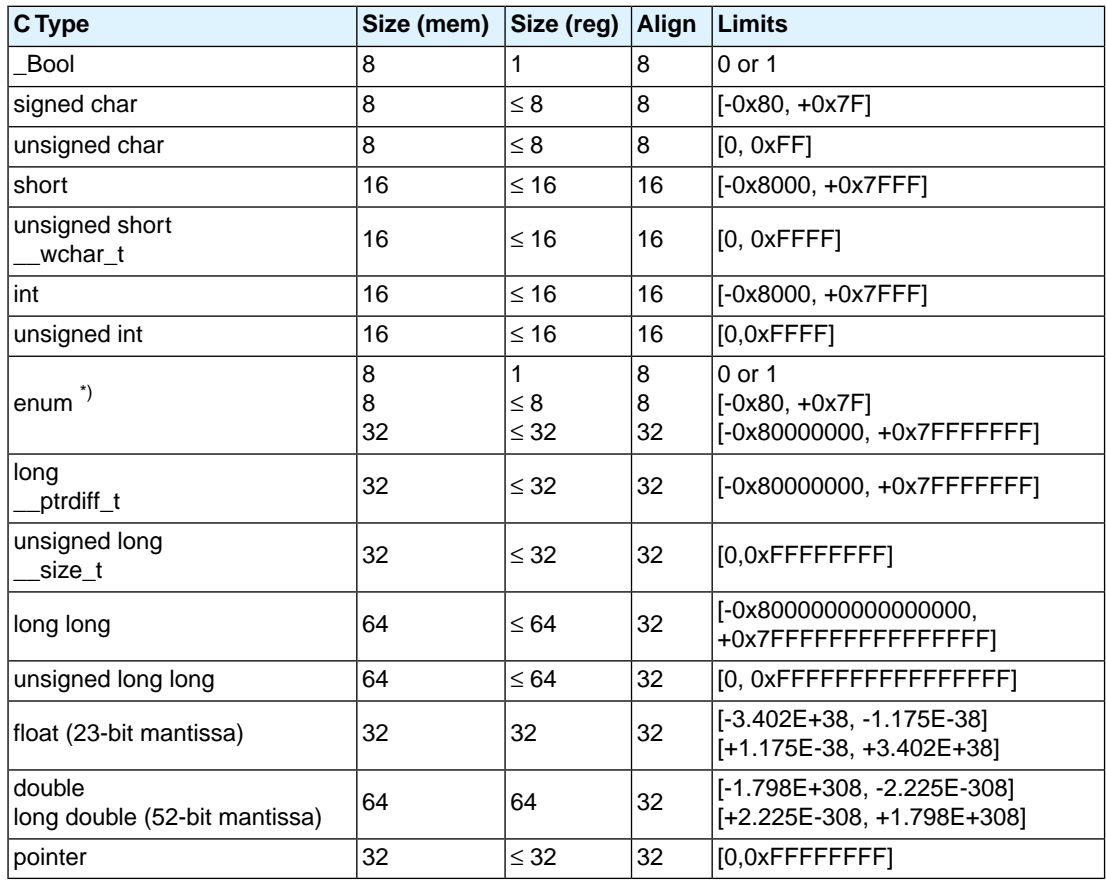

# **Data types in 16–bit mode (with compiler option --integer-16bit)**

<span id="page-22-0"></span> $*$ ) When you use the enum type, the compiler uses the smallest possible type (char, unsigned char or int) to represent the value.

# **3.2. Predefined Preprocessor Macros**

The CHC compiler supports the predefined macros as defined in the table below. The macros are useful to create conditional C code.

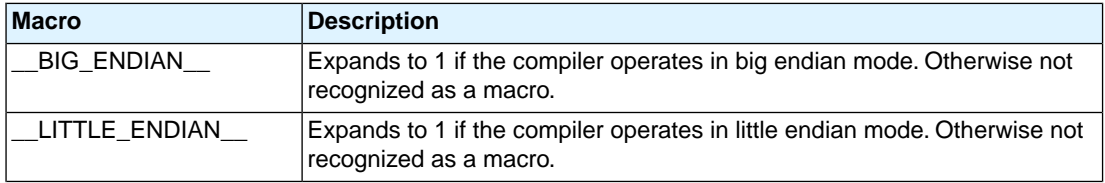

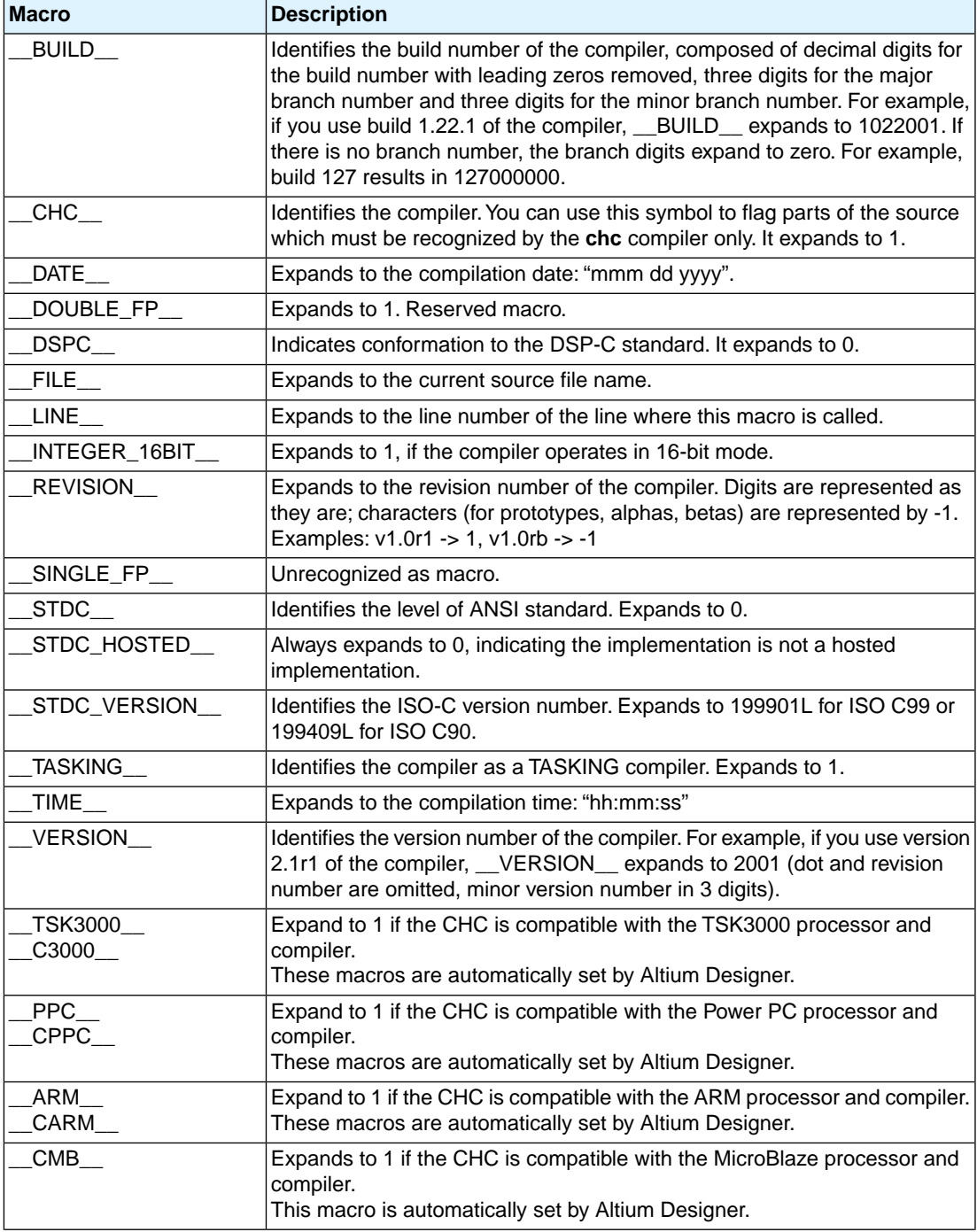

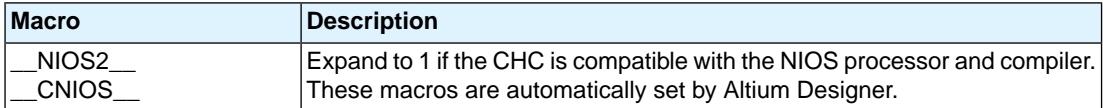

## **Example**

```
#if __CHC__
/* this part is only for the C-to-Hardware compiler */
#endif
```
# <span id="page-24-0"></span>**3.3. Pragmas to Control the Compiler**

Pragmas are keywords in the C source that control the behavior of the compiler. Pragmas overrule compiler options.

When the C-to-Hardware compiler is used in combination with an embedded compiler, the C source code is both processed by the embedded compiler and the CHC compiler. It depends on the available options of the embedded compiler whether certain pragmas are recognized or have any relevance. For example, **#pragma unroll\_factor** is only recognized by the embedded compiler if the embedded compiler supports the optimization *loop unrolling*. If not, the embedded compiler does not recognize the pragma and will ignore it. The pragmas described below are the CHC compiler pragmas. Refer to the Users Guide of the embedded compiler to see which options and pragmas it supports.

The general syntax for pragmas is:

```
#pragma pragma-spec pragma-arguments [ON | OFF | DEFAULT | RESTORE]
```
or:

```
_Pragma( "pragma-spec pragma-arguments [ON | OFF | DEFAULT | RESTORE]" )
```
Pragmas marked with (\*) accept the following special arguments:

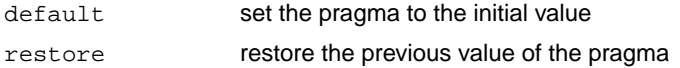

Pragmas marked with (+) are boolean flags, and accept the following arguments:

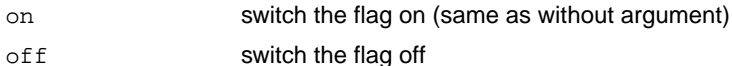

The compiler recognizes the following pragmas, other pragmas are ignored.

# **#pragma alias** *symbol***=***defined\_symbol*

Define *symbol* as an alias for *defined\_symbol*. It corresponds to an equate directive at assembly level. The *symbol* should not be defined elsewhere, and *defined\_symbol* should be defined with static storage duration (not extern or automatic).

### **#pragma extern** *symbol*

Force an external reference (**.extern** assembler directive), even when the *symbol* is not used in the module.

## **#pragma inline #pragma noinline #pragma smartinline**

Instead of the qualifier inline, you can also use pragma inline and pragma noinline to inline a function body:

```
int w,x,y,z;
#pragma inline
int add( int a, int b )
{
      int i=4;
     return(a + b);
}
#pragma noinline
void main( void )
{
     w = add(1, 2);
     z = add(x, y);
}
```
If a function has an inline or *\_\_noinline* function qualifier, then this qualifier will overrule the current pragma setting.

By default, small functions which are not called from many different locations, are inlined. This reduces execution speed at the cost of area. With the pragma noinline / pragma smartinline you can temporarily disable this optimization.

### **#pragma macro #pragma nomacro (\*) (+)**

Enable or disable macro expansion.

### **#pragma message "***message***" ...**

Print the message string(s) on standard output. Arguments are first macro expanded.

### **#pragma optimize** *flags* **(\*) #pragma endoptimize**

You can overrule the default compiler optimization for the code between the pragmas optimize and endoptimize.

The pragma uses the following flags that are similar to compiler options for **Optimization** in embedded toolsets:

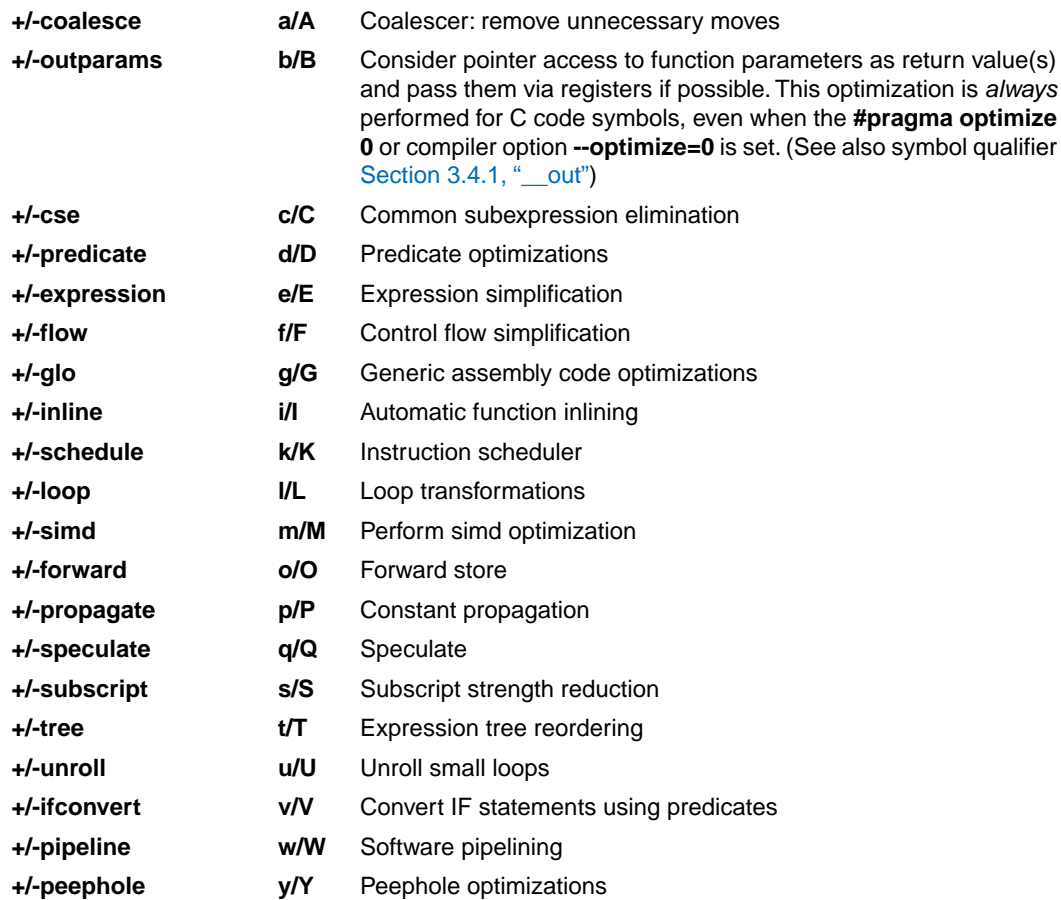

Use the following options for predefined sets of flags:

**1**

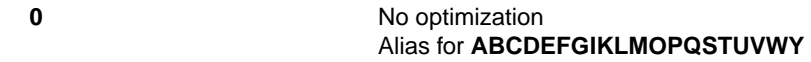

No optimizations are performed. The compiler tries to achieve an optimal resemblance between source code and produced code. Expressions are evaluated in the same order as written in the source code, associative and commutative properties are not used.

> Few optimiziations Alias for **aBcDefgIKLMOPqSTUVWY**

The generated circuit is still comprehensible and could be manually debugged.

**2**

#### Release purpose optimizations Alias for **abcdefgIklmopqstUvwy**

Enables more optimizations to reduce area and/or execution time.The relation between source code and generated circuit may be hard to understand. This is the default optimization level.

**3**

Aggressive (all) optimizations Alias for **abcdefgiklmopqstuvwy**

Enables aggressive global optimization techniques. The relation between source code and generated instructions is complex and hard to understand. Inlining (i) and loop unrolling (u) are enabled. These optimizations enhance execution time at the cost of extra generated hardware.

# **#pragma source (\*)(+) #pragma nosource**

With these pragmas you can choose which C source lines must be listed as comments in assembly output.

# **#pragma stdinc (\*)(+)**

This pragma changes the behavior of the #include directive. When set, the options **-I** and **-no-stdinc** of the embedded compiler are ignored.

# **#pragma tradeoff** *level* **(\*)**

Specify tradeoff between speed (0) and size (4).

# **#pragma unroll\_factor** *number* **(\*)**

With this pragma you can specify a unroll factor if you have set **#pragma optimization +unroll**. The unroll factor determines to which extent loops should be unrolled. Consider the following loop:

```
for (i = 1; i < 10; i++){
   x++;}
```
With an unroll-factor of 2, the loop will be unrolled as follows:

```
for (i = 1; i < 5; i++){
    x++;
    x++;}
```
If you enable the unroll optimization, but do not specify an unroll factor, the compiler determines an unroll factor by itself.

# **#pragma warning [***number***,...] (\*)**

With this pragma you can disable warning messages. If you do not specify a warning number, all warnings will be suppressed. This pragma works the same as the **--no-warning** option of an embedded compiler.

### **#pragma weak** *symbol*

Mark a symbol as "weak". The symbol must have external linkage, which means a global or external object or function. A static symbol cannot be declared weak.

A weak external reference is resolved when a global (or weak) definition is found in one of the source files. However, a weak reference will not cause the extraction of a module from a library to resolve the reference. When a weak external reference cannot be resolved, the null pointer is substituted.

<span id="page-28-0"></span>A weak definition can be overruled by a normal global definition. The linker will not complain about the duplicate definition, and ignore the weak definition.

# <span id="page-28-1"></span>**3.4. Function and Symbol Qualifiers**

# **3.4.1. Compiling to Hardware**

To compile C source code to hardware in Altium Designer, the schematic must contain either an Application Specific Processor (WB\_ASP) component or a C code symbol.

The CHC compiler supports a number of function qualifiers and memory qualifiers that specify whether and how C source is compiled to hardware. You can manually add these function qualifiers and/or symbol qualifiers in your C source, but Altium Designer adds them automatically when you are filling out the dialogs for the Application Specific Processor or C code symbol.

The following function qualifiers are implemented:

### **\_\_rtl**

With the  $r$ tl function qualifier you tell the compiler to compile this function to hardware.

An  $_{\text{rtl}}$  qualified function can be called by other  $_{\text{rtl}}$  qualified functions but cannot be called by non  $r$ tl qualified functions. To make an  $r$ tl qualified function callable by a non  $r$ tl qualified function, you must also use the function qualifier export.

### **\_\_export**

An export qualified function is callable from the processor core, that is, it can be called from non  $r$ tl qualified functions. The  $r$ export qualifier must be used in combination with the  $r$ rtl and  $CC($ ) qualifiers. The  $\equiv$  export qualifier causes the function's interface signals to be included in the top-level entity definition of the generated VHDL or Verilog code.

### *Application Specific Processor*

In the configurations dialog of the WB\_ASP component you can select which functions should be compiled to hardware:

1. Right-click on the ASP component and select **Configure ... (WB\_ASP)...**

*The Configure (WB\_ASP Properties) dialog appears.*

2. On the right side of the dialog you'll find the section **Symbols In Hardware**.

- In the lower part, in the column **Implement in Hardware**, select the functions that you want to be compiled to hardware. (This is the equivalent of  $r$ tl qualifier.)

- If the hardware function should be callable from a software function, mark it as exported as well in the column **Export to Software**. (This is the equivalent of the \_\_export qualifier.)

#### *C code symbol*

The C code symbol is associated with a C source document that contains the function to be compiled. This 'main' function may call other functions. For the 'main' function the  $\equiv$  export qualifier is automatically added. Because all functions in the C source belonging to the C code symbol are compiled to hardware by definition, an  $r$ tl qualifier is not needed in this context.

### **\_\_import**

An  $\pm$  import qualified function is a function, defined in a different project, which is callable from an \_\_rtl qualified function in the current project. To interface with an \_\_import qualified function, the compiler adds the required signals to the top level entity. The import qualifier can only be used in combination with the  $r$ tl qualifier. The imported function must have been defined elsewhere.

### **\_\_CC (***bus***, [***id***], [nowait], [combinatorial])**

For each function that should be compiled to hardware, Altium Designer automatically adds the cc (calling convention) qualifier with fixed attributes. It not necessary, but possible to add this qualifier to your C source by hand.

 $\Box$ CC is the calling convention qualifier. The  $\Box$ CC qualifier must be used in combination with the  $\Box$ rtl and \_\_export qualifiers and has the following syntax:

\_\_CC (*bus*,[*id*],[nowait],[combinatorial])

Specifies the interconnect mechanism between the processor core and the hardware function. *bus*

Possible values are:

wishbone: interface via Wishbone bus

nios\_ci : interface via NIOS II custom instruction interface

parallel : default, no bus specific wrapper is created

Defines how the hardware function is connected to/addressed by the processor core. The *id* must be a unique number within the application scope, and should be in the range 0..31. *id*

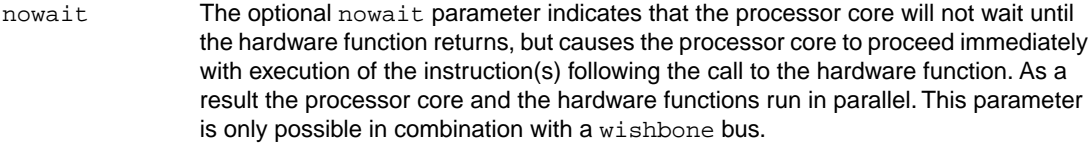

 $\,$  combinatorial With this parameter you ask the CHC compiler to compile the  $C$  source to a combinatorial circuit (or: *zero-cycle* circuit as opposed to a *multi-cycle* circuit which needs a clock, reset, start and done signal on the schematic). If the compiler is not able to generate a zero-cycle schedule, it issues an error. This parameter is only possible in combination with a parallel bus.

### **Application Specific Processor example:**

rtl export  $CC(wishbone, 1)$  void my hw func ( void );

Because of the  $r$ tl qualifier, the code for the C function my  $hw$  func is generated by the CHC compiler.

The  $\equiv$  export qualifier enables the function  $my_hw_f$  func to be called by code that executes on the processor core (by non \_\_rtl qualified functions).

Because of the  $\degree$  CC qualifier, the CHC compiler produces a Wishbone bus interface which connects an ASP to a soft-core processor. Because the nowait parameter is not specified, the processor core will wait (by entering a polling loop) until my hw func returns before it executes subsequent instructions.

Altium Designer generates this function qualifier automatically with the wishbone attribute, a unique id and without the nowait attribute:

\_\_CC(wishbone, 1)

You can verify this by opening the qualifier file *pro jectname*. qua which is located in the output directory of your embedded project.

### **C code symbol example:**

```
__export __CC(parallel, combinatorial)
void add(int8 t a, uint8 t b, out int16 t* sum )
```
The  $r$ tl qualifier is not needed because all C source for C code symbols is compiled to hardware.

The \_\_export qualifier is added to the 'main' function and enables access to the (hardware compiled) function (the input and output ports on the schematic ).

Because of the <sub>cc</sub>c qualifier, the CHC compiler produces a parallel bus interface through which you can connect the the input and output ports of the C code symbol to other components.

### **\_\_width()**

When programming in C, input and output parameters of functions are defined by their types (char, int, ...). Each data type has a specified number of bits and this determines the number of lines the CHC compiler will generate when it compiles the function to hardware. Especially for C code symbols, you may

#### *C-to-Hardware Compiler User Manual*

want to be more specific in cases where you know the maximum number of bits needed for an input or output parameter.

With the symbol qualifier  $\text{__width}(x)$  you can specify the number of bits for a symbol.

#### **Example**

Suppose you have a C code symbol that is programmed with the following function:

```
void add(int8_t a, int8_t b, int16_t* result)
{
result* = a + bi}
```
The function has two input parameters with a width of 8 bits and one output parameter with a width of 16 bits.You can restrict the number of bits for the input and/or output parameters as follows:

```
void add(int8_t __width(6) a, int8_t __width(6) b, int16_t __width(7)* result)
```
Be aware of the following restrictions:

- You can use the \_\_width qualifier only for integral types
- The specified width should be in the range [1 .. 64].
- The specified width cannot exceed the width of the type:  $\text{width}(9)$  uint $8\text{ t}$  obj causes an error.

In Altium Designer you can specify the bit-width from the C code symbol on your schematic:

<span id="page-31-0"></span>1. Double-click on a port on the C code symbol

*The C code Entry (Parameter) dialog appears.*

2. Enter the number of bits in the **Integer Width** field.

#### **\_\_out**

With the symbol qualifier  $\equiv$  out you force the CHC compiler to treat a function parameter with pointer type as an extra return value. In this case, the compiler tries to pass the variable via registers. If this is not possible, the compiler issues an error.

This type of optimization is always done for C code symbols (the CHC compiler implicitly places the symbol qualifier out before every parameter with pointer type).

The optimization will fail when you try to write to the pointer offset or when you also read the indirected pointer:

```
void add(int8_t a, uint8_t b, __out int16_t* sum )
{
    *(sum+1) = 3; // optimization fails: writing to pointer offset
     *sum += a + b; // optimization fails: reading from indirected pointer
}
```
# **Restrictions on Function Calls**

- The C-to-Hardware compiler does not support function reentrancy, so recursion (cycles in the call graph) and concurrent access by multiple processes are not allowed. In case you call a hardware function from an interrupt handler, make sure all concurrency conflicts are solved.
- For each hardware function a function prototype that declares the return type of the function and also declares the number and type of the function's parameters is required. Functions with a variable number of arguments are supported.
- The following rules apply to the interaction between software and hardware:
	- Recursion and concurrent access by multiple processes are only allowed with non  $r$ tl qualified functions in the call graph.
	- An export rtl qualified function can be called from non rtl qualified functions, thus can be called from functions that are executed by a processor core.
	- An export rtl qualified function can be called from rtl qualified and rtl export qualified functions.
	- An rtl qualified function can be called from rtl qualified functions.
	- An  $r$ tl qualified function cannot call a non  $r$ tl qualified function, so a function that is converted into an electronic circuit cannot call a function that is executed by a processor core.
	- Non  $r$ tl qualified functions can be inlined into  $r$ tl qualified functions.
	- An export qualified function cannot be inlined.
	- Function pointers are not allowed as argument or return value in  $\epsilon$  export qualified functions.
	- An export qualified function cannot have a variable number of arguments.

# <span id="page-32-0"></span>**3.4.2. Inlining Functions: inline / \_\_noinline**

During compilation, the C compiler automatically inlines small functions in order to reduce interconnect overhead (smart inlining). The compiler inserts the function body at the place the function is called. If the function is not called at all, the compiler does not generate code for it. The C compiler decides which functions will be inlined. You can overrule this behavior with the two keywords inline (or \_\_inline in C90 mode) and \_\_ noinline.

You can also use this qualifier in combination with the  $r$ tl qualifier (assigned within Altium Designer, as described previously). The inlined function then is integrated in the same hardware component as its caller.

With the inline keyword you force the compiler to inline the specified function, regardless of the optimization strategy of the compiler itself:

```
inline unsigned int abs(int val)
{
    unsigned int abs val = val;
    if (val < 0) abs_val = -val;
```

```
 return abs_val;
```
}

You must define inline functions in the same source module in which you call the function, because the compiler only inlines a function in the module that contains the function definition. When you need to call the inline function from several source modules, you must include the definition of the inline function in each module (for example using a header file).

With the noinline keyword, you prevent a function from being inlined:

```
__noinline unsigned int abs(int val)
{
   unsigned int abs_val = val;
   if (val < 0) abs_val = -val;
    return abs_val;
}
```
### **Using pragmas: inline, noinline, smartinline**

Instead of the inline qualifier, you can also use #pragma inline and #pragma noinline to inline a function body:

```
#pragma inline
unsigned int abs(int val)
{
     unsigned int abs_val = val;
    if (val < 0) abs val = -val;
     return abs_val;
}
#pragma noinline
void main( void )
{
     int i;
    i = abs(-1);
}
```
<span id="page-33-0"></span>If a function has an inline/ noinline function qualifier, then this qualifier will overrule the current pragma setting.

<span id="page-33-1"></span>With the #pragma noinline / #pragma smartinline you can temporarily disable the default situation that the C compiler automatically inlines small functions.

# **3.5. Memory and Memory Qualifiers**

# **3.5.1. Introduction**

Traditional processor cores provide a fixed set of hardware resources which are described in the processor's data books. High performance processor cores –including most signal processors– implement multiple memory spaces to enable the processor core to access multiple data objects within a single clock cycle. Parallel access to data is required to keep the processor core's functional units busy.

The ISO-C language abstracts a processor core's memory system as one large array of memory, so language extensions had to be introduced to provide better programming support for these high-performance processor cores. So-called memory type qualifiers allow you to explicitly declare the memory space in which a data object is allocated. If a pointer is dereferenced, the offset and the memory space the pointer points to, must be known. Therefore the memory space to which the pointer points, is also part of the pointer's type specifier.

Language extension for memory space qualifiers have been standardized see:

- DSP-C an Extension to ISO/IEC 9899:1999(E) PROGRAMMING LANGUAGES C
- ISO TR18037 Technical Report on Extensions for the Programming Language C to support embedded processors

The Altium Viper compilers comply to the DSP-C specification which is a predecessor of the ISO technical report.

### **Resource File and LSL file**

A hardware compiler creates an execution environment (in contrast to an embedded compiler which generates an instruction sequence that is executed by a processor core).The hardware resources available to the CHC compiler are described in the *resource definition file* while the *linker script language file* (LSL file) describes the memories available to the CHC compiler.

The resource definition file describes the available number of functional units and their characteristics that the compiler can instantiate. The LSL file describes the available number of memories and their characteristics that the compiler can use and/or instantiate. Common FPGA devices contain a lot of local on-chip RAM, known as *block-RAM* or *distributed RAM*. Programmable hardware offers an abundance of functional units and as a result, the memory system is often the performance bottleneck. To solve this problem, the compiler creates a memory system that supports concurrent memory accesses. For this purpose the CHC compiler supports up to 10 different memory spaces.

The compiler automatically distributes data objects over multiple memory spaces. Only if the compiler is not able to create a memory partitioning that satisfies your performance requirement, it is necessary to use memory type qualifiers. It may also be useful to use memory space qualifiers to explicitly qualify variables and/or pointers that are located in / point-to the memory that is shared with the processor core.

### <span id="page-34-0"></span>**Initialized Variables with Static Storage**

The memory on the FPGA system is initialized at system configuration time, when the bit-file that configures the FPGA is loaded into the FPGA.Variables located in memory that is instantiated by the CHC compiler (these memories are components under the top-level VHDL entity), are initialized.

# **3.5.2. Storage Class Specifier: \_\_rtl\_alloc**

It is possible to indicate that a static data object (variable) should be allocated by the CHC compiler instead of the embedded compiler. The CHC compiler allocates data objects in one of the block RAMs on the ASP where it can be accessed much faster than when allocated by the compiler, outside the ASP.  $_{\text{rtl}_\text{alloc}}$  qualified variables can only be accessed by  $_{\text{rtl}}$  qualified functions. If you try to access an  $r$ tl alloc qualified variable from a non  $r$ tl qualified function, the compiler issues a error.

#### *C-to-Hardware Compiler User Manual*

You can assign the storage class specifier  $\pm$  rtl alloc to data objects with static storage and a scope other then block scope. \_\_rtl\_alloc qualified data objects should not be larger than 32 kB while by default, a total of 96 kB of ASP block RAM is available for  $rtl$  alloc qualified data objects.

#### **Example**

int sw\_var; int \_\_rtl\_alloc hw\_var;

The storage for  $sw\_var$  is allocated by the embedded toolset; the storage for  $hw\_var$  is allocated by the CHC compiler.

Like the  $\pm$ rtl qualifier, you can use Altium Designer to mark these variables from the ASP configuration dialog instead of using the  $r$ tl alloc qualifier:

1. Right-click on the ASP component and select **Configure ... (WB\_ASP)...**

*The Configure (WB\_ASP Properties) dialog appears.*

2. On the right side of the dialog you'll find the section **Symbols in Hardware**.

<span id="page-35-0"></span>- In the upper part, in the column **Allocate in Hardware**, select the variables that you want to be located by the hardware compiler. (This is the equivalent of  $\text{__rtl__alloc }$  qualifier.)

### **3.5.3. Memory Qualifier: \_\_mem0 .. \_\_mem9**

Memory type qualifiers are used to specify the memory space in which a data object is allocated or to specify the memory space to which a pointer points.

The CHC compiler treats every physical memory defined in the LSL file as a memory space. Each memory in the LSL file is associated with one of the memory type qualifiers  $\text{mem0} \dots \text{mem9}$ , depending on the order in which they appear in the LSL file. For performance reasons, the LSL file specifies only \_\_mem0, \_\_mem1\_\_mem2, and \_\_mem3. It is possible to manually edit the LSL file memory\_asp. 1s1 which is located in the output directory of your project, and specify more memories up to the supported maximum of 10.

#### **Syntax**

\_\_mem*X*

where  $X$  is a digit in the range  $[0..9]$ .

If you do not specify a memory qualifier, the default  $\mu$  mem0 qualifier is assumed. This qualifier is associated with shared memory, whereas the other qualifiers  ${\rm [mem1..]}$  mem9 are associated with block RAMs on the ASP.

#### **Limiting conditions**

- A list of declaration type specifiers cannot contain different memory type qualifiers.
- Structure or union members cannot have memory qualifiers.
#### **Semantics**

If the same memory qualifier appears more than once in the same specifier-qualifier-list (either directly or via one or more typedefs), the behavior is the same as if it appeared only once. The memory space qualified with \_\_mem0, is the shared memory space.

The other memory spaces \_\_mem1, \_\_mem2, ... are typically mapped to the available data memory in descending order of parallel accessibility. This means that parallel use of \_\_mem1 and \_\_mem2 is equally or better possible than parallel use of \_\_mem2 and \_\_mem3, and so on. A \_\_mem*X* qualified pointer cannot be converted to a pointer without a type qualifier, or with a different type qualifier, or vice versa.

A conforming implementation may map memory qualified objects with automatic storage duration to default memory space.

No assumptions can be made when casting a pointer to a different memory space. Such casts are therefore not allowed.

Additional constraints to the relational operators concerning memory qualified operands:

• Both operands are pointers with equal memory qualifiers.

Additional constraints to the equality operators concerning memory qualified operands:

• Both operands are pointers with equal memory qualifiers.

Each memory space in the LSL file has a user defined name; you can use this name as an alias for the <u>mem*X*</u> qualifier. By default, the user names correspond to the qualifier name. You can map the predefined memory type qualifier \_\_\_memX to an arbitrary string by editing the LSL file. For example, if you share memory between a processor core and the hardware functions, you may prefer to use qualifier \_\_shared\_mem instead of \_\_mem*X* to increase the readability of the source code. These LSL names should not conflict with C keywords and symbols used in your C source.

#### **Example**

```
int mem1 qi;
void func ( void )
{
static int __mem1 * __mem0 pi = &qi;
}
```
Variable  $q_i$  is located in \_\_mem1. Pointer pi is located in \_\_mem0 and points to a location in \_\_mem1. Now it is legal to assign the address of  $\sin$  to  $\sin$ . The pointer is located in shared memory and is accessible both from  $r$ tl qualified functions and non  $r$ tl qualified functions.

See also Section 3.5.5, *[Shared Memory](#page-37-0)*.

# <span id="page-37-1"></span>**3.5.4. Placing a Data Object at an Absolute Address: \_\_at()**

Just like you can declare a variable in a specific memory (using memory type qualifiers), you can also place a variable at a specific address in memory.

With the attribute  $a(t)$  you can specify an absolute address. The address is a 32-bit address.

#### **Examples**

unsigned char Display[80\*24] \_\_at( 0x2000 );

The array Display is placed at address 0x2000.

int i  $_{at}(0x1000) = 1$ ;

The variable i is placed at address 0x1000 and is initialized.

#### **Limiting conditions**

Take note of the following limiting conditions if you place a variable at an absolute address:

- The argument of the  $\pm$  at () attribute must be a constant address expression.
- You can place only variables with static storage at absolute addresses. Parameters of functions, or automatic variables within functions cannot be placed at absolute addresses.
- You cannot place structure members (in contrast to the *whole* structure) at an absolute address.
- Absolute variables cannot overlap each other.
- <span id="page-37-0"></span>• When you declare the same absolute variable within two modules, this produces conflicts (except when one of the modules declares the variable 'extern').
- If you use 0 as an address, the value is ignored. A zero value indicates a relocatable section.

#### **3.5.5. Shared Memory**

An FPGA design may contain both software functions (programmed soft processor core) and hardware functions (an ASP). This inevitably creates the need for sharing data between hardware and software. The figure below shows a schematized design, containing a soft-core, an application specific processor (ASP) and several memory locations. See also the FPGA design created in the tutorial *[TU0130 Getting](#page-0-0) [Started with the C-to-Hardware Compiler](#page-0-0)*.

Memory on an FPGA, called block RAM, can be:

- Accessible from the soft-core only,
- Accessible from the hardware only, or
- Shared memory that is accessible from both the software and the hardware.

All types of memory can be intern (on the FPGA) or extern to the FPGA.

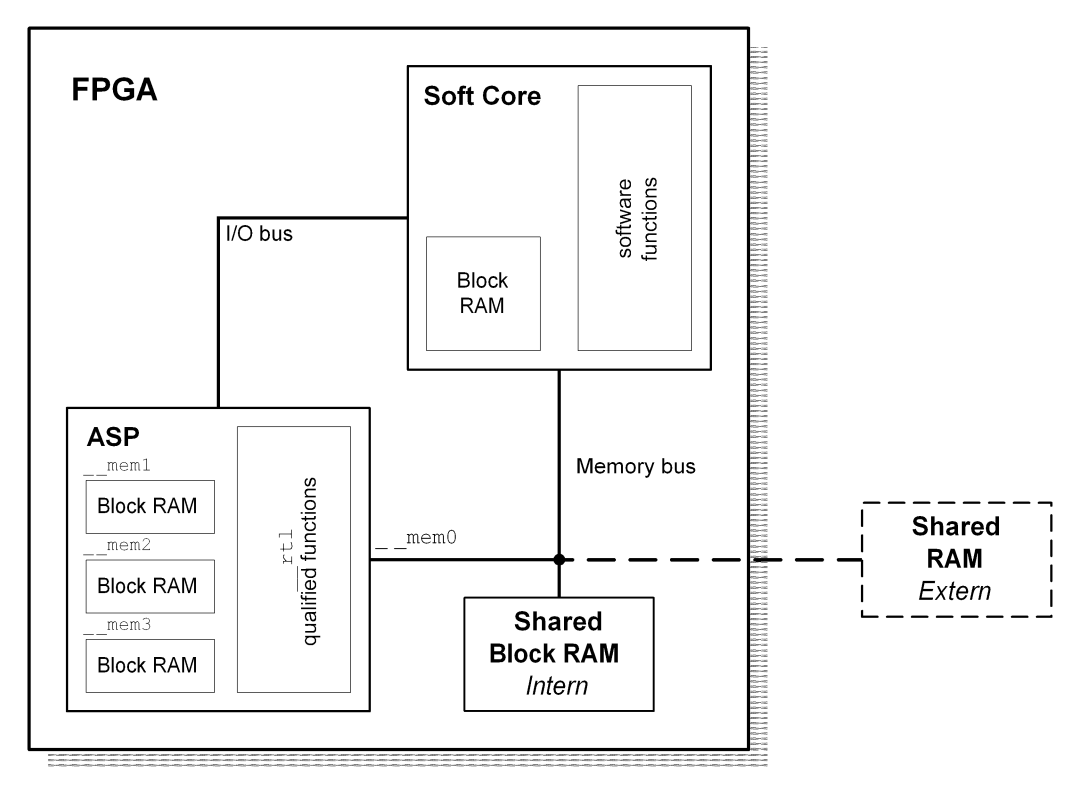

**Figure 3.1. FPGA with Soft-core, ASP and Memory**

Data can be shared between the ASP and the soft-core in two ways: via the I/O bus or via shared memory.

#### 1. *Data sharing via I/O bus*

- Data is passed as function parameters from a software function to a hardware function.
- Data is passed as return value from a hardware function to the software caller.

#### 2. *Data sharing via shared memory*

A data object that should be available to both the hardware and the software, could be allocated in shared memory that is both connected to the ASP as to the soft-core. Both the ASP and the soft-core need to know the address of the data object. This can be done in two ways:

- Pass a pointer value to the data object as parameter to the hardware function. Make sure the data object is allocated in shared memory.
- Use the  $a$ t() keyword to locate the data object at an absolute address. (See [Section 3.5.4,](#page-37-1) *[Placing a Data Object at an Absolute Address: \\_\\_at\(\)](#page-37-1)*.

# **3.6. Libraries**

The main difference between traditional C libraries and the CHC C library, is the format in which the library is distributed.The CHC compiler's C library is a MIL archive. MIL, the *Medium Level Intermediate Language*, is a language used by TASKING compilers to represent the source code in a format that is suited for code generation by the compiler back-end.

The CHC C library was created by translating the source code of the C library into the MIL format. The MIL format is both an output and input format for the compiler. Subsequently, the MIL files were grouped together by the archiver into a library.

The C library also contains the startup code. The startup code is qualified \_\_export and calls the main() function. At least one function in a program should be export qualified, otherwise no hardware functions will be instantiated. The C library should be listed as one of the files that are passed to the compiler.

#### **Example**

chc file.c .../lib/libc.ma

Compile file  $file.c$  and link it with the C library  $like$ .ma. If  $file.c$  contains a main() then the startup code is extracted form libc.ma.

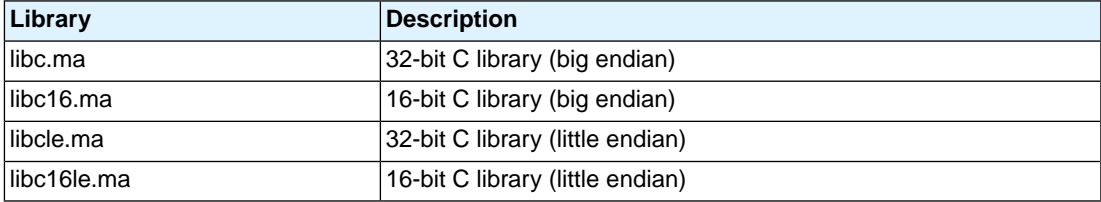

# **Chapter 4. Using the CHC Compiler**

This chapter explains the compilation process and how to invoke the compiler when building your project.

# **4.1. Invocation and Operating Modes**

The CHC compiler is fully integrated in Altium Designer and operates always in concert with an embedded toolset.

Functions that are  $r$ tl qualified, are processed by the CHC compiler and are translated into an electronic circuit, whereas the non  $r$ tl qualified functions are processed by the embedded compiler and are translated into assembly code (see Section 3.4, *[Function and Symbol Qualifiers](#page-28-0)*). The assembly code is then further assembled and linked using a traditional build flow.

#### **Example: Compile to both software and hardware**

This example shows how to create a system that runs on a processor core and uses a hardware function to off-load a computational intensive function to hardware.

#### *jpeg.c*

```
\rule{1em}{0.15mm} \begin{array}{l} \text{export} \\ \text{trl} \end{array} \text{CC}(\text{wishbone}, 0) void jpegdct(short *d, short *r);
void cleanup(void);
void main( void )
{
 ...
       jpegdct(short *d, short *r);
       cleanup();
}
```
#### *jpeg\_dct.c*

```
export rtl CC(wishbone,0) void jpegdct(short *d, short *r)
{
     ...
}
cleanup()
{
     ...
}
```
#### *Invocation*

To invoke the CHC compiler, two criteria must be met:

• The schematic of your project must contain an Application Specific Processor (ASP) component. The ASP component will contain the hardware compiled functions when your entire project has been built and synthesized.

• The ASP component needs to be configured to translate selected functions to hardware.

In the example above, functions are selected using the function qualifiers  $r$ tl, export and  $C$ . Instead of using these function qualifiers, you can also use the configuration dialog to mark these functions. To configure the ASP component for hardware compilation, proceed as follows:

1. On the schematic, right-click on the ASP component and select **Configure U***x* **(WB\_ASP) ...**

*The Configure Ux (WB\_ASP Properties) dialog appears.*

2. Enable both option **Generate ASP** and option **Use ASP from Software**.

This will effectively invoke the CHC compiler when you build and synthesize your project.You can disable the option Use **ASP from software** to test your project without calling the hardware compiled functions. In this case all hardware will be generated, but because the embedded software compiler is now told to compile these functions to software, the software variant of the functions are called during execution. Note that this does not work if you typed the function qualifier  $\pm$ rtl in your source code by hand!

Invoking the CHC compiler is only useful if functions are selected to translate to hardware. As explained in Section 3.4, *[Function and Symbol Qualifiers](#page-28-0)*, you can either manually mark these functions in the C source with the function qualifier  $r$ tl. However, you can also select them in this dialog:

3. In the **Symbols in Hardware** section, in the lower part under the **Implement in Hardware** column, select the functions that should be translated to hardware.

If a hardware function is called by a software function, mark it as **Export to Software** too! (This is the equivalent of the export function qualifier).

The **chc** compiler analyzes all C source files and creates an electronic circuit that implements the jpegdct function in this example. If file  $jpeg.c$  would not have been passed to the CHC compiler, the compiler would still be able to produce a correct hardware implementation for the  $j$ pegdct function. This implementation would probably be less efficient since the compiler is not able to apply application wide optimizations. For example, the compiler would not be able to detect whether the pointers d and  $r$  are aliases or not.

The **chc** compiler and the regular embedded compilers, such as the **c3000** compiler, understand the meaning of the \_\_export \_\_rtl and \_\_CC() qualifiers. The **chc** compiler builds the necessary "glue" logic to connect the generated electronic circuit to a TSK3000 processor core (interface via Wishbone bus). The **c3000** compiler calls the jpegdct function using a special calling convention that triggers the hardware function.

In Altium Designer, the build process is fully automated.

### **4.1.1. CHC Compiler Options \***

Normally, you do not need to set compiler options; the fully automated build process uses default settings that work for all situations. Nevertheless, it is possible to set your own compiler options, for example to manually choose for certain optimizations. The CHC compiler options are not further explained in this manual, except where absolutely necessary.You can ask for a list of options with their descriptions by invoking the CHC compiler from the command line:

- 1. Make sure that you have started Altium Designer to gain licensed access to the CHC compiler on the command line. In Altium Designer, recompile your embedded project to activate the license.
- 2. Open a command prompt window and browse to ... \ System\Tasking\chc\bin in the installation directory of Altium Designer.
- 3. Invoke the CHC compiler with the command **chc -?o**. This gives a list of all available options with their descriptions.

To manually set a CHC compiler option in Altium Designer, you need to have an embedded project (which may be part of an FPGA project). To access the compiler options:

1. In the **Projects** panel, right-click on the name of the embedded project and select **Project Options...**

*The Options for Embedded Project .PrjEmb appears.*

- 2. On the **Compiler Options** tab, in the left pane, expand the **C Compiler** entry and select **Miscellaneous**.
- 3. In the **Additional CHC compiler options** field, you can enter additional options for the CHC compiler.
- 4. Click **OK** to confirm the new settings and to close the dialog.

If you have an FPGA project with C sheet symbols but further no embedded project being part of the FPGA project, it is *not* possible to manually set additional CHC compiler options.

# **4.2. Simulating the Compiler Output**

This section is only relevant if you are familiar with VHDL, VHDL simulation tools (for example ModelSim), and are interested in how the circuits that are generated by the **chc** compiler behave.

Please have a look at the file  $\dots$  System\Tasking\chc\etc\pcls\_driver.vhdl.

This file is a test bench driver for compiler generated hardware circuits. The top level entity in file pcls\_driver.vhdl is 'test\_bench', it instantiates three components: pcls\_driver, c\_root, and putchar.

Component  $c_{\text{root}}$  is the top-level component created by the CHC compiler and contains the logic described in your C source files. Component  $pcls$  driver activates the  $c$  root component. First it resets and then activates component  $c_{\perp}$  root by asserting the 'act' signal. The pcls\_driver component also generates the clock signal. When the c\_root component finishes, it asserts its 'done' signal. When this happens, the pcls  $\text{driver}$  prints the number of clock cycles consumed by the  $\text{c}$  root component. Component put char implements the C library function  $\mu$  put char(). This function prints characters using the facilities of the textio package in the VHDL std library.

#### **Example**

*main.c*

```
{
     printf("It's a strange world");
}
```
#### **Invocation**

chc main.c .../lib/libc.ma -omain.vhdl

When you load the files pcls\_driver.vhdl and main.vhdl in your VHDL simulator and simulate the test\_bench entity, you will see the text "It's a strange world" in the simulator's text output window.

See also the file ...\System\Tasking\chc\lib\src\cstart.c. The file cstart.c contains the startup code that is executed before the main function is called.

The test driver expects that all memory devices are created by the compiler. If you specify (in the LSL file) that the compiler generated circuit interfaces with extern memory then the  $pcls_driver$ should be modified and provide an interface to the memory.

# **4.3. Synthesizing the Compiler Output**

The generated RTL is formatted in accordance with design guidelines provided by Altera, Altium, Synplicity and Xilinx synthesis tools. FPGA device specific building blocks are automatically inferred from the compiler generated RTL by these synthesizers. Unless syntax requirements of the synthesizers conflict with the 'IEEE P1076.6 Standard For VHDL Register Transfer Level Synthesis', or the '1364.1 IEEE Standard for Verilog Register Transfer Level Synthesis', the generated RTL complies with the IEEE standards.

Extern resources, i.e. resources defined in the resource definition file with attribute extern=1, are not instantiated by the compiler and should be passed to the synthesis tool.

# **4.4. How the Compiler Searches Include Files**

When you use include files (with the  $\#$ include statement), you can specify their location in several ways. The compiler searches the specified locations in the following order:

1. If the #include statement contains an absolute path name, the compiler looks for the specified file in the specified directory. If no path is specified, or a relative path is specified, the compiler looks in the same directory as the location of the source file. This is only possible for include files that are enclosed in "".

This first step is not done for include files enclosed in <>.

2. When the compiler did not find the include file, it looks in the directories that are specified with the option **Include files path**. (While in your C source file, from the **Project** menu select **Project options...** and go to the **Build Options**).

You can set this option for the embedded project, but it is shared with the CHC compiler.

- 3. When the compiler did not find the include file (because it is not in the specified include directory or because no directory is specified), it looks in the path(s) specified in the environment variable CHCINC.
- 4. When the compiler still did not find the include file, it finally tries the default include directory relative to the installation directory.

# **Example**

Suppose that the C source file test.c contains the following lines:

```
#include <stdio.h>
#include "myinc.h"
```
First the compiler looks for the file stdio.h in the specified directory. Because no directory path is specified with stdio.h, the compiler searches in the environment variable CHCINC and then in the default include directory.

The compiler now looks for the file  $m$ yinc.h, in the directory where  $test.c$  is located. If the file was not found, the compiler searches in the environment variable CHCINC and then in the default include directory.

# **4.5. How the Compiler Searches the C library**

If your code calls functions defined in the C library you should pass the path to the C library at the command line. The compiler will link the function definitions with your code.

The 32-bit version of the C library is named  $\text{libc.ma}$ . The 16-bit version of the C library is named libc16.ma. Both libraries are located in directory  $\dots\System\Tasking\ch\lh\ch\lh\ch\ch\ch$ . The compiler does not search in other directories than the one specified at the command line, nor are there any options or environment variables available to specify a search path.

The C library is a MIL archive. It is created by compiling all C library source modules to the MIL format, the resulting MIL files are combined into one archive (i.e. library) from which the compiler extracts the required functions.

# **4.6. Rebuilding the C Library**

All sources for the C library are shipped with the product.You can rebuild the C library by executing the makefiles located in directories ... \System\Tasking\chc\lib\src\libc and

...\System\Tasking\chc\lib\src\libc16 to recreate the 32-bit, respectively the 16-bit versions of the C library.

The command to execute the make file is:

mkhc makefile

You may want to rebuild the library, for example to change the size of the heap which has a size of 200 bytes by default.

# **4.7. Debugging the Generated Code**

The compiler generated VHDL or Verilog is *correct by construction*. This means that if the C code is free of bugs then the generated code is also free of bugs. The only way to debug a real electronic circuit is to analyze waveforms captured by either a HDL simulator or a (virtual) logic analyzer. Analyzing the waveforms is tedious and time consuming and correlating the waveforms to the C source is possible but difficult. So, before you compile a code fragment to hardware, you first have to be sure that the C source code is correct.

Before you compile your code to hardware:

- you should analyze and fix all warning messages issued by the compiler
- you may enable MISRA-C code checking and analyze and fix all warnings
- you should debug and run your software on an embedded processor core. Alternatively you can debug your code on a PC.

Finally you should instantiate the debugged functions in hardware.

# **4.8. C Code Checking: MISRA-C**

The C programming language is a standard for high level language programming in embedded systems, yet it is considered somewhat unsuitable for programming safety-related applications.Through enhanced code checking and strict enforcement of best practice programming rules, TASKING MISRA-C code checking helps you to produce more robust code.

MISRA-C specifies a subset of the C programming language which is intended to be suitable for embedded automotive systems. It consists of a set of rules, defined in *MISRA-C:2004, Guidelines for the Use of the C Language in Critical Systems* (Motor Industry Research Association (MIRA), 2004).To enable MISRA-C checking:

- 1. Make the (or one of the) C source files visible in your workspace.
- 2. From the **Project** menu choose **Project Options...**

*The Options for Embedded Project dialog appears.*

- 3. Expand the **C compiler** entry and select **MISRA-C**.
- 4. Set MISRA-C rules to **All supported MISRA-C rules**.

For a complete overview of all MISRA-C rules, see Chapter 6, *[MISRA-C Rules](#page-90-0)*.

#### **Implementation issues**

The MISRA-C implementation in the compiler supports nearly all rules. Only a few rules are not supported because they address documentation, run-time behavior, or other issues that cannot be checked by static source code inspection.

During compilation of the code, violations of the enabled MISRA-C rules are indicated with error messages and the build process is halted.

MISRA-C rules are divided in required rules and advisory rules. If rules are violated, errors are generated causing the compiler to stop. With the following options warnings, instead of errors, are generated for either or both the required rules and the advisory rules. Being still in the MISRA-C pane:

• In the right pane, enable the options **Turn advisory rule violation into warning** and/or **Turn required rule violation into warning**.

Not all MISRA-C violations will be reported when other errors are detected in the input source. For instance, when there is a syntax error, all semantic checks will be skipped, including some of the MISRA-C checks. Also note that some checks cannot be performed when the optimizations are switched off.

# **4.9. C Compiler Error Messages**

The C compiler reports the following types of error messages:

#### *F ( Fatal errors)*

After a fatal error the compiler immediately aborts compilation.

#### *E (Errors)*

Errors are reported, but the compiler continues compilation. No output files are produced.

#### *W (Warnings)*

Warning messages do not result into an erroneous output file. They are meant to draw your attention to assumptions of the compiler for a situation which may not be correct.You can control warnings with embedded compiler option **Treat warnings as errors** which is passed to the CHC compiler as well:

1. While in your C source, from the Project menu select Project Options...

*The Options for Embedded Project dialog appears.*

- 2. Expand the **C Compiler entry** and select **Diagnostics**.
- 3. Set **Treat warnings as errors** to **True**

#### *I (Information)*

Information messages are always preceded by an error message. Information messages give extra information about the error.

#### *S (System errors)*

System errors occur when internal consistency checks fail and should never occur.When you still receive the system error message

S9##: internal consistency check failed - please report

please report the error number and as many details as possible about the context in which the error occurred.

# **Chapter 5. Libraries**

# **5.1. Introduction**

This chapter contains an overview of all library functions that you can call in your C source.This includes all functions of the standard C library  $(libe.ma)$ .

Section 5.2, *[Library Functions](#page-48-0)*, gives an overview of all library functions you can use, grouped per header file. A number of functions declared in wchar. h are parallel to functions in other header files. These are discussed together.

Section 5.3, *[C Library Reentrancy](#page-78-0)*, gives an overview of which functions are reentrant and which are not.

The following libraries are included in the **chc** toolset. Both Altium Designer and the control program **cchc** automatically select the appropriate libraries depending on the specified **chc** derivative.

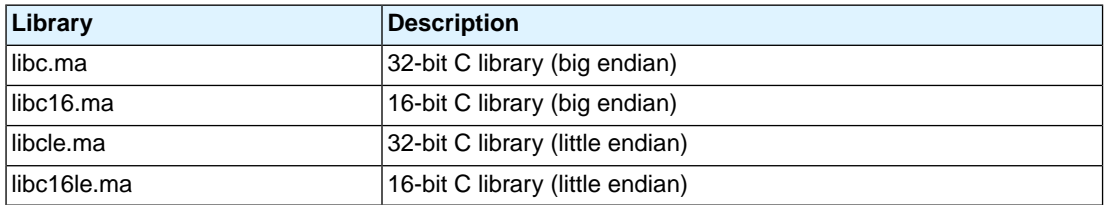

# <span id="page-48-0"></span>**5.2. Library Functions**

The tables in the sections below list all library functions, grouped per header file in which they are declared. Some functions are not completely implemented because their implementation depends on the context where your application will run. These functions are for example all I/O related functions.

# **5.2.1. assert.h**

assert(*expr*) Prints a diagnostic message if NDEBUG is not defined. (Implemented as macro)

### **5.2.2. complex.h**

*The current version of the CHC compiler does not support the type specifiers \_Complex and \_Imaginary. Therefore the functions in this include file are not supported.*

The complex number *z* is also written as *x*+*y*i where *x* (the real part) and *y* (the imaginary part) are real numbers of types float, double or long double. The real and imaginary part can be stored in structs or in arrays. This implementation uses arrays because structs may have different alignments.

The header file  $\text{complex}$ .h also defines the following macros for backward compatibility:

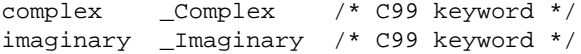

Parallel sets of functions are defined for double, float and long double. They are respectively named *function*, *function*f, *function*l. All long type functions, though declared in complex.h, are implemented as the double type variant which nearly always meets the requirement in embedded applications.

This implementation uses the obvious implementation for complex multiplication; and a more sophisticated implementation for division and absolute value calculations which handles underflow, overflow and infinities with more care. The ISO C99 #pragma CX\_LIMITED\_RANGE therefore has no effect.

#### **Trigonometric functions**

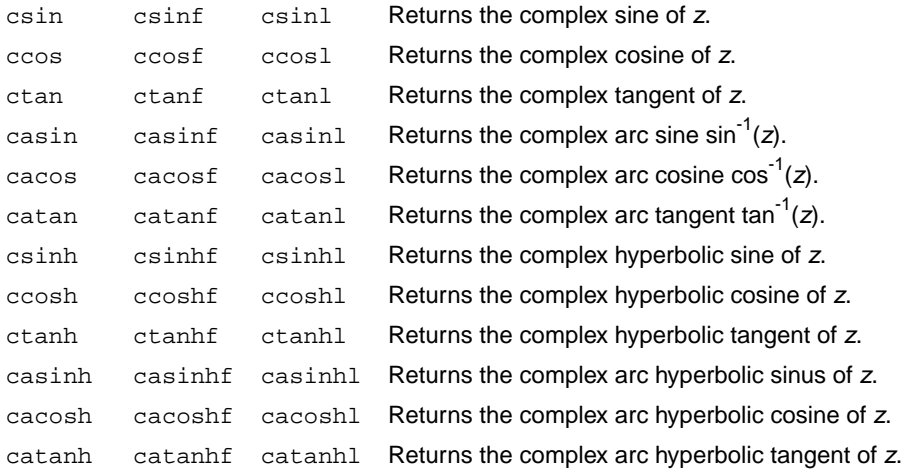

#### **Exponential and logarithmic functions**

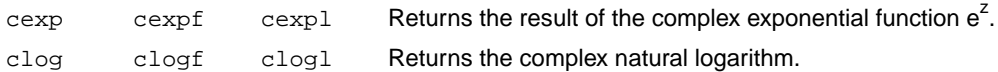

#### **Power and absolute-value functions**

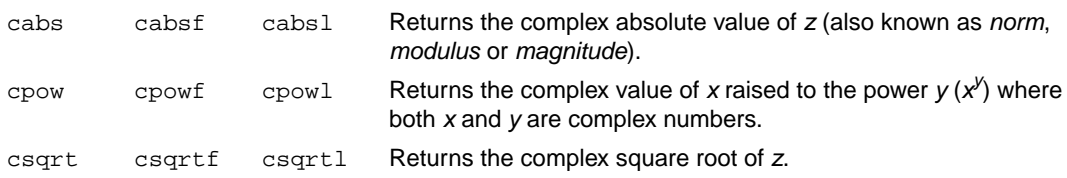

#### **Manipulation functions**

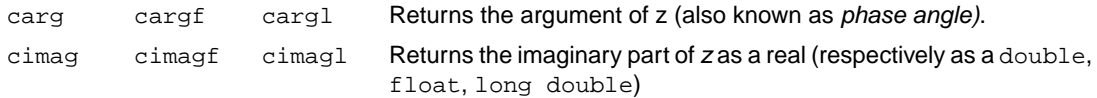

*Libraries*

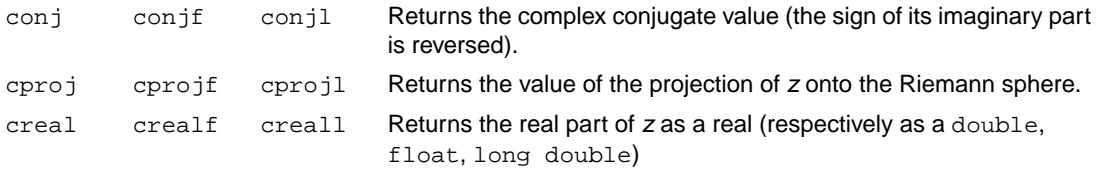

# **5.2.3. ctype.h and wctype.h**

The header file ctype.h declares the following functions which take a character *c* as an integer type argument. The header file wctype.h declares parallel wide-character functions which take a character *c* of the wchar\_t type as argument.

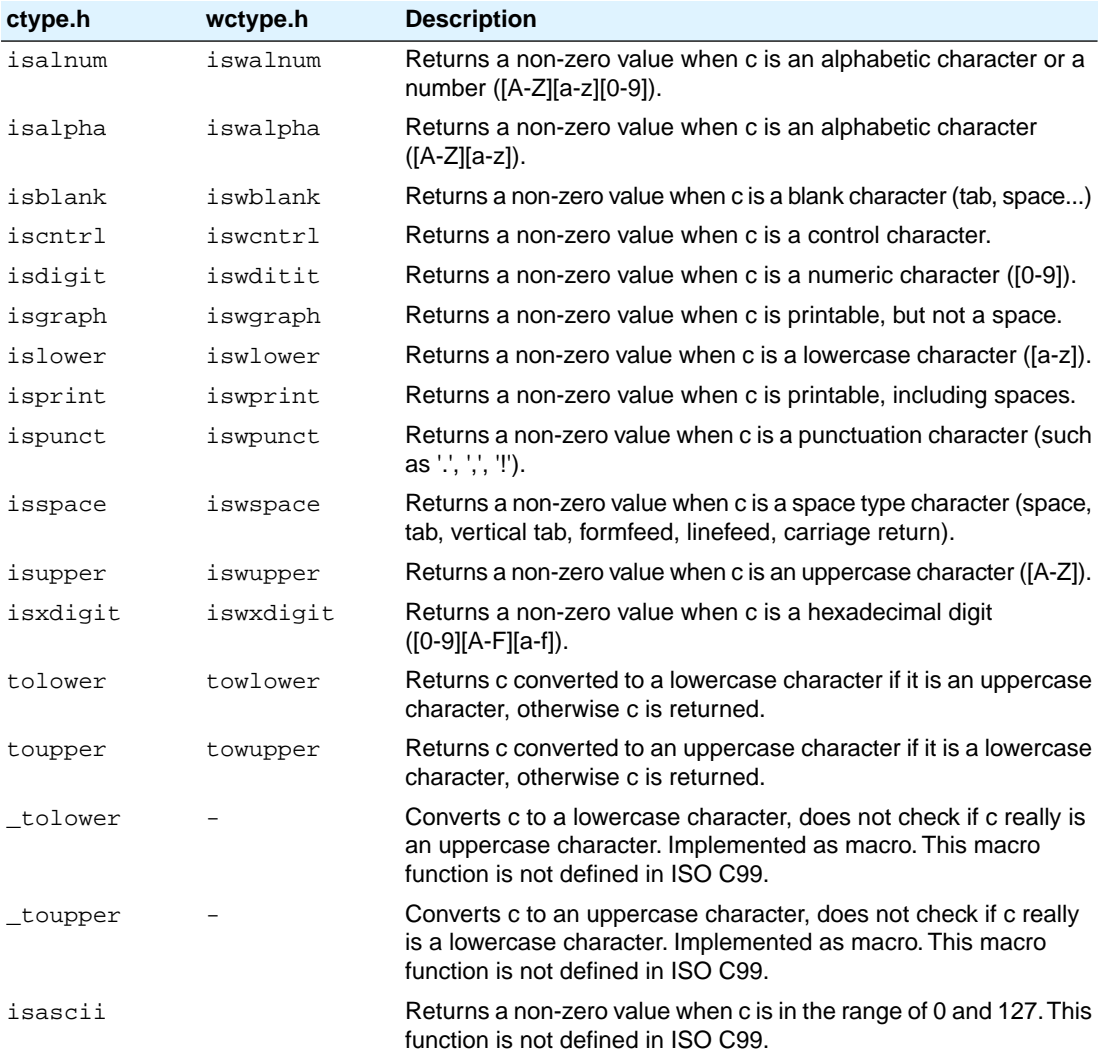

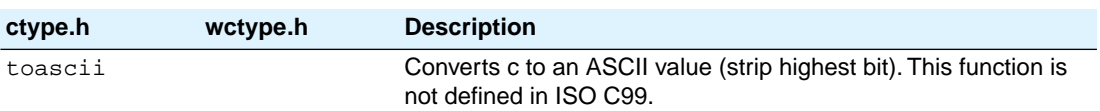

# <span id="page-51-0"></span>**5.2.4. errno.h**

int errno External variable that holds implementation defined error codes.

The following error codes are defined as macros in errno.h:

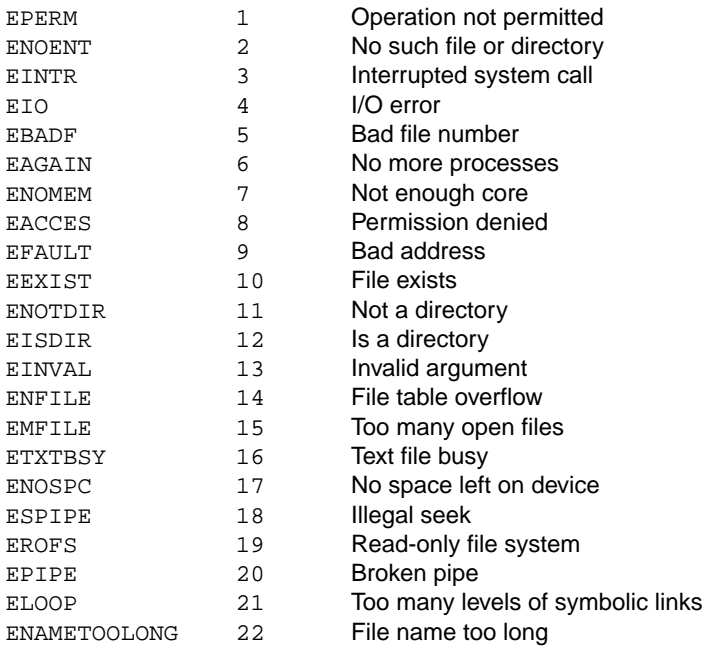

#### **Floating-point errors**

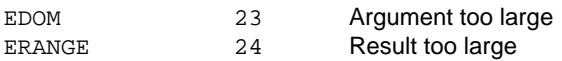

### **Errors returned by printf/scanf**

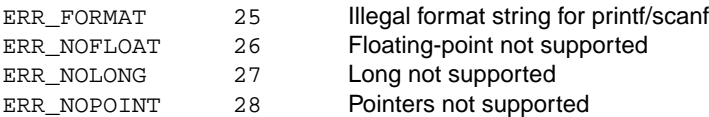

### **Encoding errors set by functions like fgetwc, getwc, mbrtowc, etc ...**

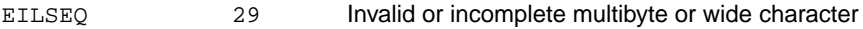

#### **Errors returned by RTOS**

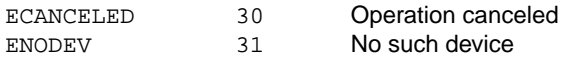

### **5.2.5. fcntl.h**

The header file fcntl.h contains the function open(), which calls the low level function \_open(), and definitions of flags used by the low level function \_open(). This header file is not defined in ISO C99.

open Opens a file a file for reading or writing. Calls \_open.

### **5.2.6. fenv.h**

Contains mechanisms to control the floating-point environment. The functions in this header file are not implemented.

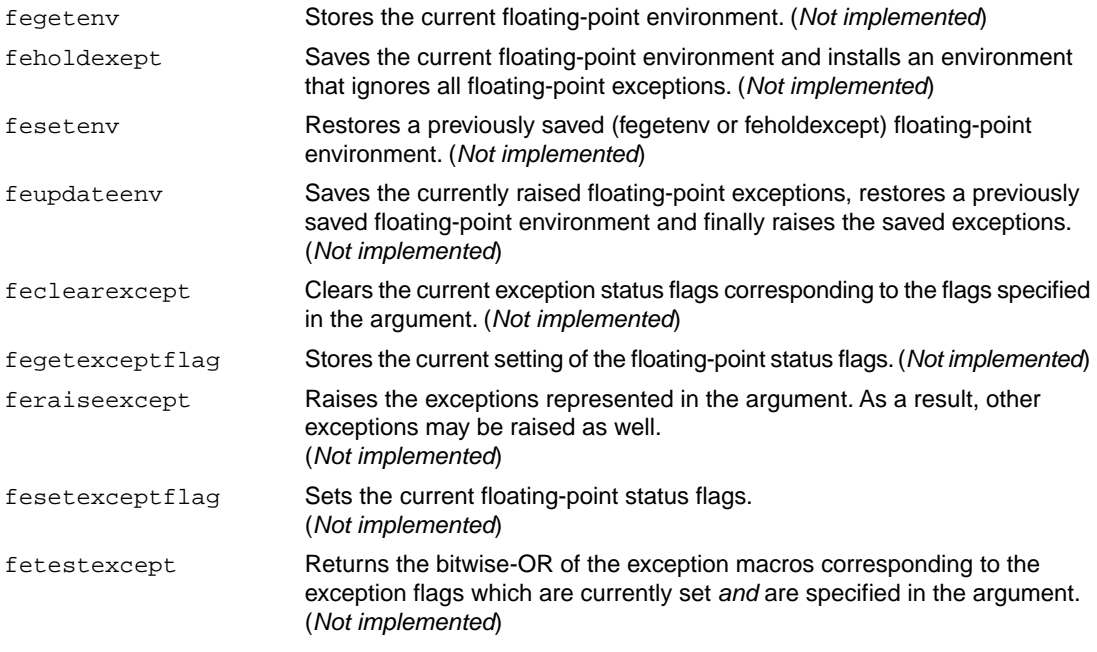

For each supported exception, a macro is defined. The following exceptions are defined:

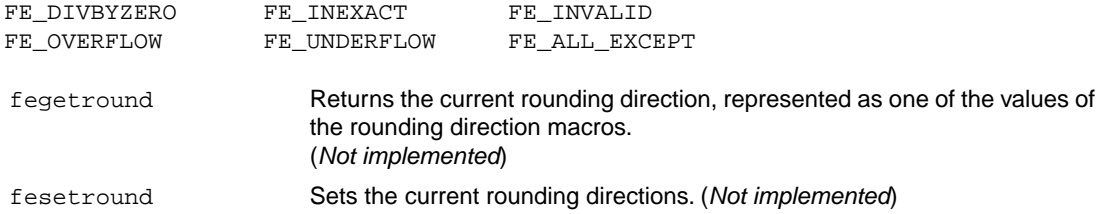

Currently no rounding mode macros are implemented.

#### **5.2.7. float.h**

The header file float.h defines the characteristics of the real floating-point types float, double and long double.

float.h used to contain prototypes for the functions  $\text{copysign}(f)$ , isinf(f), isfinite(f),  $i$ snan(f) and scalb(f). These functions have accordingly to the ISO C99 standard been moved to the header file math.h. See also Section 5.2.14, *[math.h and tgmath.h](#page-55-0)*.

The following functions are only available for ISO C90:

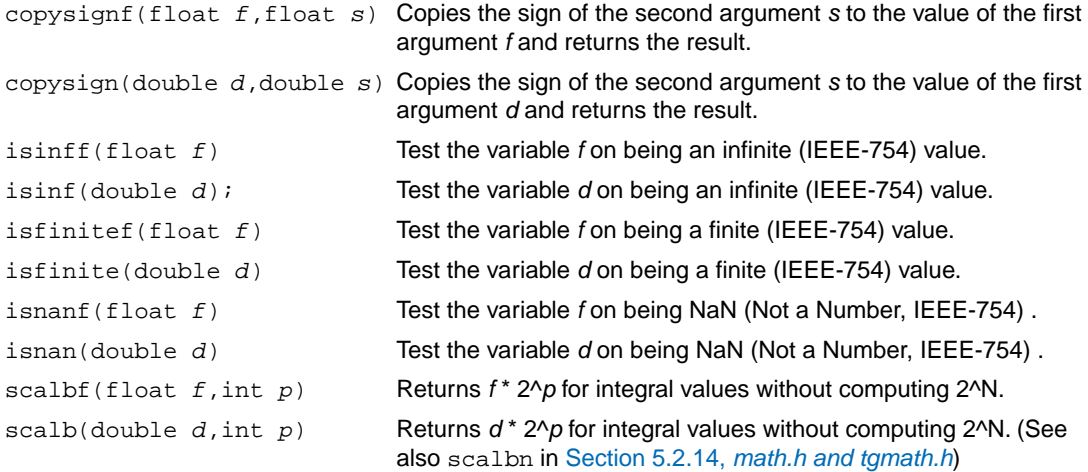

#### <span id="page-53-0"></span>**5.2.8. inttypes.h and stdint.h**

The header files stdint.h and inttypes.h provide additional declarations for integer types and have various characteristics. The stdint.h header file contains basic definitions of integer types of certain sizes, and corresponding sets of macros. This header file clearly refers to the corresponding sections in the ISO C99 standard.

The inttypes.h header file includes stdint.h and adds portable formatting and conversion functions. Below the conversion functions from inttypes. h are listed.

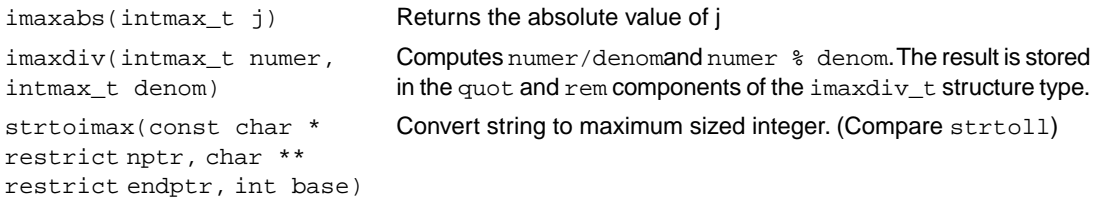

#### *Libraries*

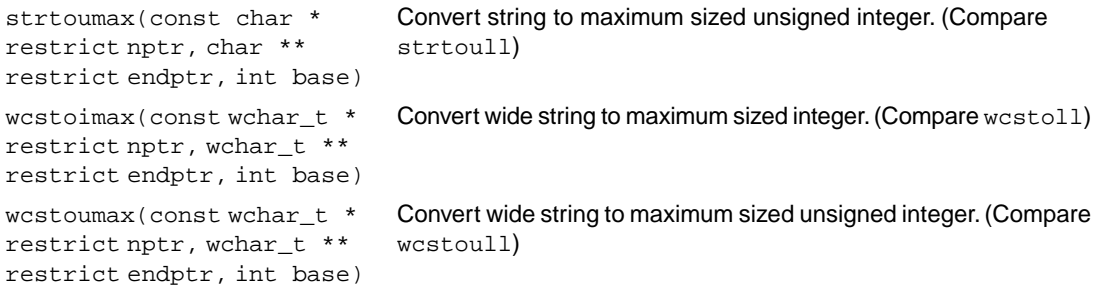

#### **5.2.9. io.h**

The header file io.h contains prototypes for low level I/O functions. Definitions are located in the source file pcls\_io.c. This header file is not defined in ISO C99.

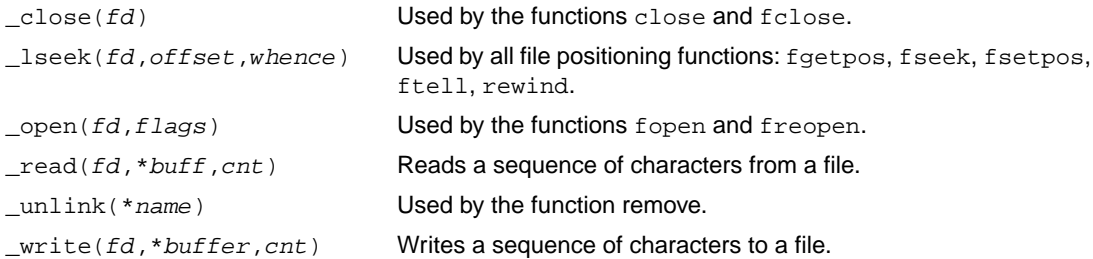

#### **5.2.10. iso646.h**

The header file iso646.h adds tokens that can be used instead of regular operator tokens.

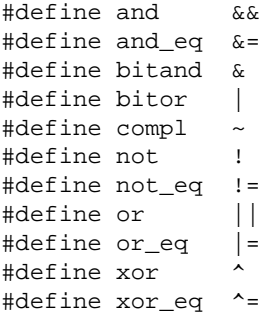

### <span id="page-54-0"></span>**5.2.11. limits.h**

Contains the sizes of integral types, defined as macros.

#### **5.2.12. locale.h**

To keep C code reasonable portable across different languages and cultures, a number of facilities are provided in the header file local.h.

char \***setlocale**( int category, const char \*locale )

The function above changes locale-specific features of the run-time library as specified by the category to change and the name of the locale.

The following categories are defined and can be used as input for this function:

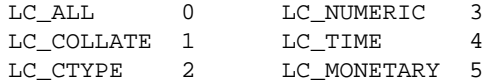

struct lconv \***localeconv**( void )

Returns a pointer to type struct lconv with values appropriate for the formatting of numeric quantities according to the rules of the current locale. The struct lconv in this header file is conforming the ISO standard.

### **5.2.13. malloc.h**

The header file malloc.h contains prototypes for memory allocation functions. This include file is not defined in ISO C99, it is included for backwards compatibility with ISO C90. For ISO C99, the memory allocation functions are part of stdlib.h. See Section 5.2.22, *[stdlib.h and wchar.h](#page-69-0)*.

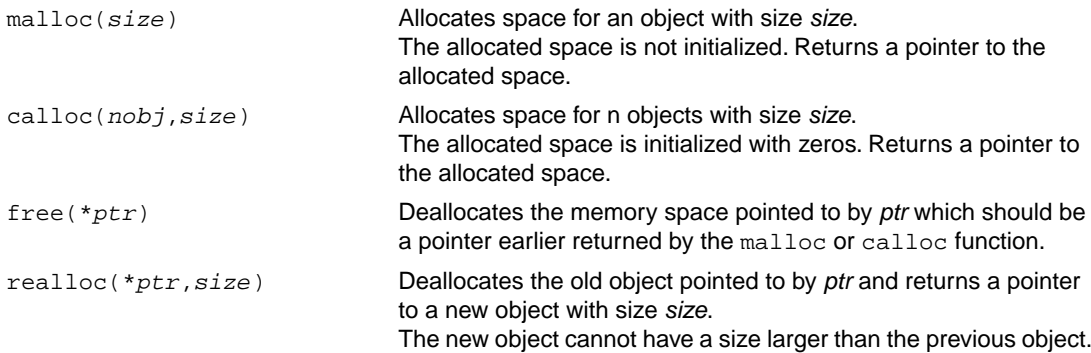

### <span id="page-55-0"></span>**5.2.14. math.h and tgmath.h**

The header file math.h contains the prototypes for many mathematical functions. Before ISO C99, all functions were computed using the double type (the float was automatically converted to double, prior to calculation). In this ISO C99 version, parallel sets of functions are defined for double, float and long double. They are respectively named *function*, *function*f, *function*l. All long type functions, though declared in math.h, are implemented as the double type variant which nearly always meets the requirement in embedded applications.

The header file  $t$  qmath.h contains parallel type generic math macros whose expansion depends on the used type. tgmath.h includes math.h and the effect of expansion is that the correct math.h functions are called. The type generic macro, if available, is listed in the second column of the tables below.

#### *Libraries*

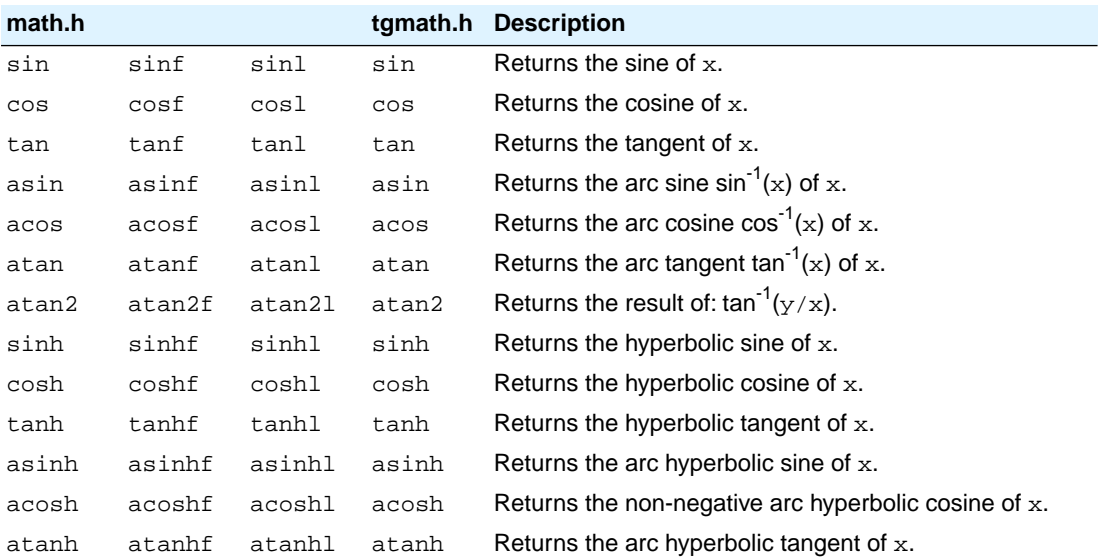

# **Trigonometric and hyperbolic functions**

### **Exponential and logarithmic functions**

All of these functions are new in ISO C99, except for exp, log and log10.

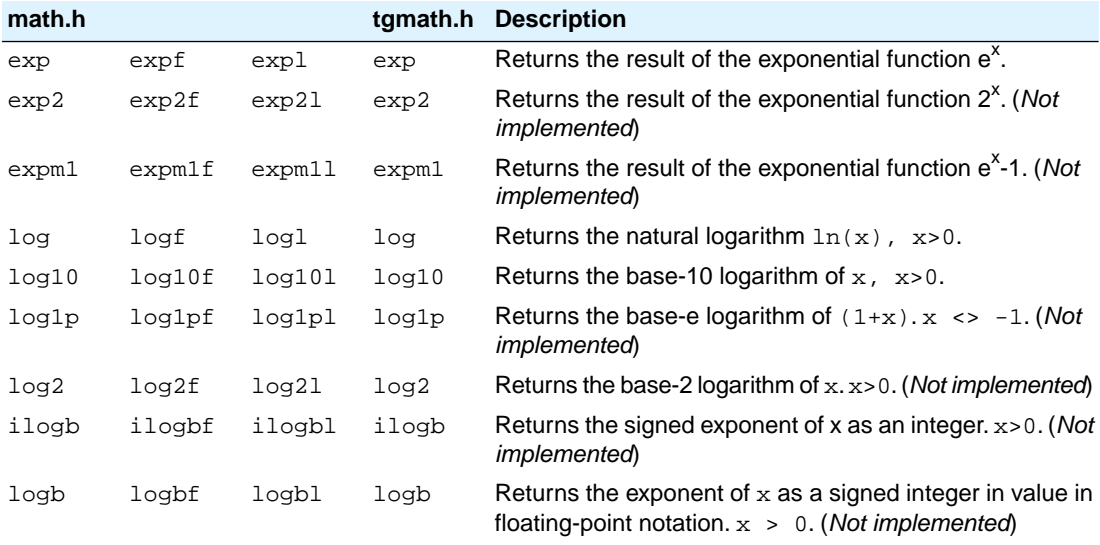

# **frexp, ldexp, modf, scalbn, scalbln**

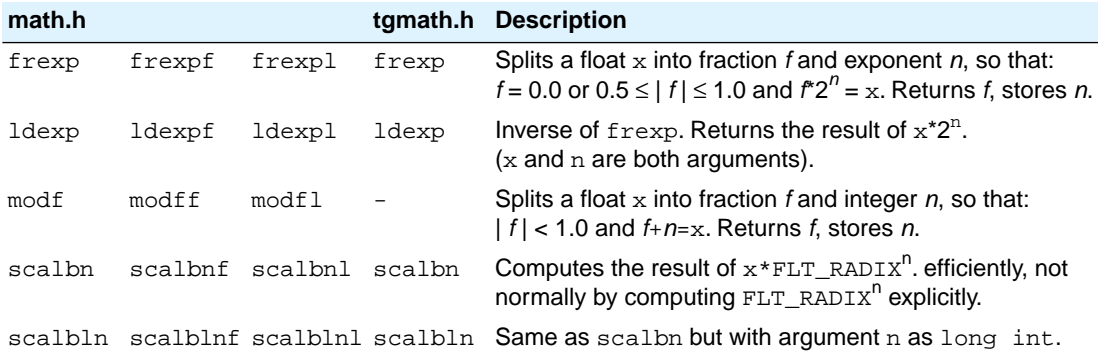

# **Rounding functions**

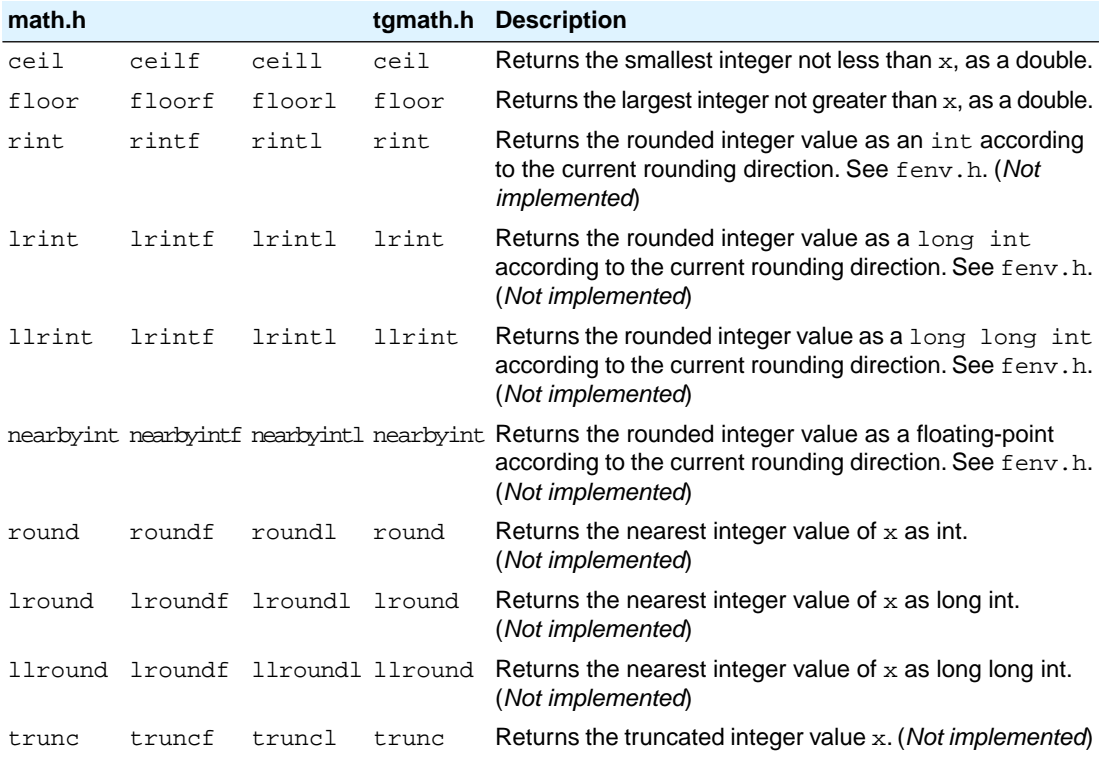

# **Remainder after division**

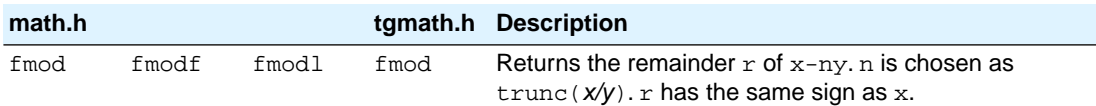

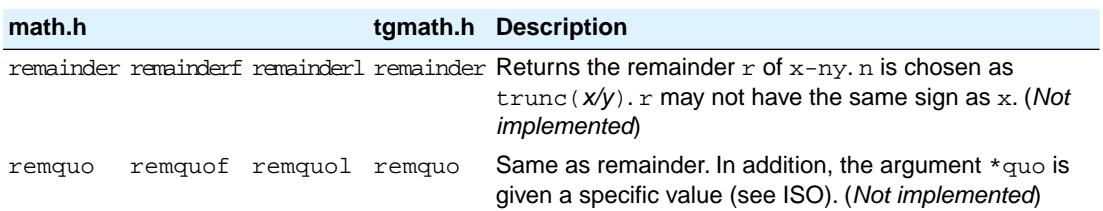

# **Power and absolute-value functions**

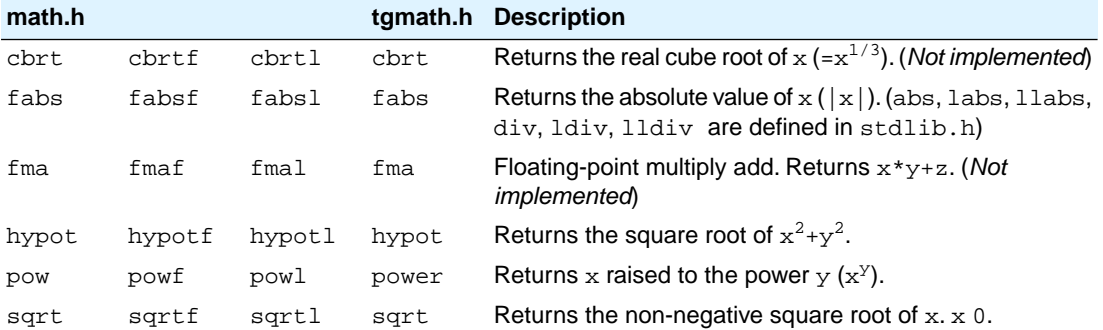

### **Manipulation functions: copysign, nan, nextafter, nexttoward**

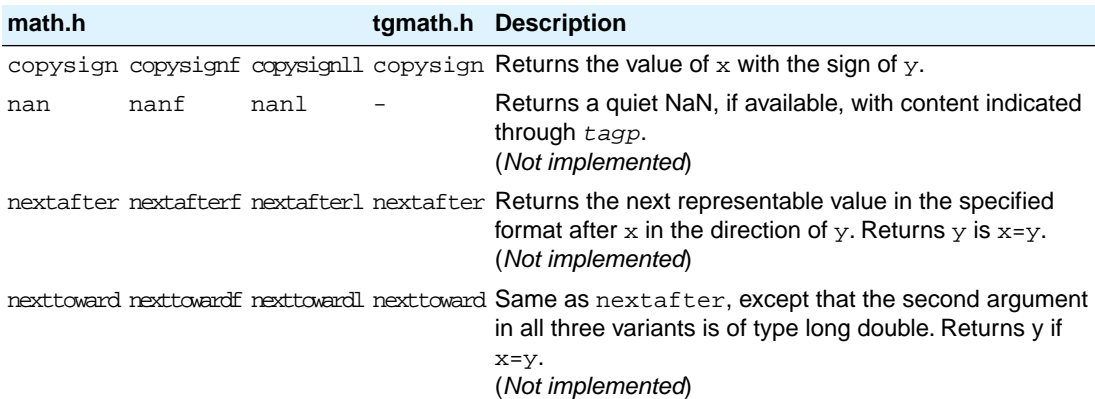

### **Positive difference, maximum, minimum**

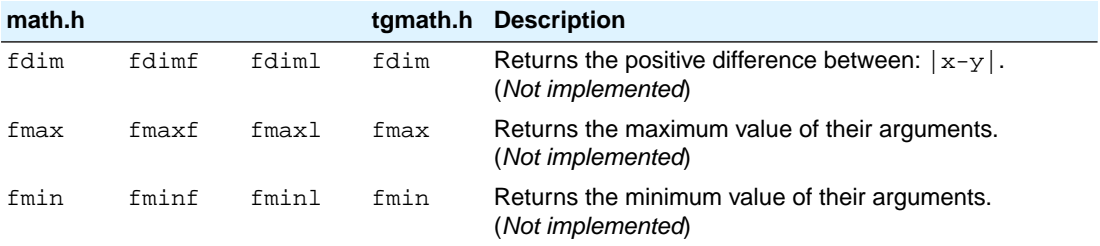

#### **Error and gamma (Not implemented)**

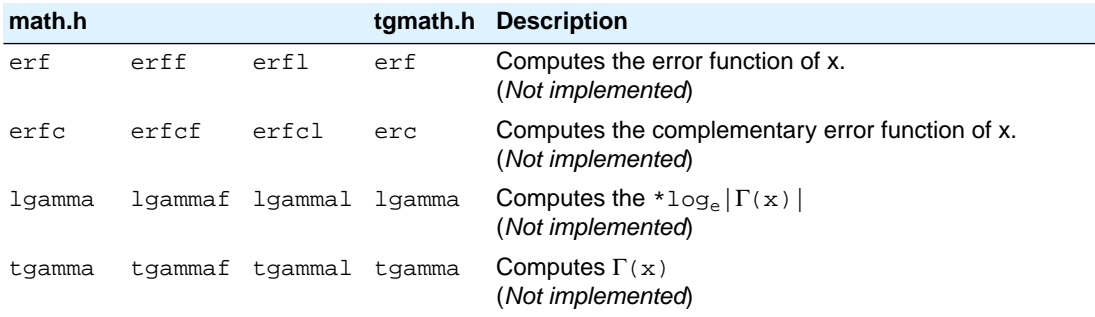

#### **Comparison macros**

The next are implemented as macros. For any ordered pair of numeric values exactly one of the relationships - *less*, *greater*, and *equal* - is true. These macros are type generic and therefor do not have a parallel function in tgmath.h. All arguments must be expressions of real-floating type.

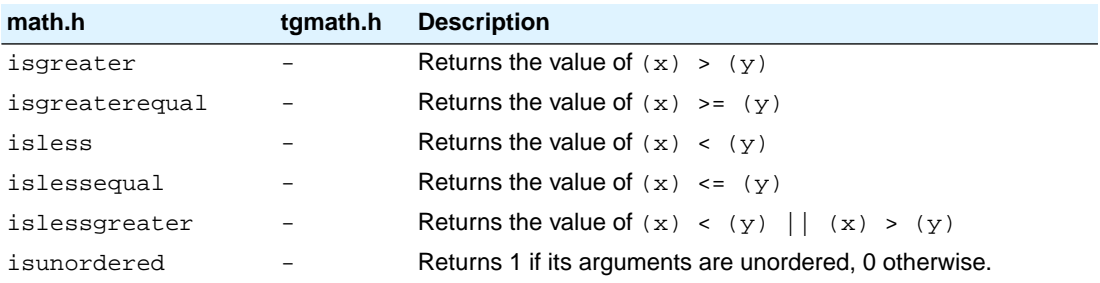

# **Classification macros**

The next are implemented as macros.These macros are type generic and therefor do not have a parallel function in tgmath.h. All arguments must be expressions of real-floating type.

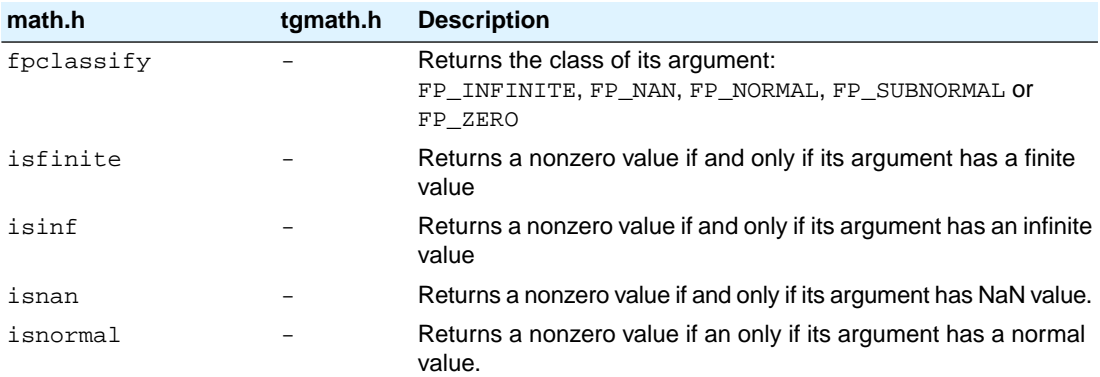

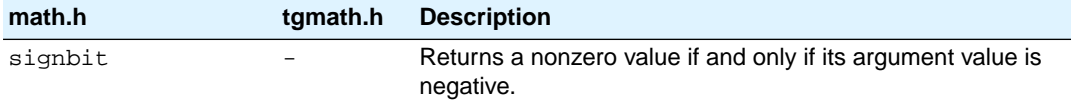

### **5.2.15. setjmp.h**

*The current version of the CHC compiler does not support the functions setjmp() and longjmp().*

The set jmp and long jmp in this header file implement a primitive form of non-local jumps, which may be used to handle exceptional situations. This facility is traditionally considered more portable than signal.h

```
int set imp (imp buf Records its caller's environment in env and returns 0.
env)
void long \text{imp}(\text{imp} \text{buf} \text{ Restores} the environment previously saved with a call to set \text{imp}(\text{).}env, int status)
```
# <span id="page-60-0"></span>**5.2.16. signal.h**

Signals are possible asynchronous events that may require special processing. Each signal is named by a number. The following signals are defined:

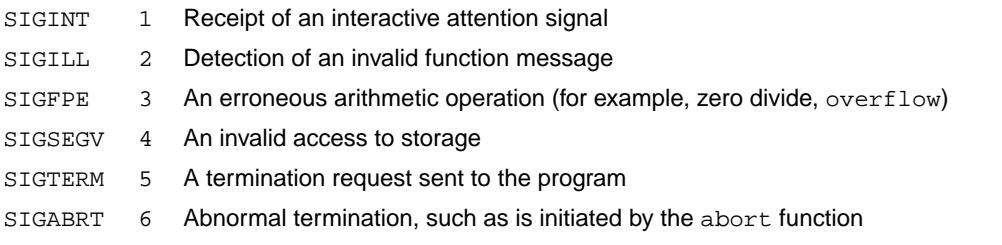

The next function sends the signal *sig* to the program:

int **raise**(int sig)

The next function determines how subsequent signals will be handled:

signalfunction \***signal** (int, signalfunction \*);

The first argument specifies the signal, the second argument points to the signal-handler function or has one of the following values:

- SIG\_DFL Default behavior is used
- SIG\_IGN The signal is ignored

The function returns the previous value of signal function for the specific signal, or SIG\_ERR if an error occurs.

# <span id="page-61-0"></span>**5.2.17. stdarg.h**

The facilities in this header file gives you a portable way to access variable arguments lists, such as needed for as fprintf and vfprintf. va\_copy is new in ISO C99. This header file contains the following macros:

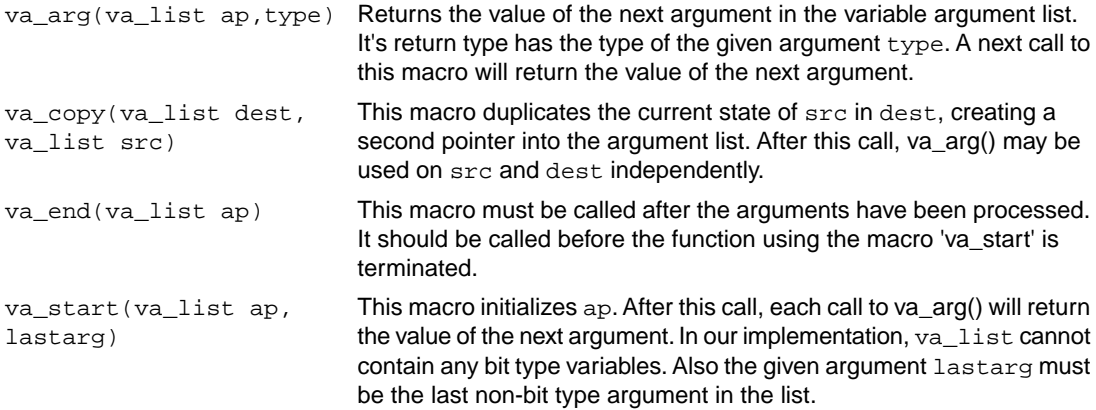

### **5.2.18. stdbool.h**

This header file contains the following macro definitions. These names for boolean type and values are consistent with C++.You are allowed to #undefine or redefine the macros below.

```
#define bool _Bool
#define true 1
#define false 0
#define __bool_true_false_are_defined 1
```
### **5.2.19. stddef.h**

This header file defines the types for common use:

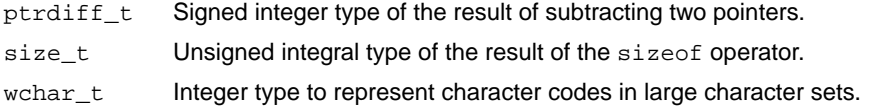

Besides these types, the following macros are defined:

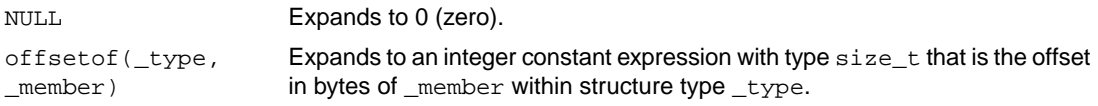

### **5.2.20. stdint.h**

See Section 5.2.8, *[inttypes.h and stdint.h](#page-53-0)*

# **5.2.21. stdio.h and wchar.h**

#### **Types**

The header file stdio.h contains functions for performing input and output. A number of functions also have a parallel wide character function or macro, defined in wchar.h. The header file wchar.h also includes stdio.h.

In the C language, many I/O facilities are based on the concept of streams. The stdio.h header file defines the data type **FILE** which holds the information about a stream. A FILE object is created with the function fopen. The pointer to this object is used as an argument in many of the in this header file. The FILE object can contain the following information:

- the current position within the stream
- pointers to any associated buffers
- indications of for read/write errors
- end of file indication

The header file also defines type fpos\_t as an unsigned long.

#### **Macros**

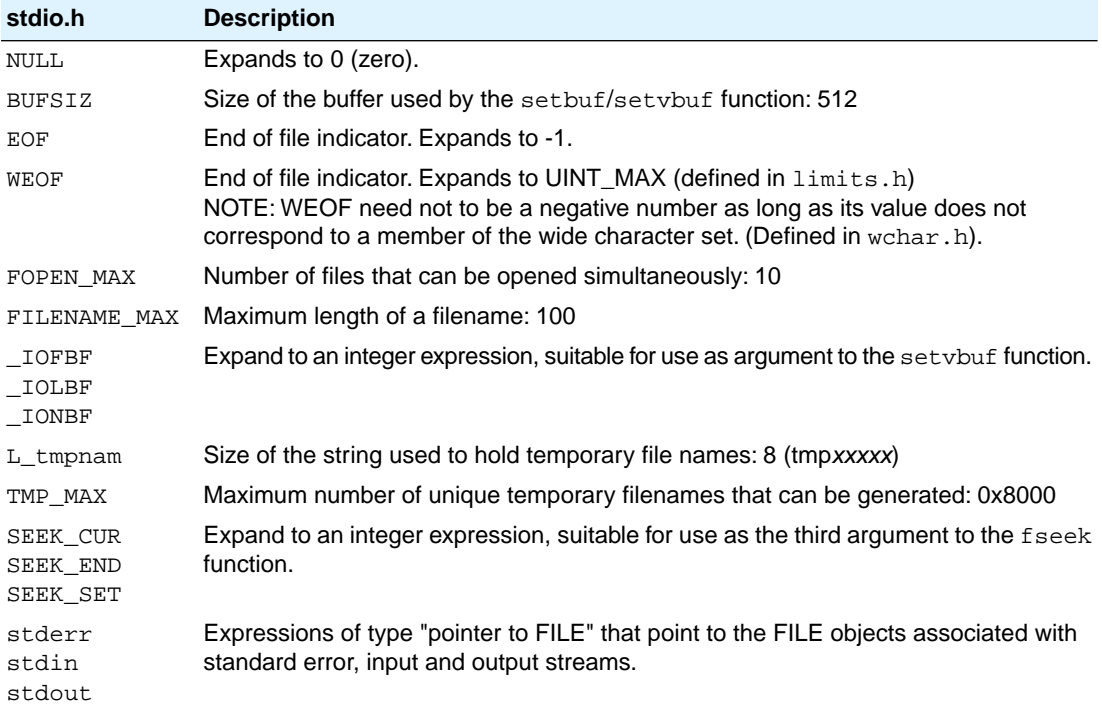

#### **File access**

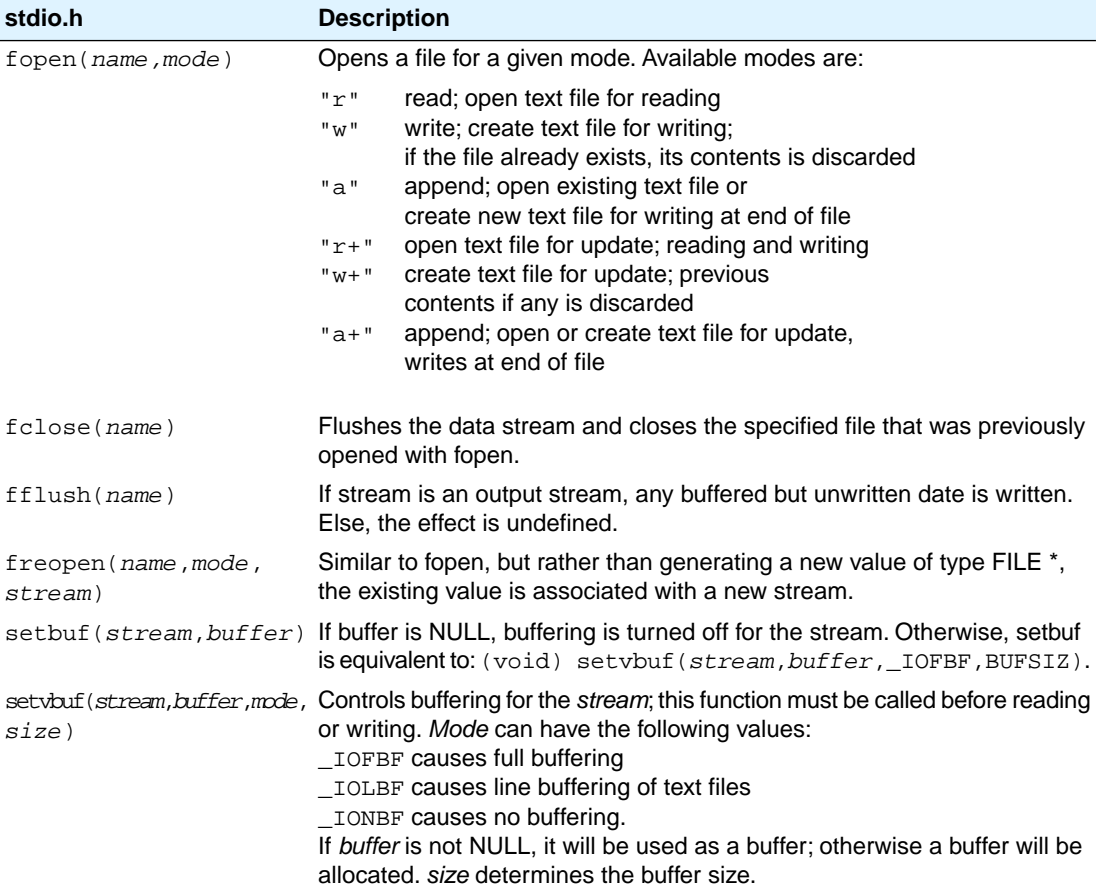

#### **Formatted input/output**

The format string of **printf** related functions can contain plain text mixed with conversion specifiers. Each conversion specifier should be preceded by a '%' character. The conversion specifier should be built in order:

- Flags (in any order):
	- specifies left adjustment of the converted argument.
	- a number is always preceded with a sign character. +
		- + has higher precedence than space.

space a negative number is preceded with a sign, positive numbers with a space.

0 specifies padding to the field width with zeros (only for numbers).

- specifies an alternate output form. For o, the first digit will be zero. For x or X, "0x" and "0X" will be prefixed to the number. For e, E, f, g, G, the output always contains a decimal point, trailing zeros are not removed. #
- A number specifying a minimum field width. The converted argument is printed in a field with at least the length specified here. If the converted argument has fewer characters than specified, it will be padded at the left side (or at the right when the flag '-' was specified) with spaces. Padding to numeric fields will be done with zeros when the flag '0' is also specified (only when padding left). Instead of a numeric value, also '\*' may be specified, the value is then taken from the next argument, which is assumed to be of type int.
- A period. This separates the minimum field width from the precision.
- A number specifying the maximum length of a string to be printed. Or the number of digits printed after the decimal point (only for floating-point conversions). Or the minimum number of digits to be printed for an integer conversion. Instead of a numeric value, also '\*' may be specified, the value is then taken from the next argument, which is assumed to be of type int.
- A length modifier 'h', 'hh', 'l', 'll', 'L', 'j', 'z' or 't'. 'h' indicates that the argument is to be treated as a short or unsigned short. 'hh' indicates that the argument is to be treated as a char or unsigned char. 'l' should be used if the argument is a long integer, 'll' for a long long. 'L' indicates that the argument is a long double. '' indicates a pointer to intmax t or uintmax  $t$ , 'z' indicates a pointer to size  $t$ and 't' indicates a pointer to ptrdiff\_t.

Flags, length specifier, period, precision and length modifier are optional, the conversion character is not. The conversion character must be one of the following, if a character following '%' is not in the list, the behavior is undefined:

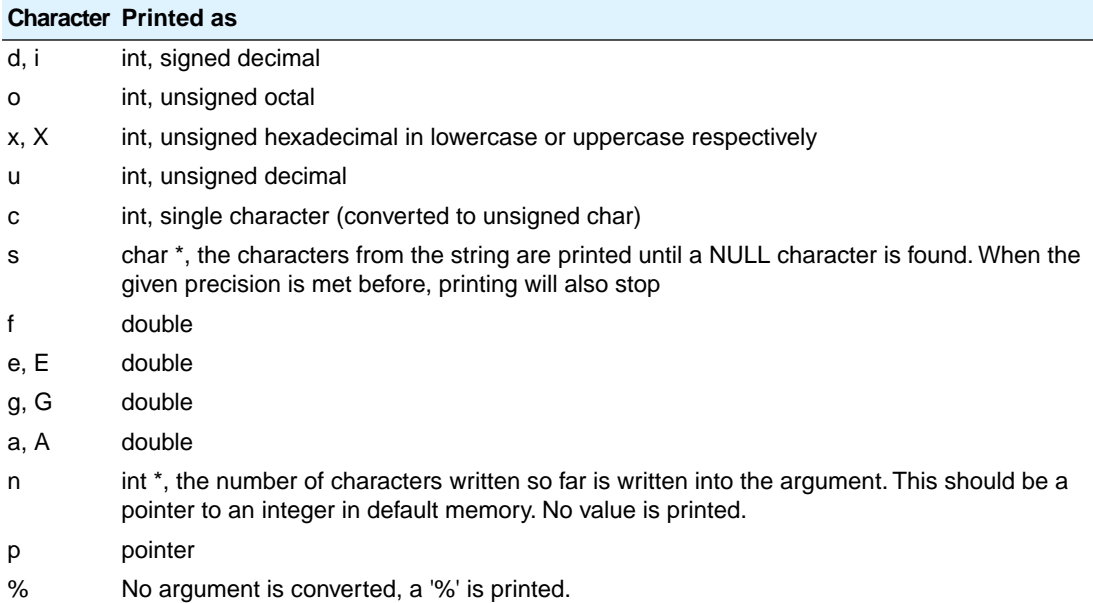

#### *printf conversion characters*

All arguments to the **scanf** related functions should be pointers to variables (in default memory) of the type which is specified in the format string.

The format string can contain :

- Blanks or tabs, which are skipped.
- Normal characters (not '%'), which should be matched exactly in the input stream.
- Conversion specifications, starting with a '%' character.

Conversion specifications should be built as follows (in order) :

- A '\*', meaning that no assignment is done for this field.
- A number specifying the maximum field width.
- The conversion characters  $d, i, n, o, u$  and  $x$  may be preceded by 'h' if the argument is a pointer to short rather than int, or by 'hh' if the argument is a pointer to char, or by 'l' (letter ell) if the argument is a pointer to long or by 'll' for a pointer to long long, 'j' for a pointer to intmax\_t or uintmax\_t, 'z' for a pointer to size\_t or 't' for a pointer to  $ptrdiff_t$ . The conversion characters  $e, f,$  and  $g$ may be preceded by 'l' if the argument is a pointer to double rather than  $float$ , and by 'L' for a pointer to a long double.
- A conversion specifier. '\*', maximum field width and length modifier are optional, the conversion character is not. The conversion character must be one of the following, if a character following '%' is not in the list, the behavior is undefined.

Length specifier and length modifier are optional, the conversion character is not.The conversion character must be one of the following, if a character following '%' is not in the list, the behavior is undefined.

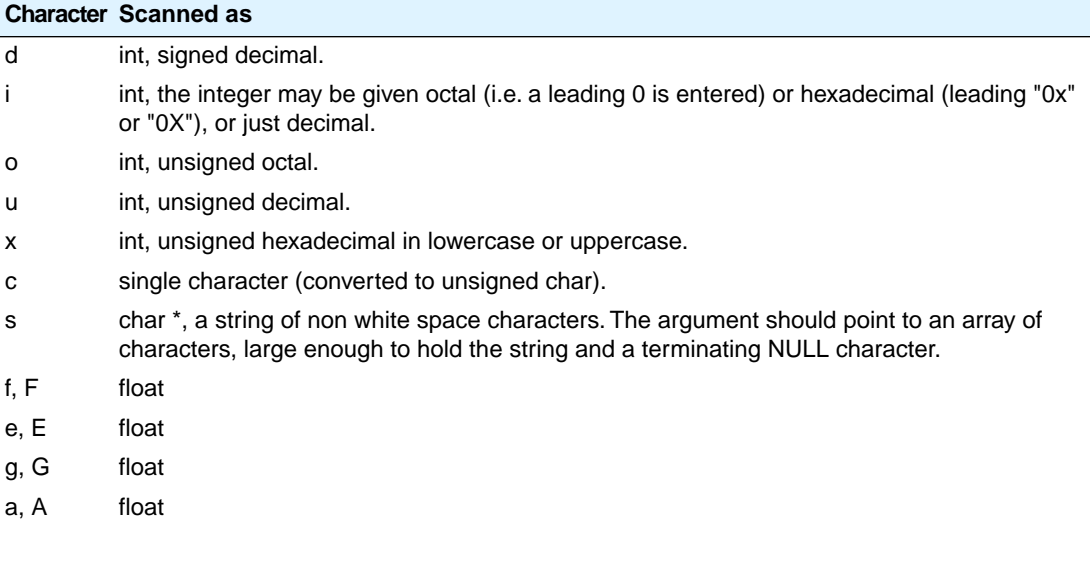

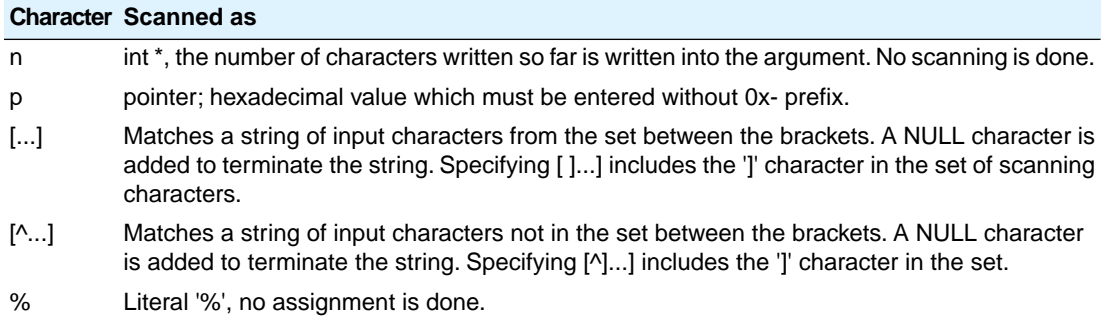

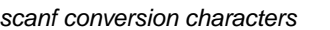

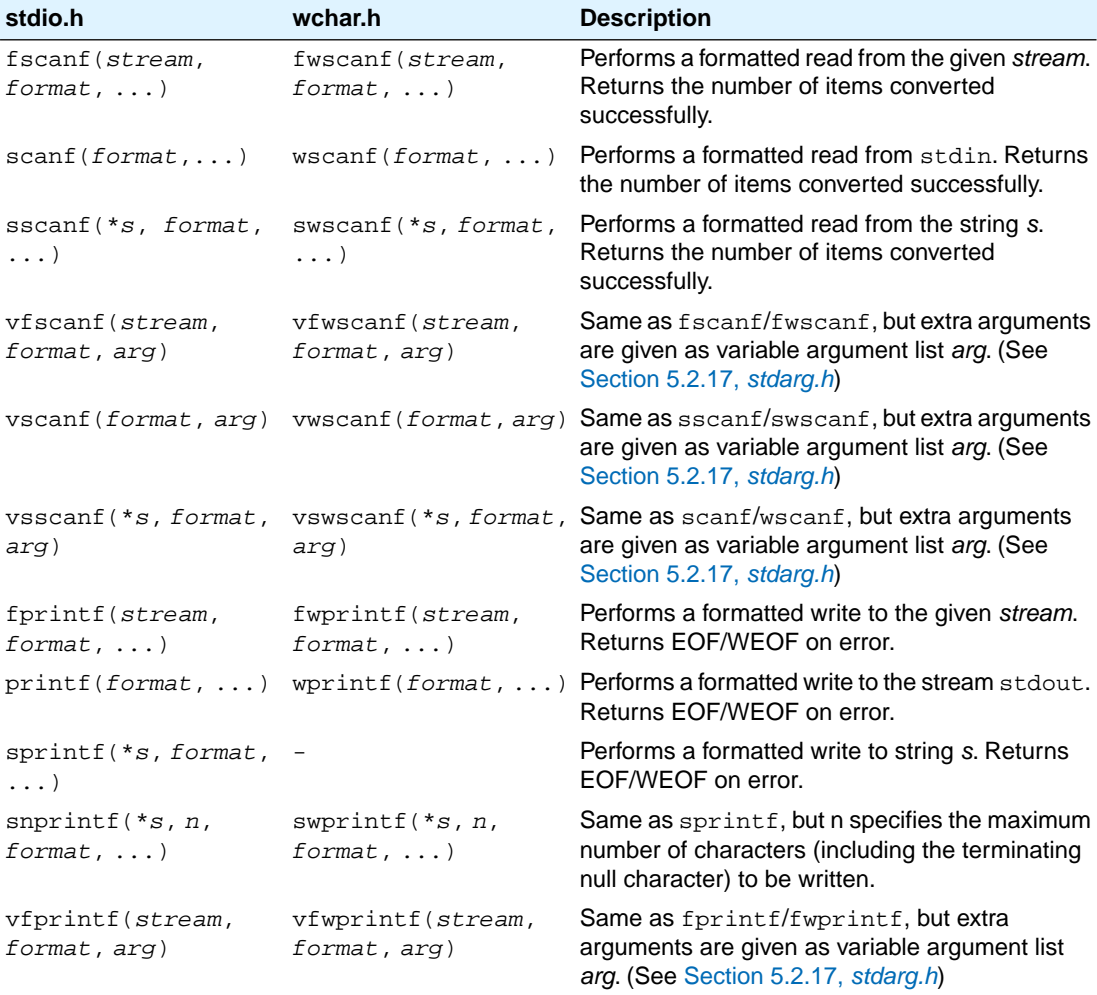

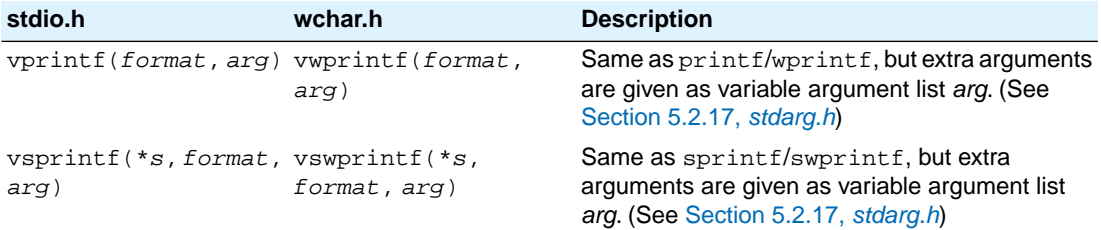

### **Character input/output**

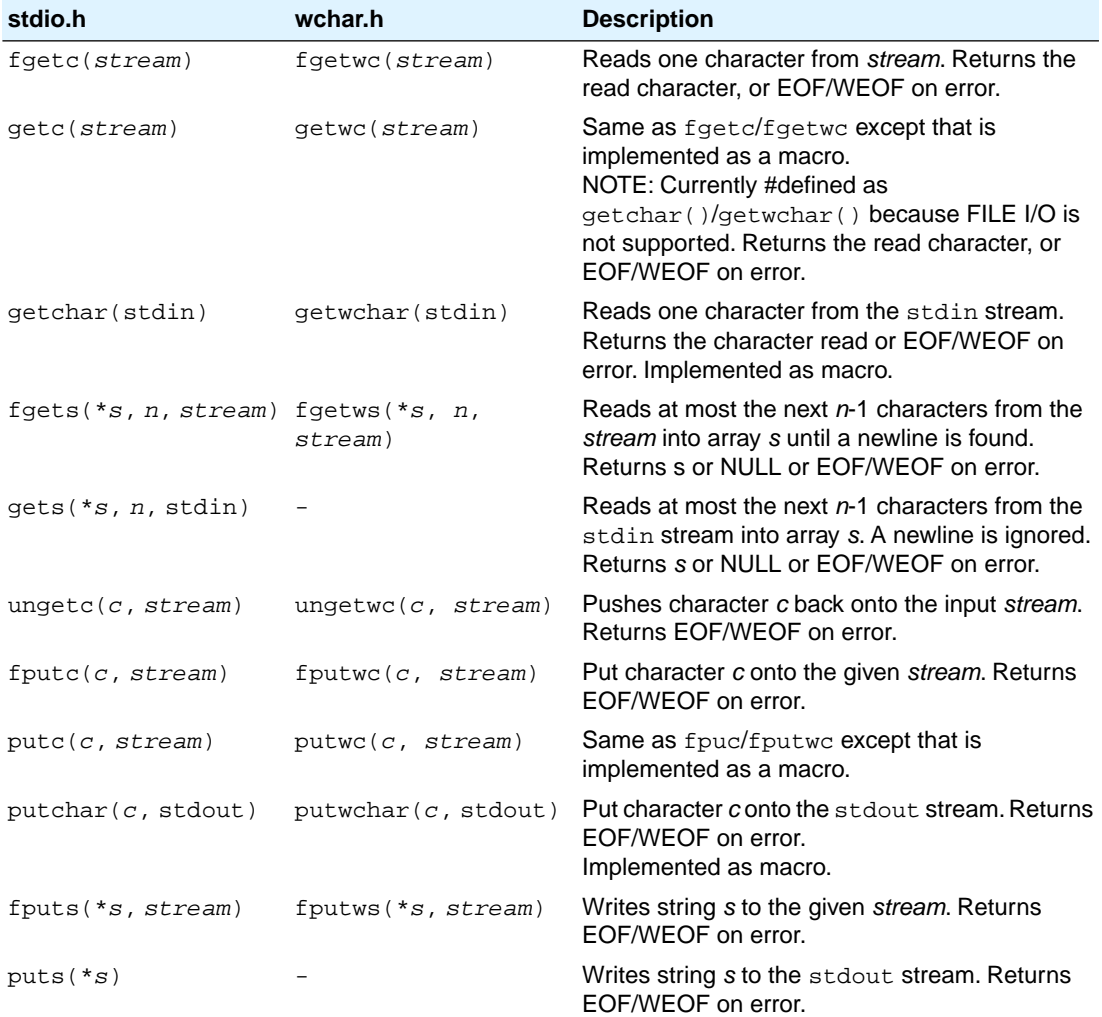

# **Direct input/output**

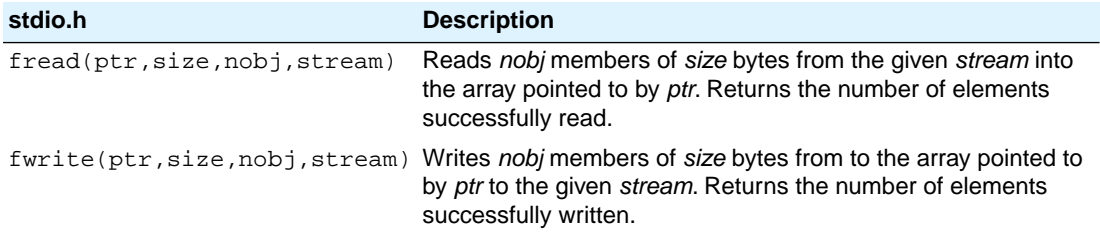

# **Random access**

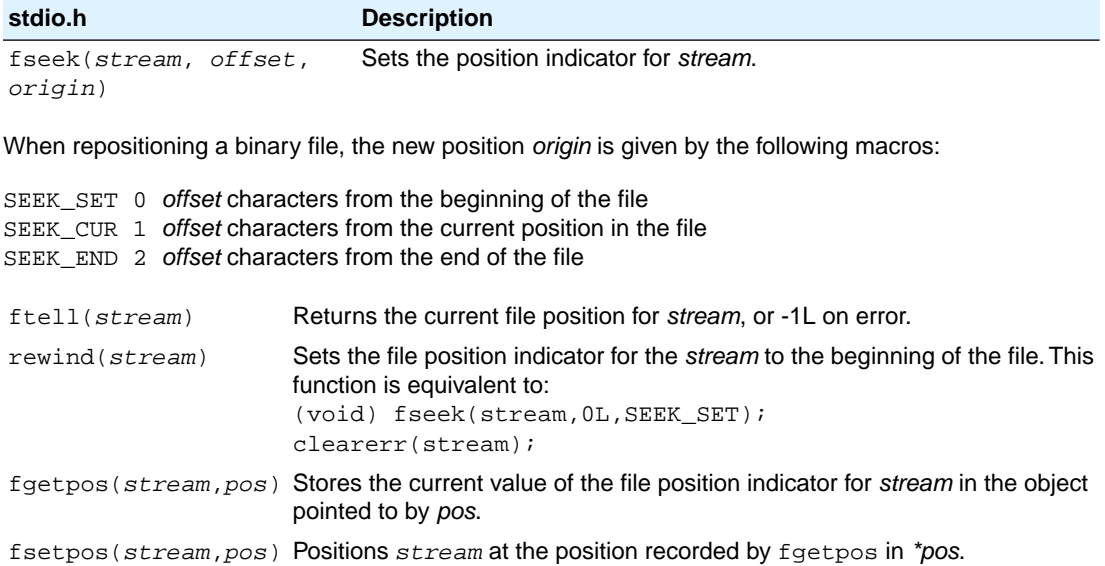

# **Operations on files**

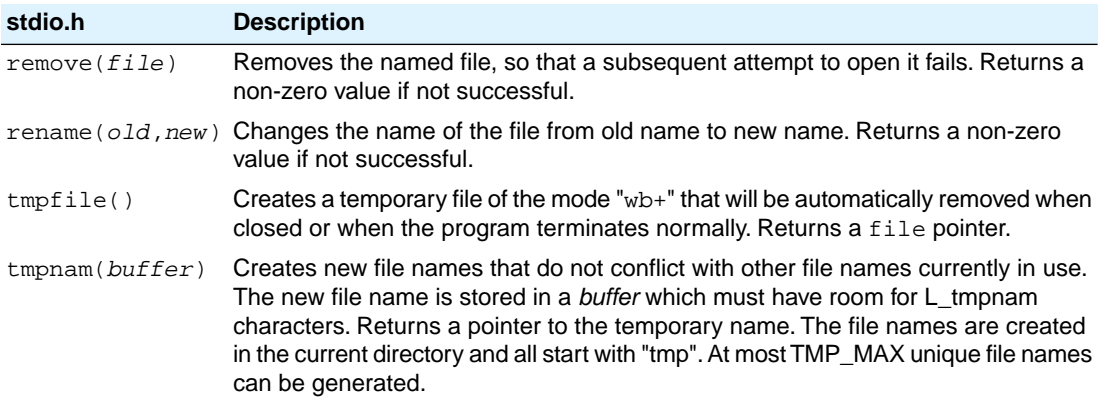

### **Error handling**

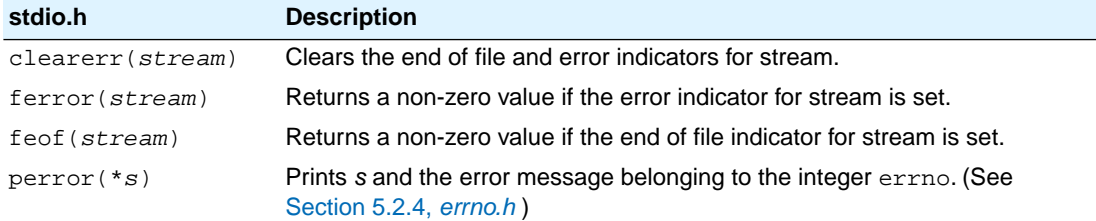

### <span id="page-69-0"></span>**5.2.22. stdlib.h and wchar.h**

The header file stdlib.h contains general utility functions which fall into the following categories (Some have parallel wide-character, declared in wchar.h)

- Numeric conversions
- Random number generation
- Memory management
- Environment communication
- Searching and sorting
- Integer arithmetic
- Multibyte/wide character and string conversions.

#### **Macros**

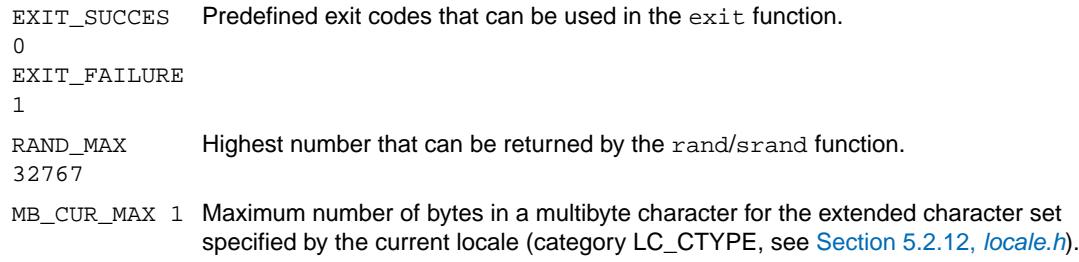

#### **Numeric conversions**

The following functions convert the initial portion of a string \**s* to a double, int, long int and long long int value respectively.

```
double atof(*s)
int atoi(*s)
long atol(*s)
long long atoll(*s)
```
The following functions convert the initial portion of the string *\*s* to a float, double and long double value respectively. \**endp* will point to the first character not used by the conversion.

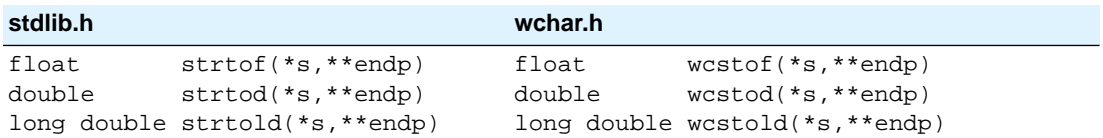

The following functions convert the initial portion of the string \**s* to a long, long long, unsigned long and unsigned long long respectively. Base specifies the radix. \**endp* will point to the first character not used by the conversion.

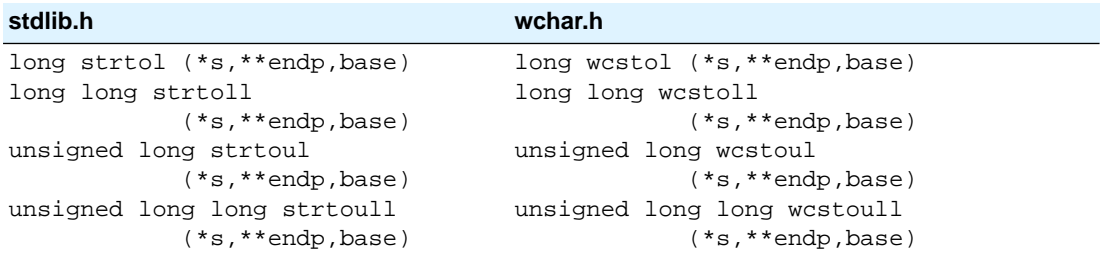

#### **Random number generation**

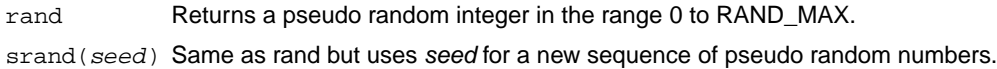

#### **Memory management**

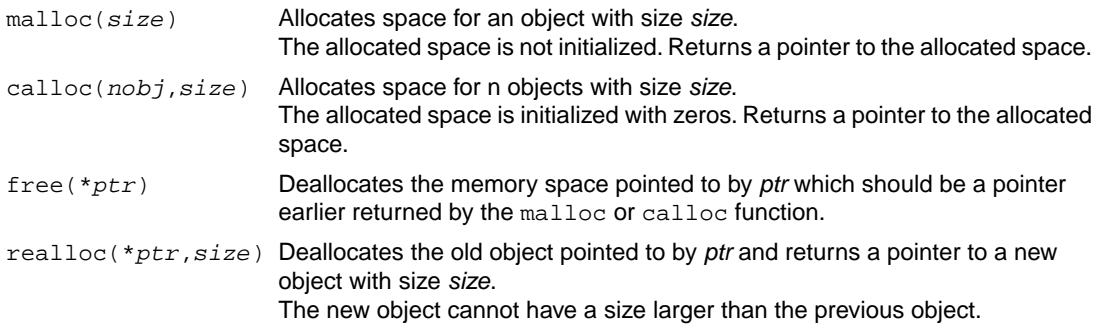

#### **Environment communication**

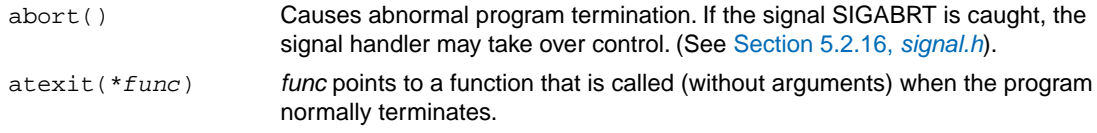

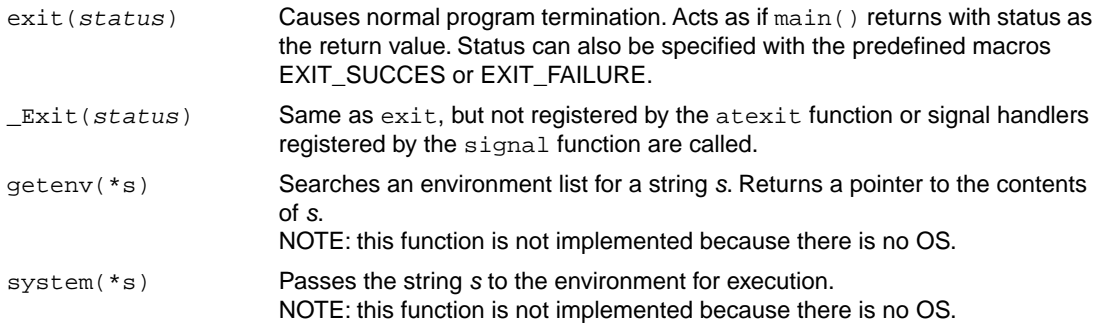

# **Searching and sorting**

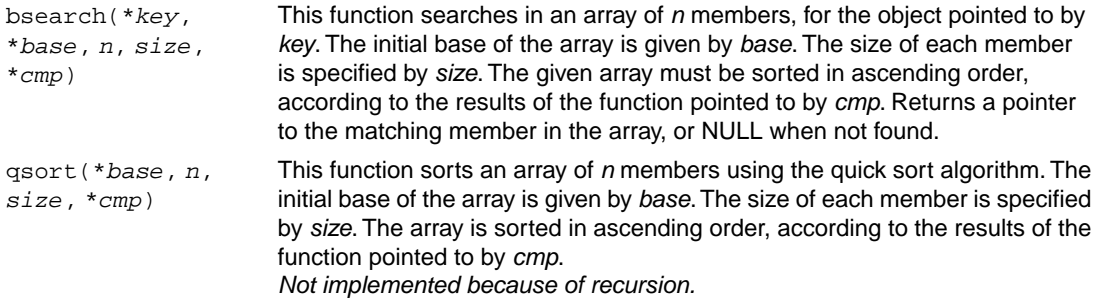

# **Integer arithmetic**

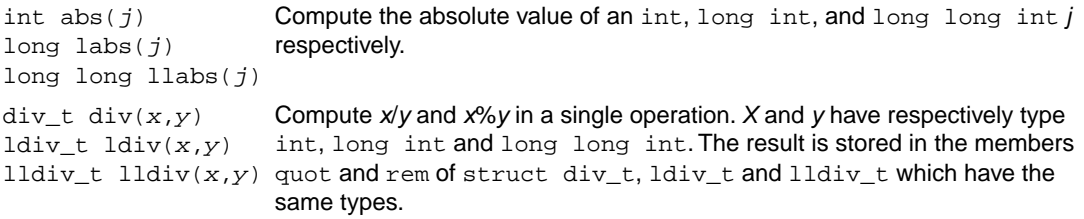

# **Multibyte/wide character and string conversions**

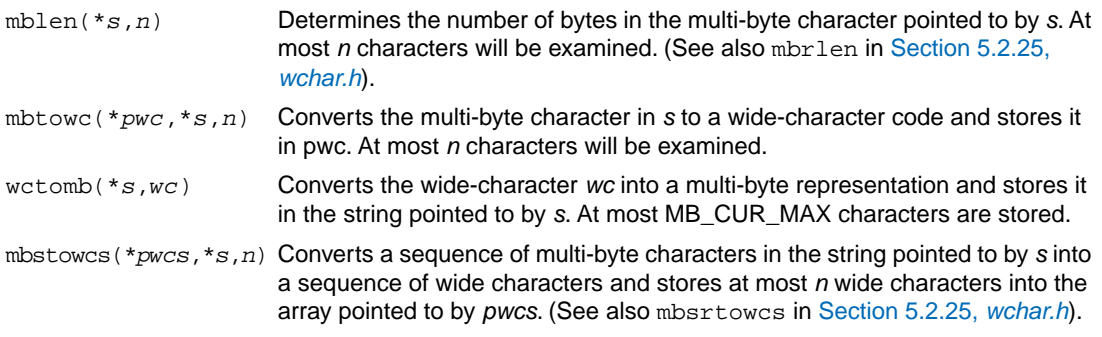
wcstombs (*\*s*,*\*pwcs,n*) Converts a sequence of wide characters in the array pointed to by *pwcs* into multi-byte characters and stores at most *n* multi-byte characters into the string pointed to by *s*. (See also wcsrtowmb in [Section 5.2.25,](#page-76-0) *wchar.h*).

## <span id="page-72-0"></span>**5.2.23. string.h and wchar.h**

This header file provides numerous functions for manipulating strings. By convention, strings in C are arrays of characters with a terminating null character. Most functions therefore take arguments of type \*char. However, many functions have also parallel wide-character functions which take arguments of type \*wchar\_t. These functions are declared in wchar.h.

## **Copying and concatenation functions**

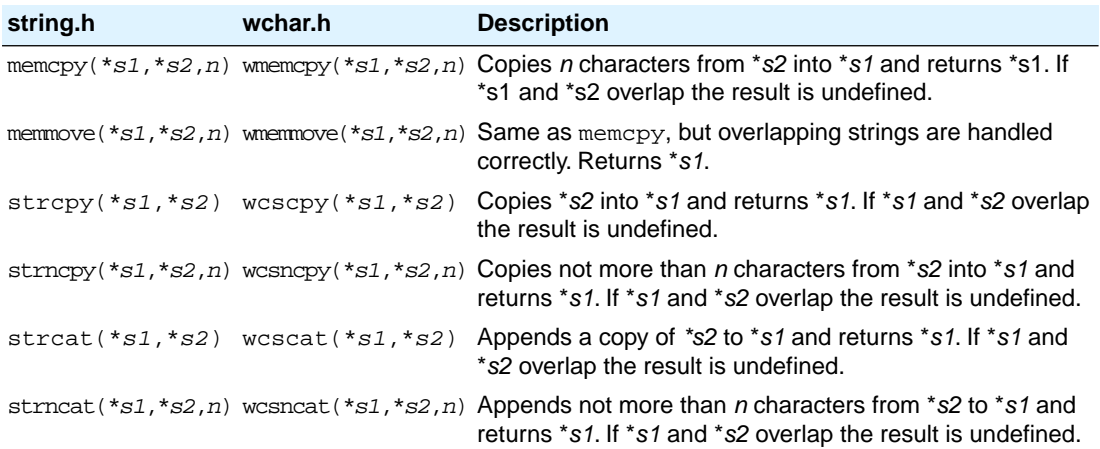

### **Comparison functions**

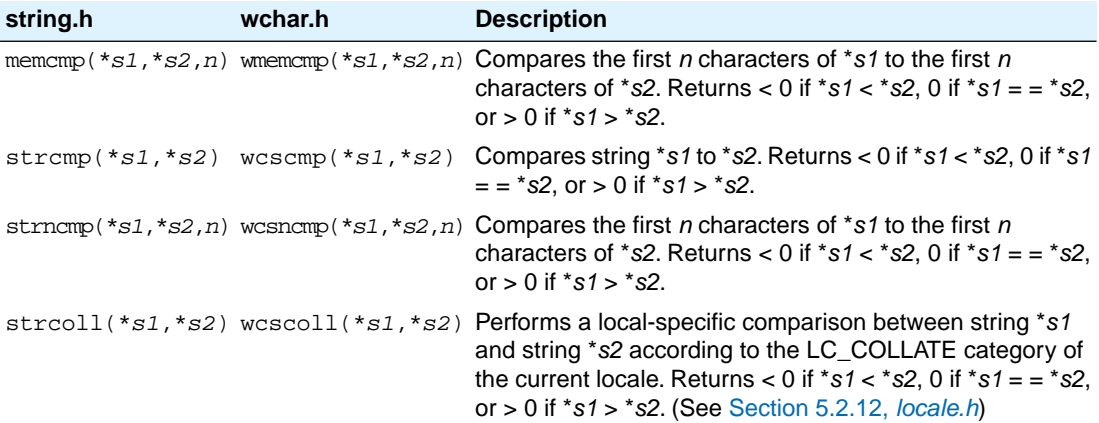

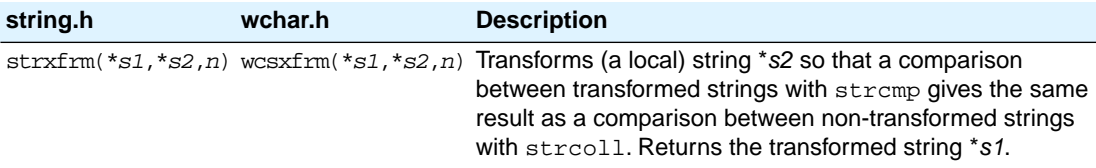

# **Search functions**

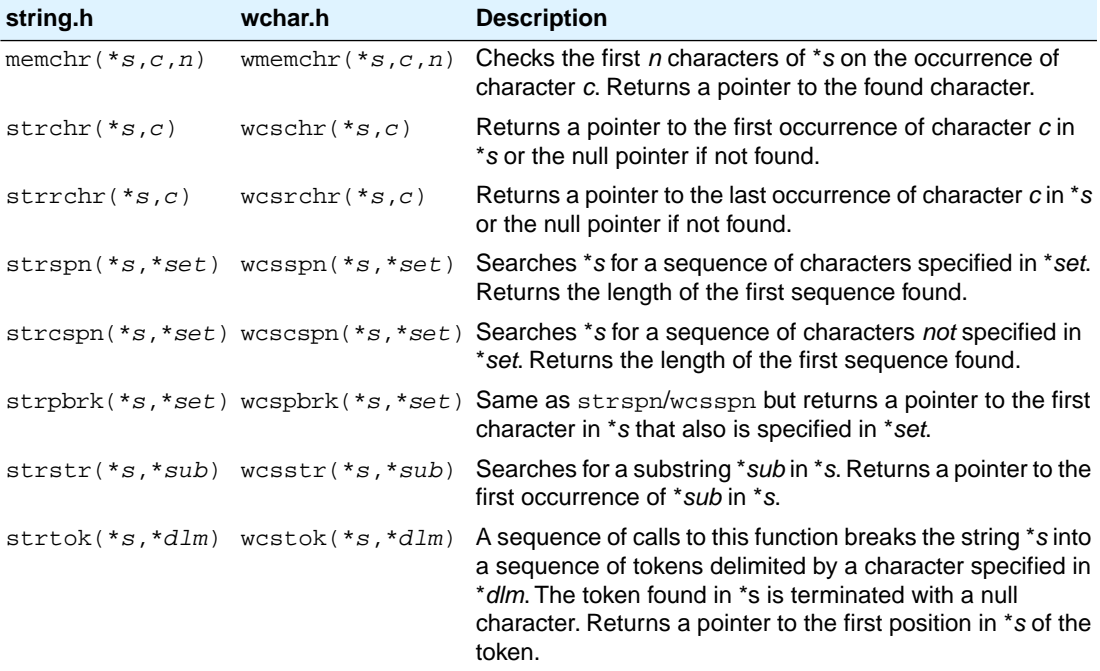

## **Miscellaneous functions**

<span id="page-73-0"></span>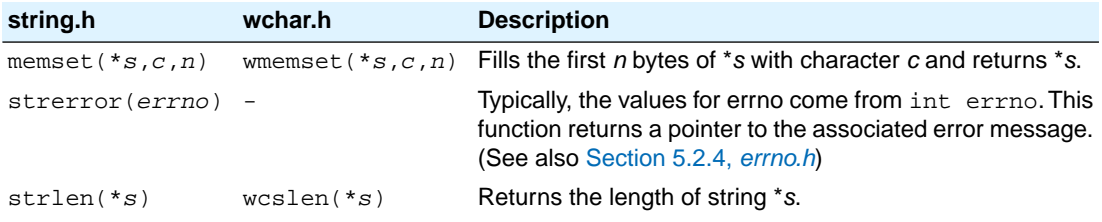

# **5.2.24. time.h and wchar.h**

The header file time.h provides facilities to retrieve and use the (calendar) date and time, and the process time. Time can be represented as an integer value, or can be broken-down in components. Two arithmetic data types are defined which are capable of holding the integer representation of times:

```
clock_t unsigned long long
time_t unsigned long
```
The type struct tm below is defined according to ISO C99 with one exception: this implementation does not support leap seconds. The struct tm type is defines as follows:

```
struct tm
{
 int tm\_sec; /* seconds after the minute - [0, 59] */
 int tm_min; \frac{1}{2} /* minutes after the hour - [0, 59] */
 int tm hour; \frac{1}{2} /* hours since midnight - [0, 23] \frac{1}{2}int tm_mday; /* day of the month - [1, 31] *int tm_mon; \frac{1}{2} /* months since January - [0, 11] */
 int tm\_year; /* year since 1900 */
 int tm_wday; /* days since Sunday - [0, 6] */<br>int tm_yday; /* days since January 1 - [0, 365] */
                   i * days since January 1 - [0, 365] * int tm_isdst; /* Daylight Saving Time flag */
};
```
#### **Time manipulation**

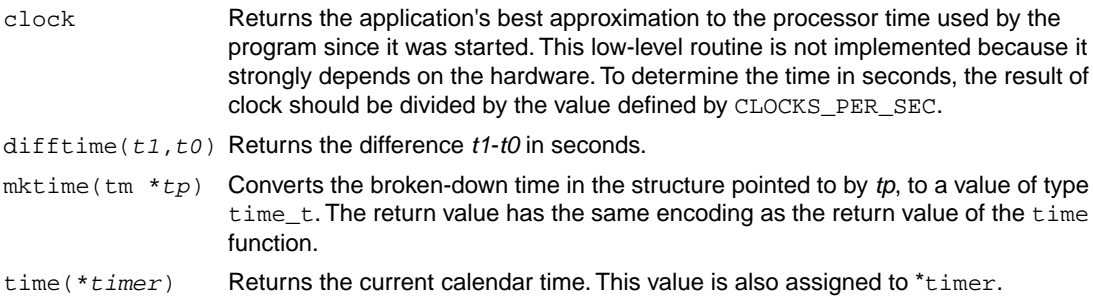

#### **Time conversion**

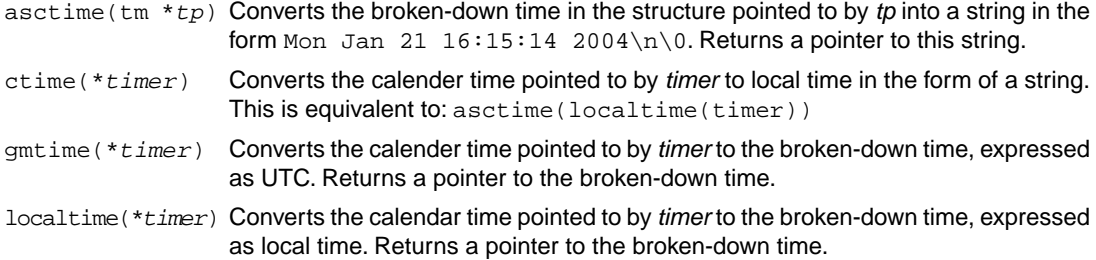

#### **Formatted time**

The next function has a parallel function defined in wchar.h:

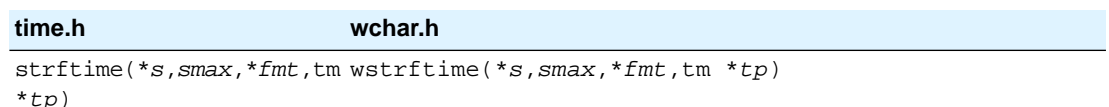

Formats date and time information from struct tm \**tp* into \**s* according to the specified format \**fmt*. No more than *smax* characters are placed into \**s*. The formatting of strftime is locale-specific using the LC\_TIME category (see [Section 5.2.12,](#page-54-0) *locale.h*).

You can use the next conversion specifiers:

- %a abbreviated weekday name
- %A full weekday name
- %b abbreviated month name
- %B full month name
- %c locale-specific date and time representation (same as  $a \ b \ e \ f \ T \ y$ )
- %C last two digits of the year
- %d day of the month (01-31)
- %D same as %m/%d/%y
- %e day of the month (1-31), with single digits preceded by a space
- %F ISO 8601 date format: %Y-%m-%d
- %g last two digits of the week based year (00-99)
- %G week based year (0000–9999)
- %h same as %b
- %H hour, 24-hour clock (00-23)
- %I hour, 12-hour clock (01-12)
- %j day of the year (001-366)
- %m month (01-12)
- %M minute (00-59)
- %n replaced by newline character
- %p locale's equivalent of AM or PM
- %r locale's 12-hour clock time; same as %I:%M:%S %p
- %R same as %H:%M
- %S second (00-59)
- %t replaced by horizontal tab character
- %T ISO 8601 time format: %H:%M:%S
- %u ISO 8601 weekday number (1-7), Monday as first day of the week
- %U week number of the year (00-53), week 1 has the first Sunday
- %V ISO 8601 week number (01-53) in the week-based year
- %w weekday (0-6, Sunday is 0)
- %W week number of the year (00-53), week 1 has the first Monday
- %x local date representation
- %X local time representation
- %y year without century (00-99)
- %Y year with century
- %z ISO 8601 offset of time zone from UTC, or nothing
- %Z time zone name, if any
- <span id="page-76-0"></span>%% %

### **5.2.25. wchar.h**

Many functions in wchar.h represent the wide-character variant of other functions so these are discussed together. (See Section 5.2.21, *[stdio.h and wchar.h](#page-62-0)*, Section 5.2.22, *[stdlib.h and wchar.h](#page-69-0)*, [Section 5.2.23,](#page-72-0) *[string.h and wchar.h](#page-72-0)* and Section 5.2.24, *[time.h and wchar.h](#page-73-0)*).

The remaining functions are described below. They perform conversions between multi-byte characters and wide characters. In these functions, *ps* points to struct mbstate t which holds the conversion state information necessary to convert between sequences of multibyte characters and wide characters:

```
typedef struct
{
    wchar t wc_value; /* wide character value solved
                                   so far */
    unsigned short n bytes; /* number of bytes of solved
                                   multibyte */
     unsigned short encoding; /* encoding rule for wide
                                   character <=> multibyte
                                   conversion */
} mbstate_t;
```
When multibyte characters larger than 1 byte are used, this struct will be used to store the conversion information when not all the bytes of a particular multibyte character have been read from the source. In this implementation, multi-byte characters are 1 byte long (MB\_CUR\_MAX and MB\_LEN\_MAX are defined as 1) and this will never occur.

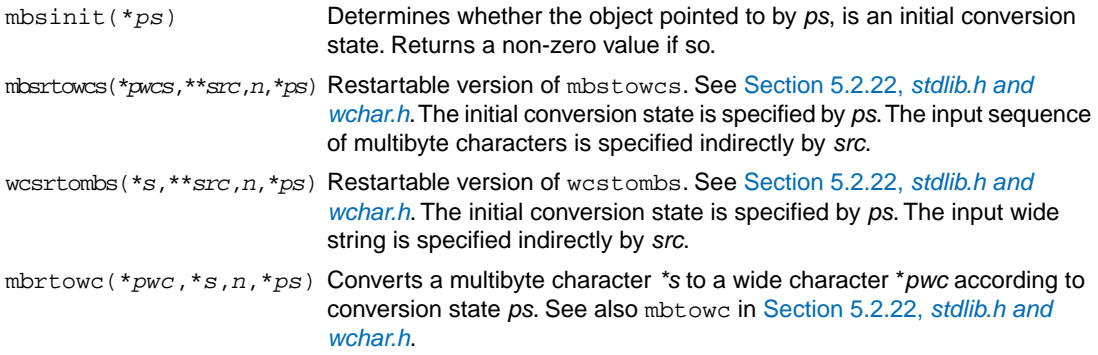

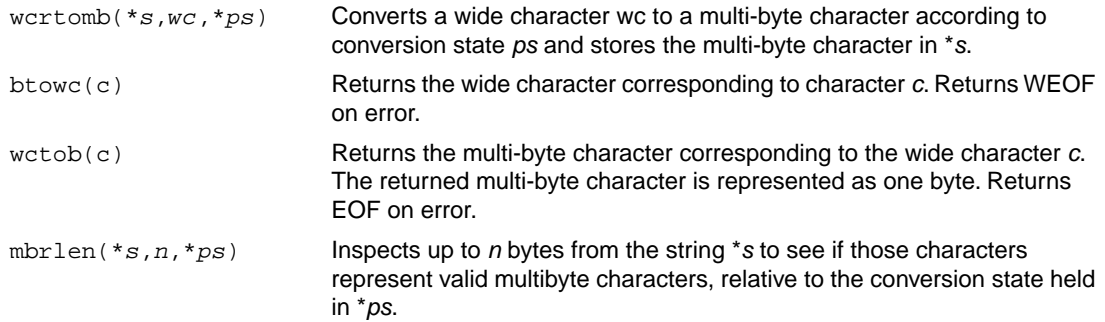

# **5.2.26. wctype.h**

Most functions in wetype.h represent the wide-character variant of functions declared in ctype.h and are discussed in Section 5.2.3, *[ctype.h and wctype.h](#page-50-0)*. In addition, this header file provides extensible, locale specific functions and wide character classification.

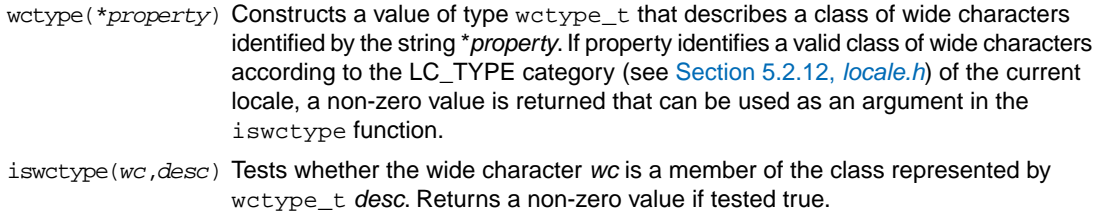

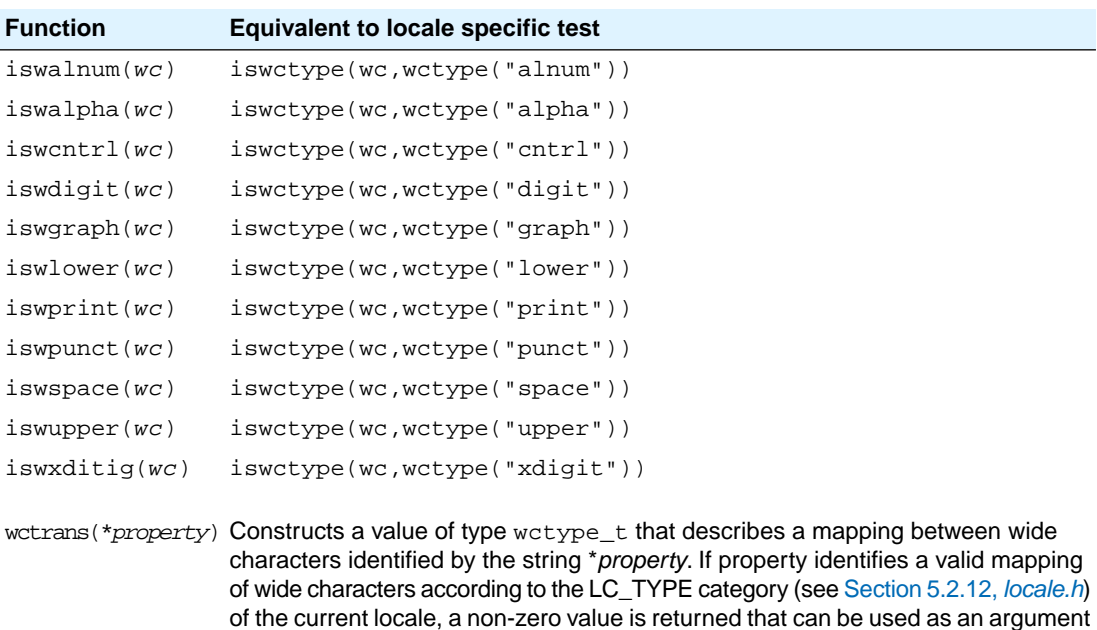

in the towctrans function.

towctrans(*wc*,*desc*) Transforms wide character *wc* into another wide-character, described by *desc*.

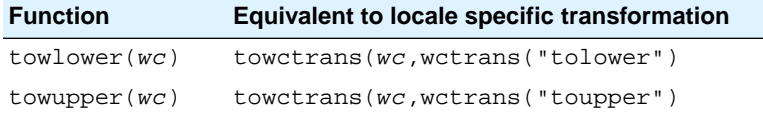

# **5.3. C Library Reentrancy**

*The current version of the CHC compiler does not support reentrancy.*

Some of the functions in the C library are reentrant, others are not. The table below shows the functions in the C library, and whether they are reentrant or not. A dash means that the function is reentrant. Note that some of the functions are not reentrant because they set the global variable 'errno' (or call other functions that eventually set 'errno'). If your program does not check this variable and errno is the only reason for the function not being reentrant, these functions can be assumed reentrant as well.

The explanation of the cause why a function is not reentrant sometimes refers to a footnote because the explanation is to lengthy for the table.

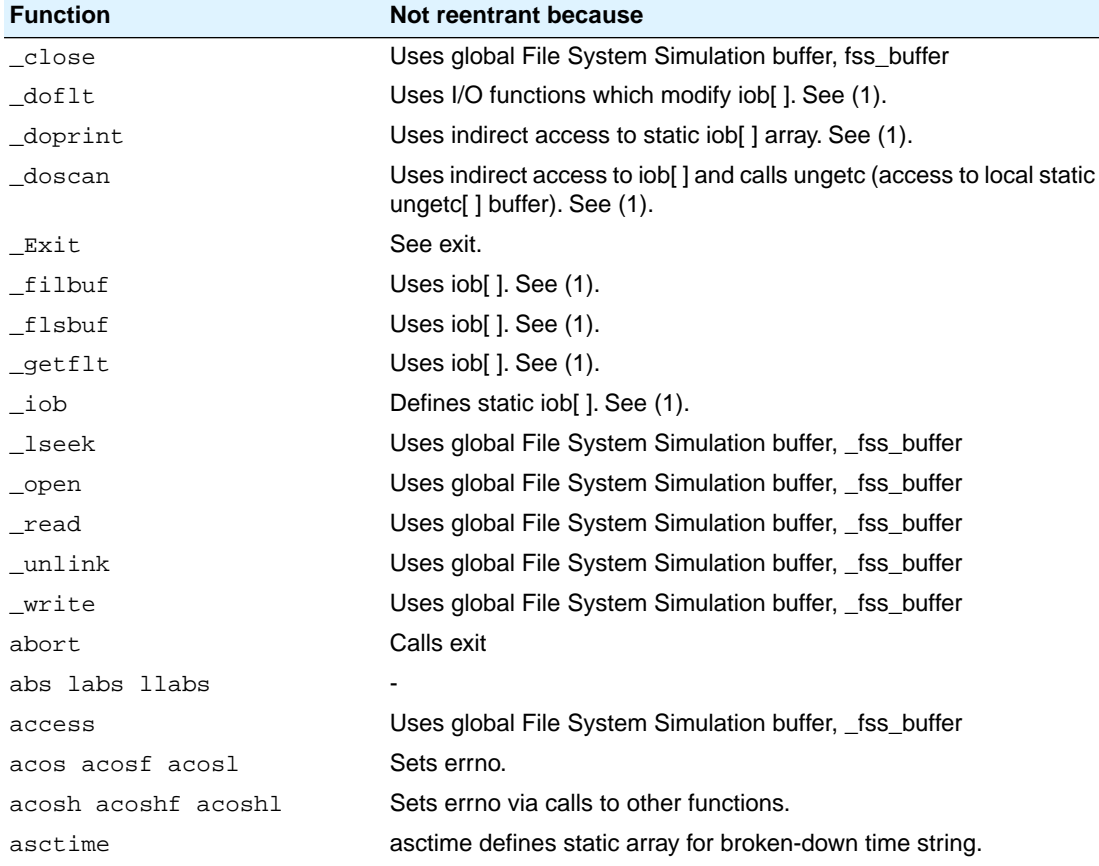

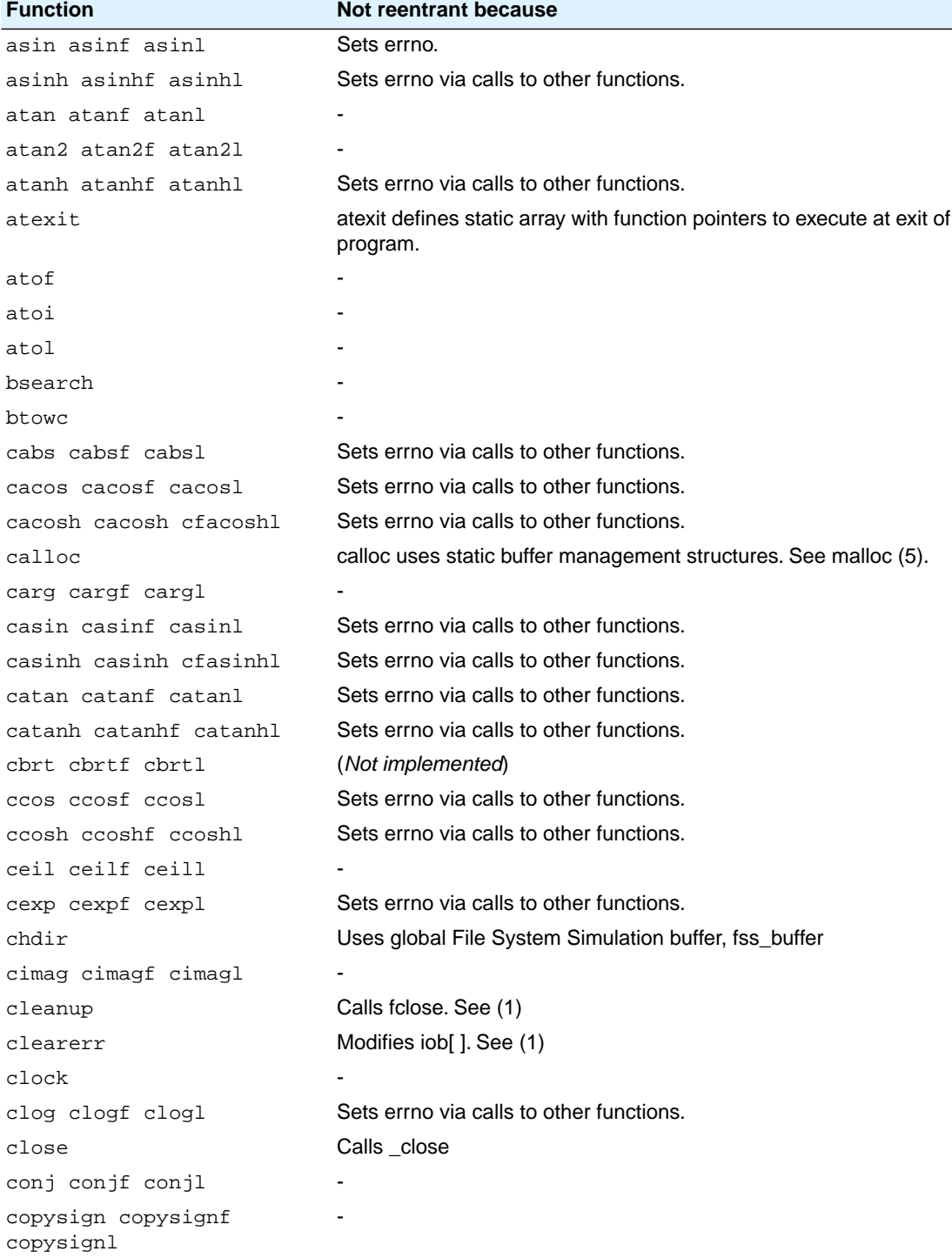

#### *Libraries*

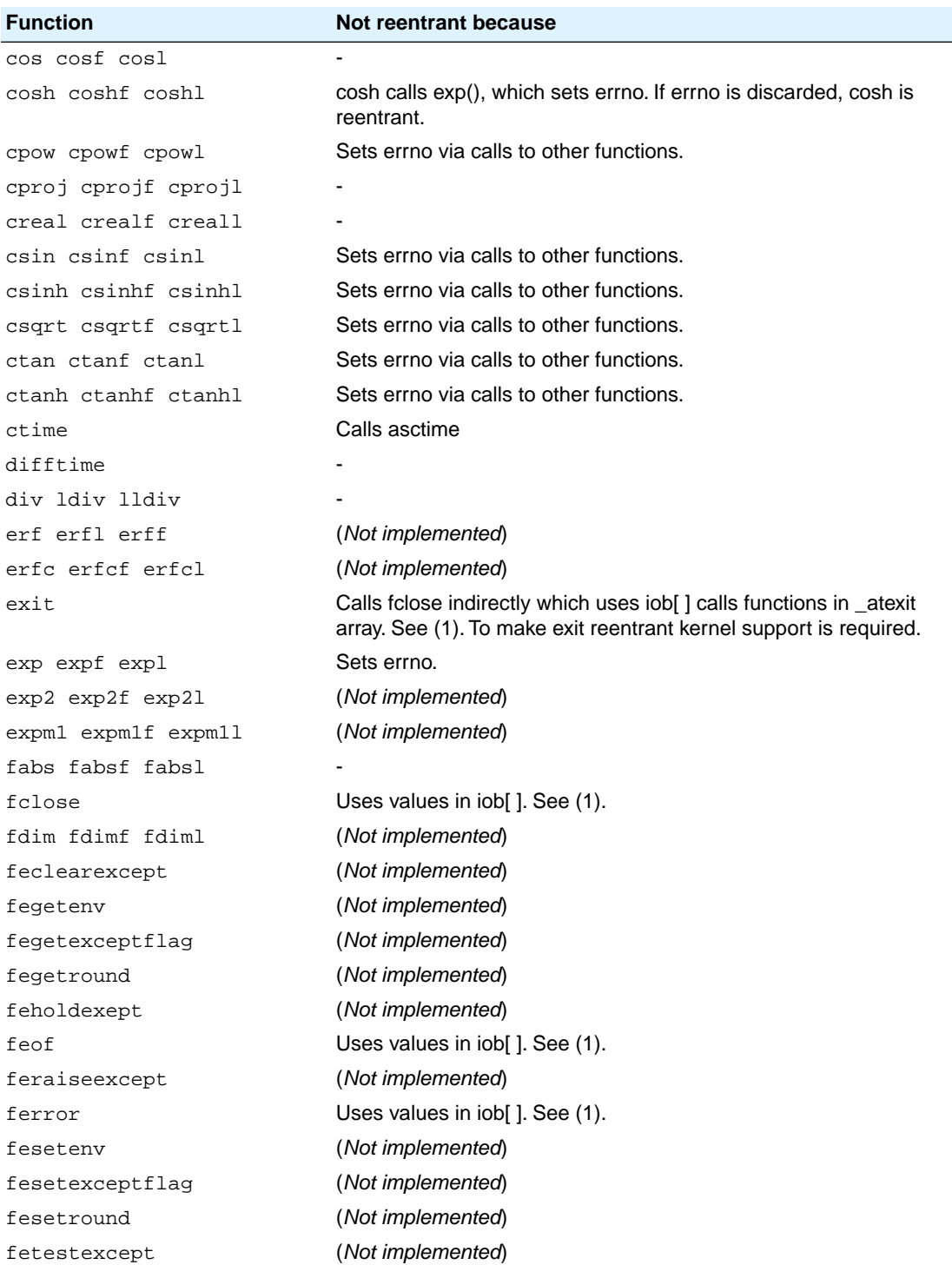

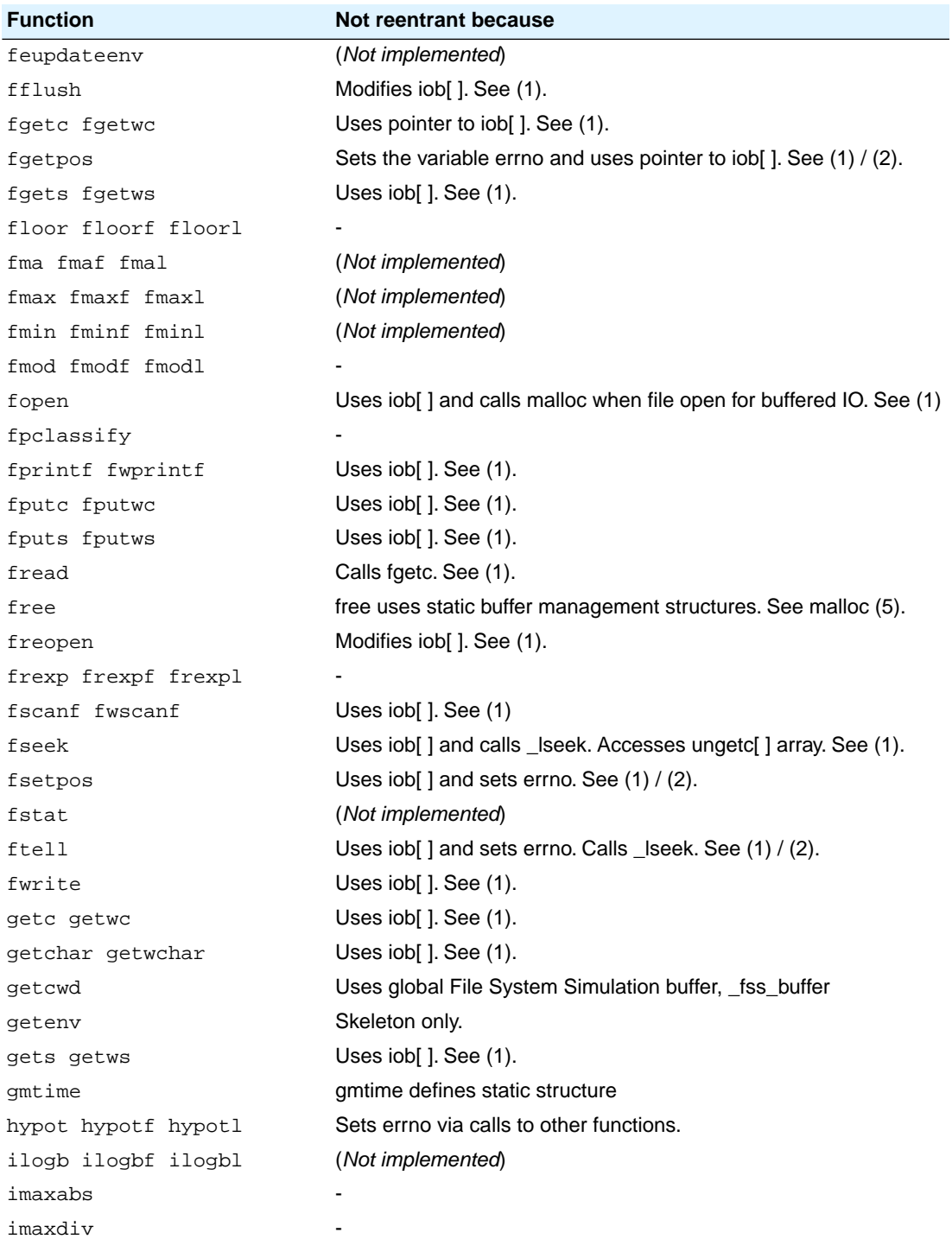

#### *Libraries*

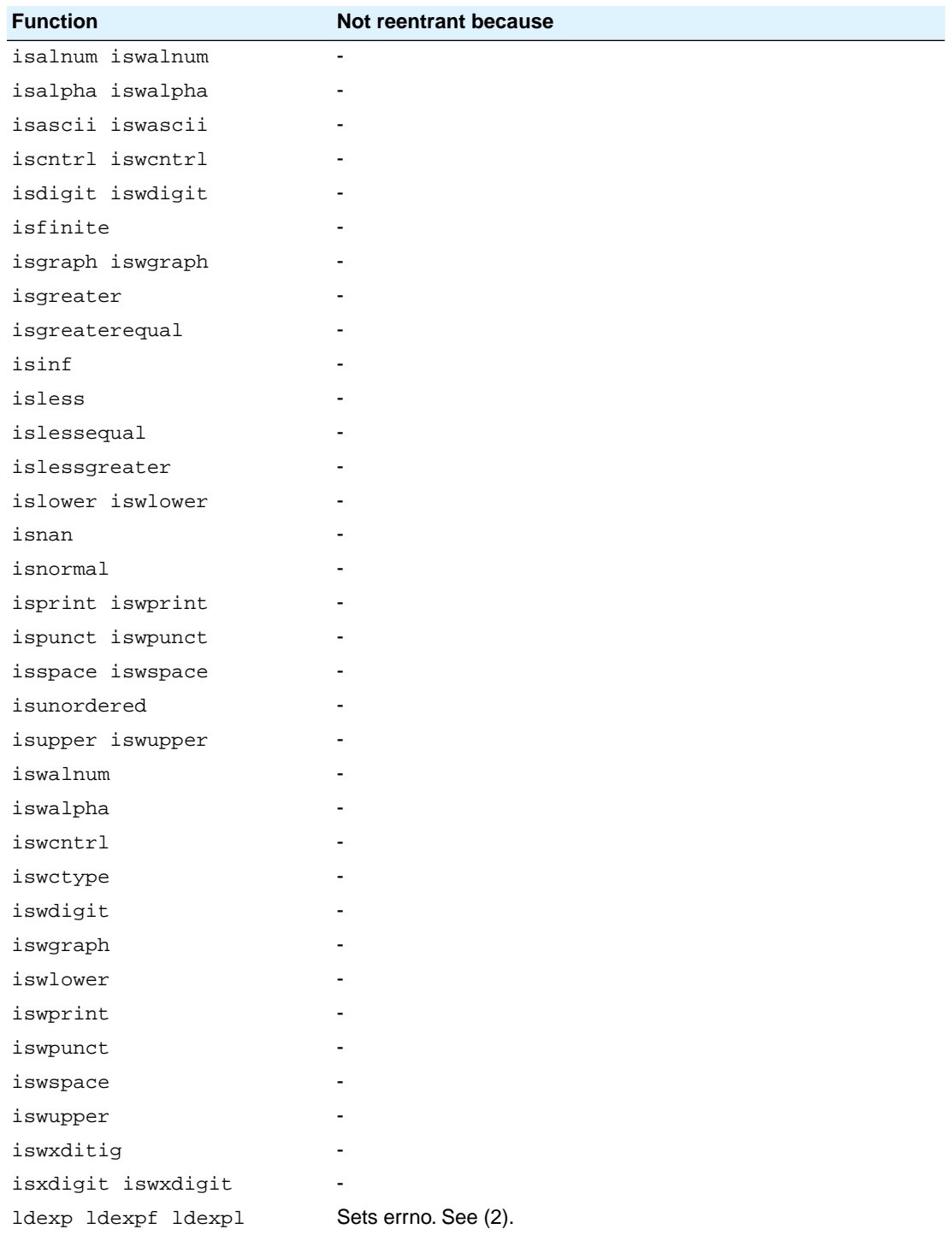

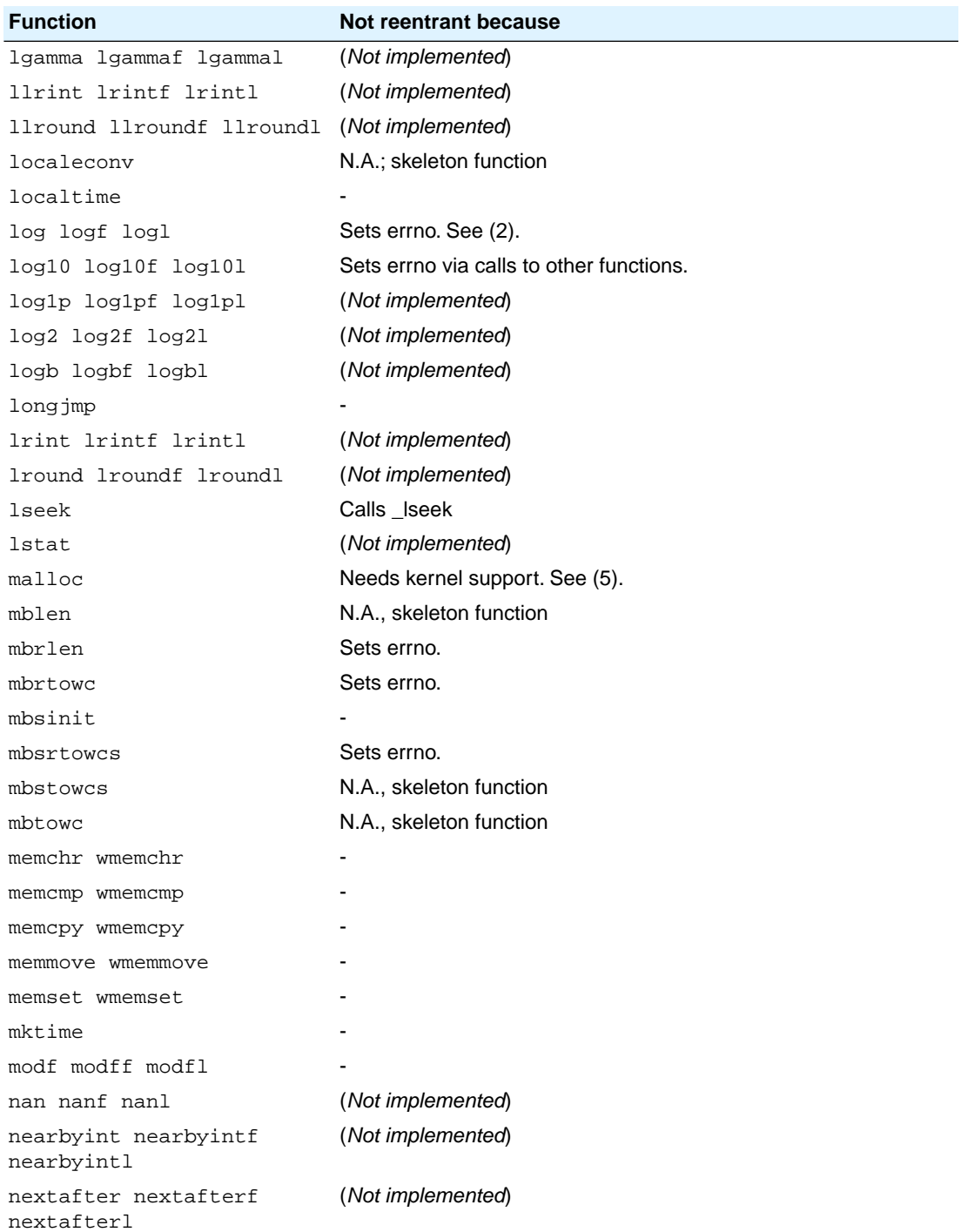

#### *Libraries*

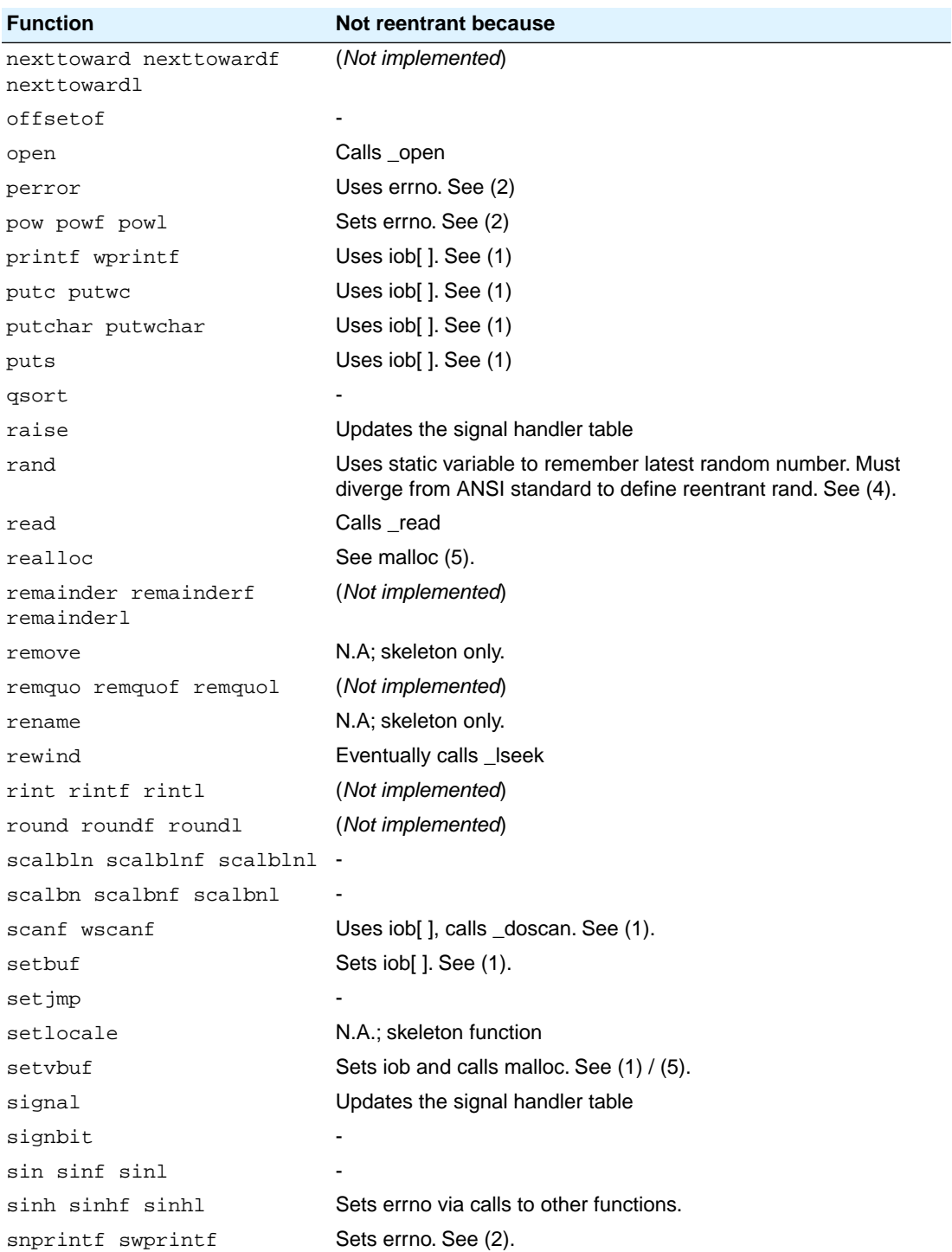

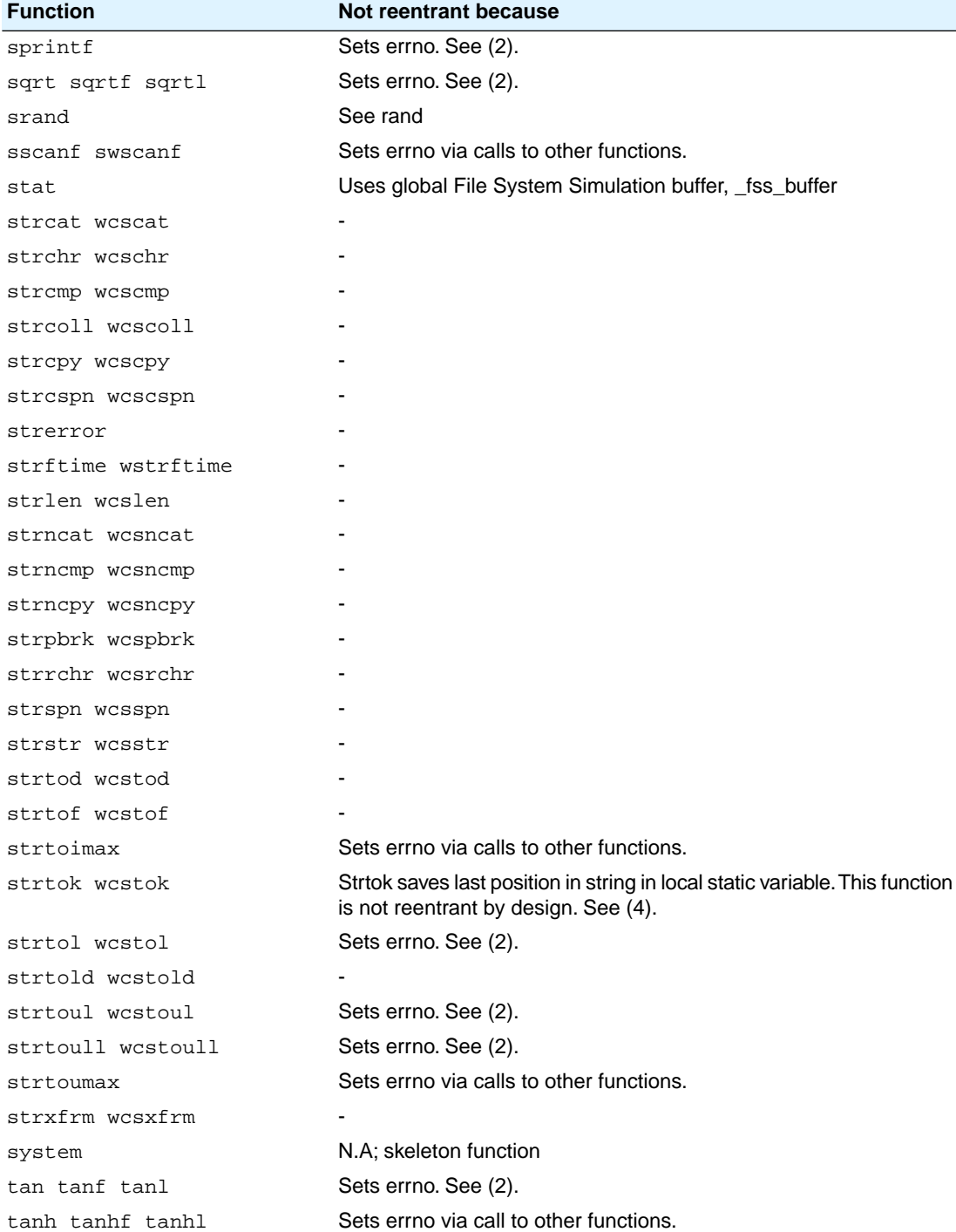

#### *Libraries*

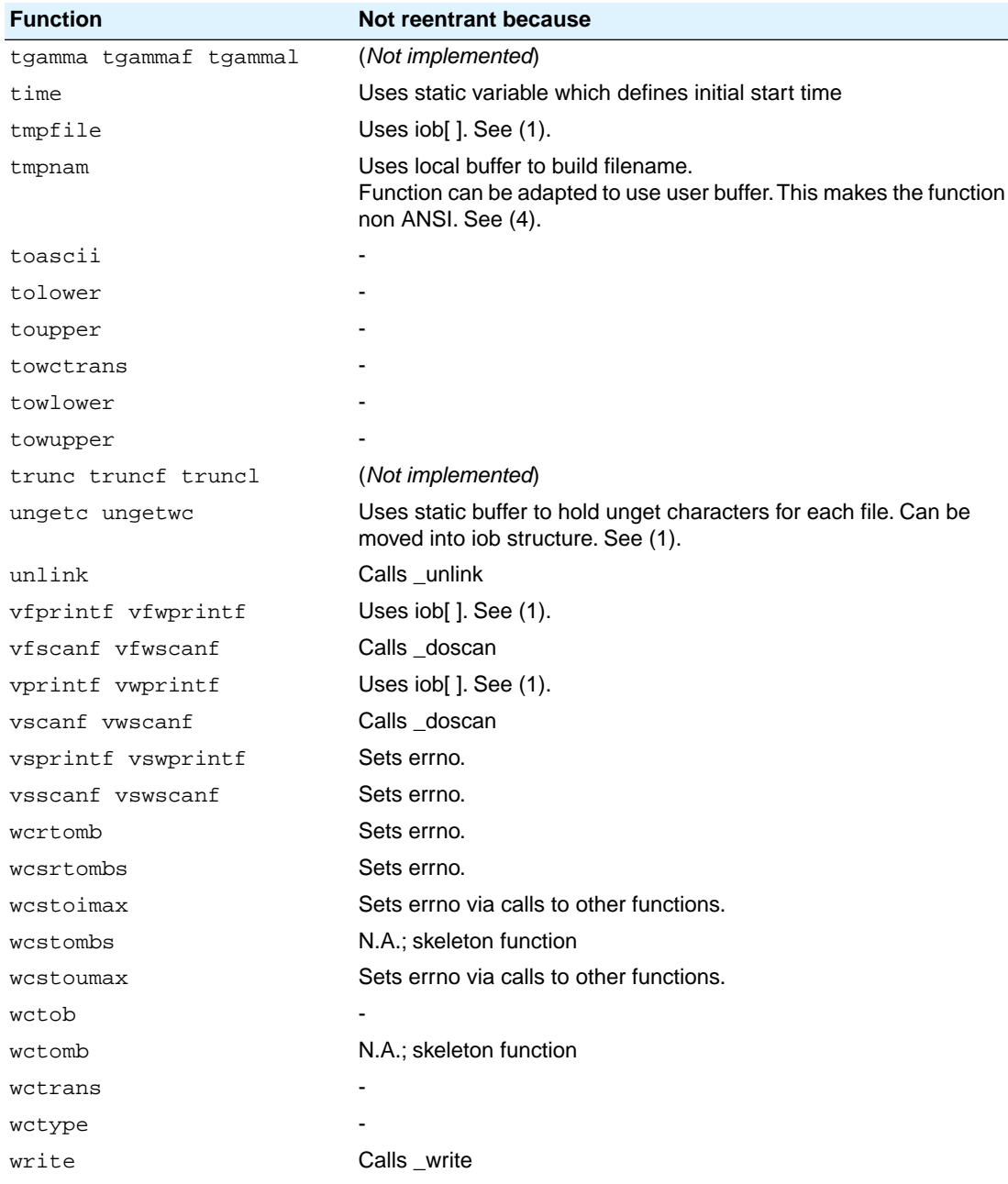

#### *Table: C library reentrancy*

Several functions in the C library are not reentrant due to the following reasons:

• The iob[ ] structure is static. This influences all I/O functions.

- The ungetc[] array is static. This array holds the characters (one for each stream) when ungetc() is called.
- The variable errno is globally defined. Numerous functions read or modify errno
- *\_doprint and \_doscan use static variables for e.g. character counting in strings.*
- Some string functions use locally defined (static) buffers. This is prescribed by ANSI.
- malloc uses a static heap space.

The following description discusses these items into more detail. The numbers at the begin of each paragraph relate to the number references in the table above.

#### *(1) iob structures*

The I/O part of the C library is not reentrant by design. This is mainly caused by the static declaration of the iob[ ] array.The functions which use elements of this array access these elements via pointers ( FILE \* ).

Building a multi-process system that is created in one link-run is hard to do. The C language scoping rules for external variables make it difficult to create a private copy of the iob[ ] array. Currently, the iob[ ] array has external scope. Thus it is visible in every module involved in one link phase. If these modules comprise several tasks (processes) in a system each of which should have its private copy of iob[ ], it is apparent that the iob[ ] declaration should be changed. This requires adaptation of the library to the multi-tasking environment. The library modules must use a process identification as an index for determining which iob[ ] array to use. Thus the library is suitable for interfacing to that kernel only.

Another approach for the  $i \circ b$ [ ] declaration problem is to declare the array static in one of the modules which create a task. Thus there can be more than one  $i \circ b$ [ ] array is the system without having conflicts at link time. This brings several restrictions: Only the module that holds the declaration of the static iob[ ] can use the standard file handles stdin, stdout and stderr (which are the first three entries in iob[ ]). Thus all I/O for these three file handles should be located in one module.

#### *(2) errno declaration*

Several functions in the C library set the global variable errno. After completion of the function the user program may consult this variable to see if some error occurred. Since most of the functions that set errno already have a return type (this is the reason for using errno) it is not possible to check successful completion via the return type.

The library routines can set errno to the values defined in errno.h. See the file errno.h for more information.

errno can be set to ERR\_FORMAT by the print and scan functions in the C library if you specify illegal format strings.

errno will never be set to ERR\_NOLONG or ERR\_NOPOINT since the CHC C library supports long and pointer conversion routines for input and output.

errno can be set to ERANGE by the following functions:  $\exp()$ ,  $\text{strol}()$ ,  $\text{strol}()$  and  $\tan()$ . These functions may produce results that are out of the valid range for the return type. If so, the result of the function will be the largest representable value for that type and errno is set to ERANGE.

errno is set to EDOM by the following functions:  $a\cos($ ,  $a\sin()$ ,  $\log()$ ,  $\text{pow}()$  and  $\text{sqrt}()$ . If the arguments for these functions are out of their valid range (e.g.  $sqrt(-1)$ ), errno is set to EDOM.

errno can be set to ERR\_POS by the file positioning functions  $\text{ftell}()$ , fsetpos() and  $\text{fqetpos}()$ .

#### *(3) ungetc*

Currently the ungetc buffer is static. For each file entry in the  $i$ ob $[$ ] structure array, there is one character available in the buffer to unget a character.

#### *(4) local buffers*

tmpnam() creates a temporary filename and returns a pointer to a local static buffer. This is according to the ANSI definition. Changing this function such that it creates the name in a user specified buffer requires another calling interface. Thus the function would be no longer portable.

strtok() scans through a string and remembers that the string and the position in the string for subsequent calls. This function is not reentrant by design. Making it reentrant requires support of a kernel to store the information on a per process basis.

rand() generates a sequence of random numbers. The function uses the value returned by a previous call to generate the next value in the sequence. This function can be made reentrant by specifying the previous random value as one of the arguments. However, then it is no longer a standard function.

#### *(5) malloc*

Malloc uses a heap space which is assigned at locate time. Thus this implementation is not reentrant. Making a reentrant malloc requires some sort of system call to obtain free memory space on a per process basis. This is not easy to solve within the current context of the library. This requires adaptation to a kernel.

This paragraph on reentrancy applies to multi-process environments only. If reentrancy is required for calling library functions from an exception handler, another approach is required. For such a situation it is of no use to allocate e.g. multiple  $\text{job}$  [ ] structures. In such a situation several pieces of code in the library have to be declared 'atomic': this means that interrupts have to be disabled while executing an atomic piece of code.

# **Chapter 6. MISRA-C Rules**

This chapter contains an overview of the supported and unsupported MISRA C rules.

# **6.1. MISRA-C:1998**

This section lists all supported and unsupported MISRA-C:1998 rules.

See also Section 4.8, *[C Code Checking: MISRA-C](#page-45-0)*.

A number of MISRA-C rules leave room for interpretation. Other rules can only be checked in a limited way. In such cases the implementation decisions and possible restrictions for these rules are listed.

 $x$  means that the rule is not supported by the C compiler. (R) is a required rule, (A) is an advisory rule.

- 1. (R) The code shall conform to standard C, without language extensions
- $x = 2$ . (A) Other languages should only be used with an interface standard
	- 3. (A) Inline assembly is only allowed in dedicated C functions
- $x$  4. (A) Provision should be made for appropriate run-time checking
	- 5. (R) Only use characters and escape sequences defined by ISO C
- $\mathbf{x} = 6$ . (R) Character values shall be restricted to a subset of ISO 106460-1
	- 7. (R) Trigraphs shall not be used
	- 8. (R) Multibyte characters and wide string literals shall not be used
	- 9. (R) Comments shall not be nested
	- Sections of code should not be "commented out" 10. (A)

In general, it is not possible to decide whether a piece of comment is C code that is commented out, or just some pseudo code. Instead, the following heuristics are used to detect possible C code inside a comment:

- a line ends with ';', or
- a line starts with '}', possibly preceded by white space
- 11. (R) Identifiers shall not rely on significance of more than 31 characters
- 12. (A) The same identifier shall not be used in multiple name spaces
- 13. (A) Specific-length typedefs should be used instead of the basic types
- 14. (R) Use 'unsigned char' or 'signed char' instead of plain 'char'
- $x$  15. (A) Floating-point implementations should comply with a standard

The bit representation of floating-point numbers shall not be used A violation is reported when a pointer to a floating-point type is converted to a pointer to an integer type. 16. (R)

17. (R) "typedef" names shall not be reused

- Numeric constants should be suffixed to indicate type A violation is reported when the value of the constant is outside the range indicated by the suffixes, if any. 18. (A)
- 19. (R) Octal constants (other than zero) shall not be used
- 20. (R) All object and function identifiers shall be declared before use
- 21. (R) Identifiers shall not hide identifiers in an outer scope
- 22. (A) Declarations should be at function scope where possible
- $x = 23$ . (A) All declarations at file scope should be static where possible
	- 24. (R) Identifiers shall not have both internal and external linkage
- $x = 25$ . (R) Identifiers with external linkage shall have exactly one definition
	- 26. (R) Multiple declarations for objects or functions shall be compatible
- $x = 27$ . (A) External objects should not be declared in more than one file
	- 28. (A) The "register" storage class specifier should not be used
	- 29. (R) The use of a tag shall agree with its declaration
	- All automatics shall be initialized before being used This rule is checked using worst-case assumptions. This means that violations are reported not only for variables that are guaranteed to be uninitialized, but also for variables that are uninitialized on some execution paths. 30. (R)
	- 31. (R) Braces shall be used in the initialization of arrays and structures
	- 32. (R) Only the first, or all enumeration constants may be initialized
	- 33. (R) The right hand operand of && or || shall not contain side effects
	- 34. (R) The operands of a logical && or || shall be primary expressions
	- 35. (R) Assignment operators shall not be used in Boolean expressions
	- 36. (A) Logical operators should not be confused with bitwise operators
	- 37. (R) Bitwise operations shall not be performed on signed integers
	- A shift count shall be between 0 and the operand width minus 1 This violation will only be checked when the shift count evaluates to a constant value at compile time. 38. (R)
	- 39. (R) The unary minus shall not be applied to an unsigned expression
	- 40. (A) "sizeof" should not be used on expressions with side effects
- $x$  41. (A) The implementation of integer division should be documented
	- 42. (R) The comma operator shall only be used in a "for" condition
	- 43. (R) Don't use implicit conversions which may result in information loss
	- 44. (A) Redundant explicit casts should not be used
	- 45. (R) Type casting from any type to or from pointers shall not be used

The value of an expression shall be evaluation order independent This rule is checked using worst-case assumptions. This means that a violation will be reported when a possible alias may cause the result of an expression to be evaluation order dependent. 46. (R)

47. (A) No dependency should be placed on operator precedence rules

- 48. (A) Mixed arithmetic should use explicit casting
- 49. (A) Tests of a (non-Boolean) value against 0 should be made explicit
- 50. (R) F.P. variables shall not be tested for exact equality or inequality
- 51. (A) Constant unsigned integer expressions should not wrap-around
- 52. (R) There shall be no unreachable code
- 53. (R) All non-null statements shall have a side-effect
- 54. (R) A null statement shall only occur on a line by itself
- 55. (A) Labels should not be used
- 56. (R) The "goto" statement shall not be used
- 57. (R) The "continue" statement shall not be used
- 58. (R) The "break" statement shall not be used (except in a "switch")
- 59. (R) An "if" or loop body shall always be enclosed in braces
- 60. (A) All "if", "else if" constructs should contain a final "else"
- 61. (R) Every non-empty "case" clause shall be terminated with a "break"
- 62. (R) All "switch" statements should contain a final "default" case
- 63. (A) A "switch" expression should not represent a Boolean case
- 64. (R) Every "switch" shall have at least one "case"
- 65. (R) Floating-point variables shall not be used as loop counters
- A "for" should only contain expressions concerning loop control A violation is reported when the loop initialization or loop update expression modifies an object that is not referenced in the loop test. 66. (A)
- 67. (A) Iterator variables should not be modified in a "for" loop
- 68. (R) Functions shall always be declared at file scope
- 69. (R) Functions with variable number of arguments shall not be used
- Functions shall not call themselves, either directly or indirectly A violation will be reported for direct or indirect recursive function calls in the source file being checked. Recursion via functions in other source files, or recursion via function pointers is not detected. 70. (R)
- 71. (R) Function prototypes shall be visible at the definition and call
- 72. (R) The function prototype of the declaration shall match the definition
- 73. (R) Identifiers shall be given for all prototype parameters or for none
- 74. (R) Parameter identifiers shall be identical for declaration/definition
- 75. (R) Every function shall have an explicit return type
- 76. (R) Functions with no parameters shall have a "void" parameter list
- 77. (R) An actual parameter type shall be compatible with the prototype
- 78. (R) The number of actual parameters shall match the prototype
- 79. (R) The values returned by "void" functions shall not be used
- 80. (R) Void expressions shall not be passed as function parameters

- 81. (A) "const" should be used for reference parameters not modified
- 82. (A) A function should have a single point of exit
- 83. (R) Every exit point shall have a "return" of the declared return type
- 84. (R) For "void" functions, "return" shall not have an expression
- 85. (A) Function calls with no parameters should have empty parentheses
- If a function returns error information, it should be tested A violation is reported when the return value of a function is ignored. 86. (A)
- 87. (R) #include shall only be preceded by other directives or comments
- 88. (R) Non-standard characters shall not occur in #include directives
- 89. (R) #include shall be followed by either <filename> or "filename"
- 90. (R) Plain macros shall only be used for constants/qualifiers/specifiers
- 91. (R) Macros shall not be #define'd and #undef'd within a block
- 92. (A) #undef should not be used
- 93. (A) A function should be used in preference to a function-like macro
- 94. (R) A function-like macro shall not be used without all arguments
- Macro arguments shall not contain pre-preprocessing directives A violation is reported when the first token of an actual macro argument is '#'. 95. (R)
- 96. (R) Macro definitions/parameters should be enclosed in parentheses
- 97. (A) Don't use undefined identifiers in pre-processing directives
- 98. (R) A macro definition shall contain at most one # or ## operator
- All uses of the #pragma directive shall be documented This rule is really a documentation issue.The compiler will flag all #pragma directives as violations. 99. (R)
- 100. (R) "defined" shall only be used in one of the two standard forms
- 101. (A) Pointer arithmetic should not be used
- No more than 2 levels of pointer indirection should be used A violation is reported when a pointer with three or more levels of indirection is declared. 102. (A)
- No relational operators between pointers to different objects In general, checking whether two pointers point to the same object is impossible.The compiler will only report a violation for a relational operation with incompatible pointer types. 103. (R)
- 104. (R) Non-constant pointers to functions shall not be used
- 105. (R) Functions assigned to the same pointer shall be of identical type
- 106. (R) Automatic address may not be assigned to a longer lived object
- The null pointer shall not be dereferenced A violation is reported for every pointer dereference that is not guarded by a NULL pointer test. 107. (R)
- 108. (R) All struct/union members shall be fully specified

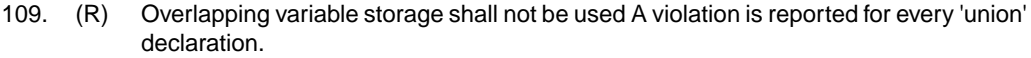

- Unions shall not be used to access the sub-parts of larger types A violation is reported for a 'union' containing a 'struct' member. 110. (R)
- 111. (R) bit-fields shall have type "unsigned int" or "signed int"
- 112. (R) bit-fields of type "signed int" shall be at least 2 bits long
- 113. (R) All struct/union members shall be named
- 114. (R) Reserved and standard library names shall not be redefined
- 115. (R) Standard library function names shall not be reused
- $x$  116. (R) Production libraries shall comply with the MISRA C restrictions
- $x$  117. (R) The validity of library function parameters shall be checked
	- 118. (R) Dynamic heap memory allocation shall not be used
	- 119. (R) The error indicator "errno" shall not be used
	- 120. (R) The macro "offsetof" shall not be used
	- 121. (R) <locale.h> and the "setlocale" function shall not be used
	- 122. (R) The "setjmp" and "longjmp" functions shall not be used
	- 123. (R) The signal handling facilities of <signal.h> shall not be used
	- 124. (R) The <stdio.h> library shall not be used in production code
	- 125. (R) The functions atof/atoi/atol shall not be used
	- 126. (R) The functions abort/exit/getenv/system shall not be used
	- 127. (R) The time handling functions of library <time.h> shall not be used

# **6.2. MISRA-C:2004**

This section lists all supported and unsupported MISRA-C:2004 rules.

See also Section 4.8, *[C Code Checking: MISRA-C](#page-45-0)*.

A number of MISRA-C rules leave room for interpretation. Other rules can only be checked in a limited way. In such cases the implementation decisions and possible restrictions for these rules are listed.

 $x$  means that the rule is not supported by the C compiler. (R) is a required rule, (A) is an advisory rule.

## **Environment**

- All code shall conform to ISO 9899:1990 "Programming languages C", amended and corrected by ISO/IEC 9899/COR1:1995, ISO/IEC 9899/AMD1:1995, and ISO/IEC 9899/COR2:1996. 1.1 (R)
- 1.2 (R) No reliance shall be placed on undefined or unspecified behavior.
- Multiple compilers and/or languages shall only be used if there is a common defined interface standard for object code to which the languages/compilers/assemblers conform.  $x = 1.3$  (R)

- The compiler/linker shall be checked to ensure that 31 character significance and case sensitivity are supported for external identifiers.  $x = 1.4$  (R)
- $x = 1.5$  (A) Floating-point implementations should comply with a defined floating-point standard.

#### **Language extensions**

- 2.1 (R) Assembly language shall be encapsulated and isolated.
- 2.2 (R) Source code shall only use  $/* \ldots * /$  style comments.
- 2.3  $(R)$  The character sequence /  $*$  shall not be used within a comment.
- Sections of code should not be "commented out". In general, it is not possible to decide whether a piece of comment is C code that is commented out, or just some pseudo code. Instead, the following heuristics are used to detect possible C code inside a comment: - a line ends with ';', or - a line starts with '}', possibly preceded by white space 2.4 (A)

## **Documentation**

 $x$  3.1 (R) All usage of implementation-defined behavior shall be documented.  $x = 3.2$  (R) The character set and the corresponding encoding shall be documented. The implementation of integer division in the chosen compiler should be determined, documented and taken into account.  $x = 3.3$  (A) All uses of the #pragma directive shall be documented and explained. This rule is really a documentation issue. The compiler will flag all #pragma directives as violations. 3.4 (R) The implementation-defined behavior and packing of bit-fields shall be documented if being relied upon. 3.5 (R) All libraries used in production code shall be written to comply with the provisions of this document, and shall have been subject to appropriate validation.  $x = 3.6$  (R)

#### **Character sets**

- 4.1 (R) Only those escape sequences that are defined in the ISO C standard shall be used.
- 4.2 (R) Trigraphs shall not be used.

### **Identifiers**

- Identifiers (internal and external) shall not rely on the significance of more than 31 characters. 5.1 (R)
- Identifiers in an inner scope shall not use the same name as an identifier in an outer scope, and therefore hide that identifier. 5.2 (R)
- 5.3 (R) A typedef name shall be a unique identifier.
- 5.4 (R) A tag name shall be a unique identifier.
- $x = 5.5$  (A) No object or function identifier with static storage duration should be reused.
- No identifier in one name space should have the same spelling as an identifier in another name space, with the exception of structure and union member names. 5.6 (A)
- $x = 5.7$  (A) No identifier name should be reused.

## **Types**

- 6.1 (R) The plain char type shall be used only for storage and use of character values.
- signed and unsigned char type shall be used only for the storage and use of numeric values.  $x = 6.2$  (R)
	- typedefs that indicate size and signedness should be used in place of the basic types. 6.3 (A)
	- 6.4 (R) bit-fields shall only be defined to be of type unsigned int or signed int.
	- 6.5 (R) bit-fields of type signed int shall be at least 2 bits long.

### **Constants**

7.1 (R) Octal constants (other than zero) and octal escape sequences shall not be used.

### **Declarations and definitions**

- Functions shall have prototype declarations and the prototype shall be visible at both the function definition and call. 8.1 (R)
- Whenever an object or function is declared or defined, its type shall be explicitly stated. 8.2 (R)
- For each function parameter the type given in the declaration and definition shall be identical, and the return types shall also be identical. 8.3 (R)
- 8.4 (R) If objects or functions are declared more than once their types shall be compatible.
- 8.5 (R) There shall be no definitions of objects or functions in a header file.
- 8.6 (R) Functions shall be declared at file scope.
- Objects shall be defined at block scope if they are only accessed from within a single function. 8.7 (R)
- $x = 8.8$  (R) An external object or function shall be declared in one and only one file.
- $x = 8.9$  (R) An identifier with external linkage shall have exactly one external definition.
- All declarations and definitions of objects or functions at file scope shall have internal linkage unless external linkage is required.  $x = 8.10$  (R)
	- The static storage class specifier shall be used in definitions and declarations of objects and functions that have internal linkage. 8.11 (R)
	- When an array is declared with external linkage, its size shall be stated explicitly or defined implicitly by initialization. 8.12 (R)

## **Initialization**

- All automatic variables shall have been assigned a value before being used.This rule is checked using worst-case assumptions. This means that violations are reported not only for variables that are guaranteed to be uninitialized, but also for variables that are uninitialized on some execution paths. 9.1 (R)
- Braces shall be used to indicate and match the structure in the non-zero initialization of arrays and structures. 9.2 (R)
- In an enumerator list, the "=" construct shall not be used to explicitly initialize members other than the first, unless all items are explicitly initialized. 9.3 (R)

#### **Arithmetic type conversions**

- The value of an expression of integer type shall not be implicitly converted to a different underlying type if: 10.1 (R)
	- a) it is not a conversion to a wider integer type of the same signedness, or
	- b) the expression is complex, or
	- c) the expression is not constant and is a function argument, or
	- d) the expression is not constant and is a return expression.
- The value of an expression of floating type shall not be implicitly converted to a different type if: 10.2 (R)
	- a) it is not a conversion to a wider floating type, or
	- b) the expression is complex, or
	- c) the expression is a function argument, or
	- d) the expression is a return expression.
- The value of a complex expression of integer type may only be cast to a type that is narrower and of the same signedness as the underlying type of the expression. 10.3 (R)
- The value of a complex expression of floating type may only be cast to a narrower floating type. 10.4 (R)
- If the bitwise operators  $\sim$  and  $\lt$  are applied to an operand of underlying type unsigned char or unsigned short, the result shall be immediately cast to the underlying type of the operand. 10.5 (R)
- 10.6 (R) A "U" suffix shall be applied to all constants of unsigned type.

#### **Pointer type conversions**

- Conversions shall not be performed between a pointer to a function and any type other than an integral type. 11.1 (R)
- Conversions shall not be performed between a pointer to object and any type other than an integral type, another pointer to object type or a pointer to void. 11.2 (R)
- 11.3 (A) A cast should not be performed between a pointer type and an integral type.
- A cast should not be performed between a pointer to object type and a different pointer to object type. 11.4 (A)
- A cast shall not be performed that removes any const or volatile qualification from the type addressed by a pointer. 11.5 (R)

# **Expressions**

- Limited dependency should be placed on C's operator precedence rules in expressions. 12.1 (A)
- The value of an expression shall be the same under any order of evaluation that the standard permits. This rule is checked using worst-case assumptions. This means that a violation will be reported when a possible alias may cause the result of an expression to be evaluation order dependent. 12.2 (R)
- 12.3 (R) The sizeof operator shall not be used on expressions that contain side effects.
- 12.4 (R) The right-hand operand of a logical  $\&\&$  or || operator shall not contain side effects.
- 12.5 (R) The operands of a logical && or || shall be *primary-expressions*.
- The operands of logical operators ( $\&\&$ ,  $\vert \ \vert$  and  $\vert$ ) should be effectively Boolean. Expressions that are effectively Boolean should not be used as operands to operators other than  $(\&\&\,, \,|\,|$  and !). 12.6 (A)
- 12.7 (R) Bitwise operators shall not be applied to operands whose underlying type is signed.
- The right-hand operand of a shift operator shall lie between zero and one less than the width in bits of the underlying type of the left-hand operand.This violation will only be checked when the shift count evaluates to a constant value at compile time. 12.8 (R)
- The unary minus operator shall not be applied to an expression whose underlying type is unsigned. 12.9 (R)
- 12.10 (R) The comma operator shall not be used.
- 12.11 (A) Evaluation of constant unsigned integer expressions should not lead to wrap-around.
- The underlying bit representations of floating-point values shall not be used. A violation is reported when a pointer to a floating-point type is converted to a pointer to an integer type. 12.12 (R)
- The increment  $(+)$  and decrement  $(-)$  operators should not be mixed with other operators in an expression. 12.13 (A)

#### **Control statement expressions**

- 13.1 (R) Assignment operators shall not be used in expressions that yield a Boolean value.
- Tests of a value against zero should be made explicit, unless the operand is effectively Boolean. 13.2 (A)
- 13.3 (R) Floating-point expressions shall not be tested for equality or inequality.
- The controlling expression of a  $f \circ r$  statement shall not contain any objects of floating type. 13.4 (R)
- The three expressions of a for statement shall be concerned only with loop control. A violation is reported when the loop initialization or loop update expression modifies an object that is not referenced in the loop test. 13.5 (R)
- Numeric variables being used within a for loop for iteration counting shall not be modified in the body of the loop. 13.6 (R)
- 13.7 (R) Boolean operations whose results are invariant shall not be permitted.

## **Control flow**

- 14.1 (R) There shall be no unreachable code.
- All non-null statements shall either: a) have at least one side effect however executed, or b) cause control flow to change. 14.2 (R)
- Before preprocessing, a null statement shall only occur on a line by itself; it may be followed by a comment provided that the first character following the null statement is a whitespace character. 14.3 (R)
- 14.4 (R) The goto statement shall not be used.
- 14.5 (R) The continue statement shall not be used.
- For any iteration statement there shall be at most one break statement used for loop termination. 14.6 (R)
- 14.7 (R) A function shall have a single point of exit at the end of the function.
- The statement forming the body of a switch, while, do ... while or for statement be a compound statement. 14.8 (R)
- An if (*expression*) construct shall be followed by a compound statement. The else keyword shall be followed by either a compound statement, or another if statement. 14.9 (R)
- 14.10 (R) All if ... else if constructs shall be terminated with an else clause.

#### **Switch statements**

- A switch label shall only be used when the most closely-enclosing compound statement is the body of a switch statement. 15.1 (R)
- 15.2 (R) An unconditional break statement shall terminate every non-empty switch clause.
- 15.3 (R) The final clause of a switch statement shall be the default clause.
- 15.4 (R) A switch expression shall not represent a value that is effectively Boolean.
- 15.5 (R) Every switch statement shall have at least one case clause.

## **Functions**

- 16.1 (R) Functions shall not be defined with variable numbers of arguments.
- Functions shall not call themselves, either directly or indirectly. A violation will be reported for direct or indirect recursive function calls in the source file being checked. Recursion via functions in other source files, or recursion via function pointers is not detected. 16.2 (R)
- 16.3 (R) Identifiers shall be given for all of the parameters in a function prototype declaration.
- 16.4 (R) The identifiers used in the declaration and definition of a function shall be identical.
- 16.5  $(R)$  Functions with no parameters shall be declared with parameter type  $\text{void}$ .
- 16.6 (R) The number of arguments passed to a function shall match the number of parameters.
- A pointer parameter in a function prototype should be declared as pointer to const if the pointer is not used to modify the addressed object. 16.7 (A)
- All exit paths from a function with non-void return type shall have an explicit  $return$ statement with an expression. 16.8 (R)
- A function identifier shall only be used with either a preceding  $\alpha$ , or with a parenthesized parameter list, which may be empty. 16.9 (R)
- If a function returns error information, then that error information shall be tested. A violation is reported when the return value of a function is ignored. 16.10 (R)

### **Pointers and arrays**

- Pointer arithmetic shall only be applied to pointers that address an array or array element.  $x = 17.1$  (R)
- Pointer subtraction shall only be applied to pointers that address elements of the same array.  $x = 17.2$  (R)
	- >, >=, <, <= shall not be applied to pointer types except where they point to the same array. In general, checking whether two pointers point to the same object is impossible. The compiler will only report a violation for a relational operation with incompatible pointer types. 17.3 (R)
	- 17.4 (R) Array indexing shall be the only allowed form of pointer arithmetic.
	- The declaration of objects should contain no more than 2 levels of pointer indirection. A violation is reported when a pointer with three or more levels of indirection is declared. 17.5 (A)
	- The address of an object with automatic storage shall not be assigned to another object that may persist after the first object has ceased to exist. 17.6 (R)

#### **Structures and unions**

- 18.1 (R) All structure or union types shall be complete at the end of a translation unit.
- 18.2 (R) An object shall not be assigned to an overlapping object.
- $x$  18.3 (R) An area of memory shall not be reused for unrelated purposes.
	- 18.4 (R) Unions shall not be used.

#### **Preprocessing directives**

- #include statements in a file should only be preceded by other preprocessor directives or comments. 19.1 (A)
- Non-standard characters should not occur in header file names in #include directives. 19.2 (A)
- The #include directive shall be followed by either a <filename> or "filename" sequence.  $x = 19.3$  (R)
	- C macros shall only expand to a braced initializer, a constant, a parenthesized expression, a type qualifier, a storage class specifier, or a do-while-zero construct. 19.4 (R)

- 19.5 (R) Macros shall not be #define'd or #undef'd within a block.
- 19.6 (R) #undef shall not be used.
- 19.7 (A) A function should be used in preference to a function-like macro.
- 19.8 (R) A function-like macro shall not be invoked without all of its arguments.
- Arguments to a function-like macro shall not contain tokens that look like preprocessing directives. A violation is reported when the first token of an actual macro argument is '#'. 19.9 (R)
- In the definition of a function-like macro each instance of a parameter shall be enclosed in parentheses unless it is used as the operand of  $\#$  or  $\#$  $\#$ . 19.10 (R)
- All macro identifiers in preprocessor directives shall be defined before use, except in #ifdef and #ifndef preprocessor directives and the defined() operator. 19.11 (R)
- There shall be at most one occurrence of the # or ## preprocessor operators in a single macro definition. 19.12 (R)
- 19.13 (A) The # and ## preprocessor operators should not be used.
- The defined preprocessor operator shall only be used in one of the two standard forms. 19.14 (R)
- Precautions shall be taken in order to prevent the contents of a header file being included twice. 19.15 (R)
- Preprocessing directives shall be syntactically meaningful even when excluded by the preprocessor. 19.16 (R)
- All #else, #elif and #endif preprocessor directives shall reside in the same file as the #if or #ifdef directive to which they are related. 19.17 (R)

#### **Standard libraries**

- Reserved identifiers, macros and functions in the standard library, shall not be defined, redefined or undefined. 20.1 (R)
- 20.2 (R) The names of standard library macros, objects and functions shall not be reused.
- $x = 20.3$  (R) The validity of values passed to library functions shall be checked.
	- 20.4 (R) Dynamic heap memory allocation shall not be used.
	- 20.5 (R) The error indicator errno shall not be used.
	- 20.6 (R) The macro of fset of, in library <stddef.h>, shall not be used.
	- 20.7  $(R)$  The set jmp macro and the long jmp function shall not be used.
	- 20.8  $(R)$  The signal handling facilities of  $\le$  signal. h> shall not be used.
	- 20.9 (R) The input/output library <stdio.h> shall not be used in production code.
	- The library functions atof, atoi and atol from library <stdlib.h> shall not be used. 20.10 (R)
	- The library functions abort, exit, geteny and system from library <stdlib.h> shall not be used. 20.11 (R)
	- 20.12 (R) The time handling functions of library  $\lt$  time. h> shall not be used.

# **Run-time failures**

- Minimization of run-time failures shall be ensured by the use of at least one of: a) static analysis tools/techniques;  $x = 21.1$  (R)
	- b) dynamic analysis tools/techniques;
	- c) explicit coding of checks to handle run-time faults.

# **Chapter 7. Glossary**

<span id="page-104-0"></span>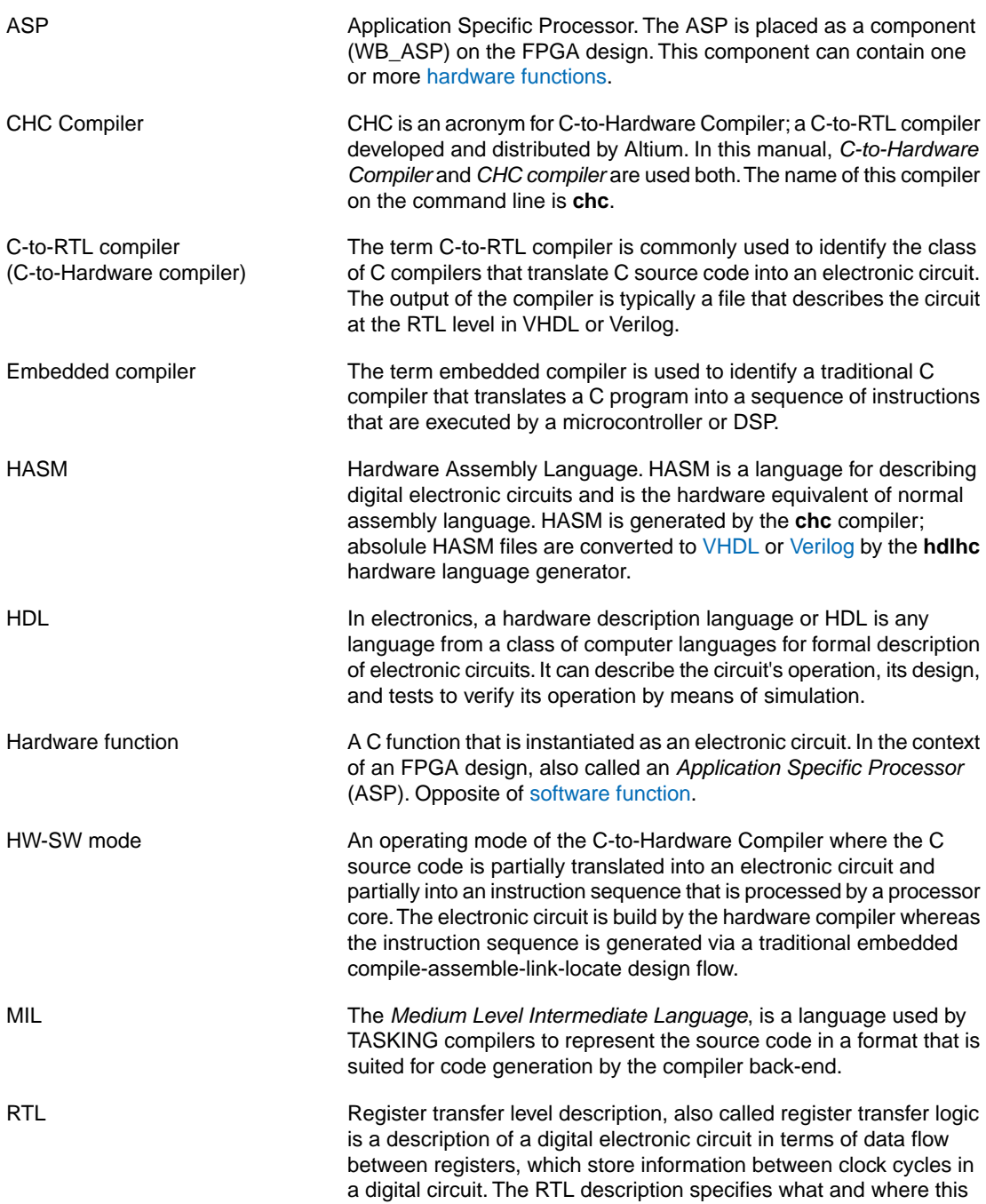

<span id="page-105-2"></span><span id="page-105-1"></span><span id="page-105-0"></span>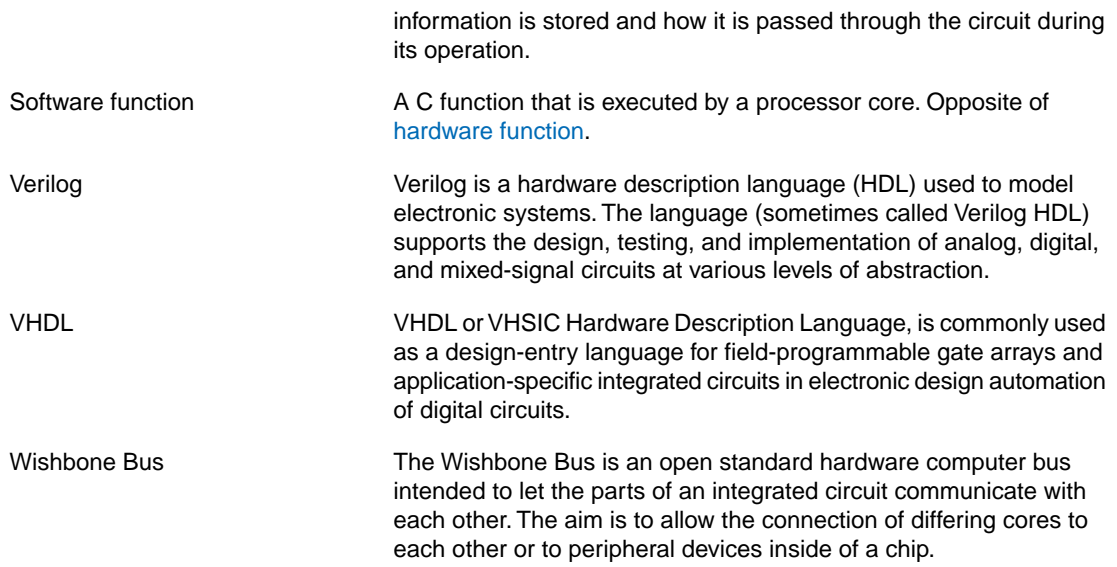